### **Regelungstechnik 2** (im Aufbau) **Stichworte** FH Giessen-Friedberg

Fachbereich IEM WS 2007/2008

# **Ziel der Veranstaltung:**

Aufbauend auf den Grundlagen der Regelungstechnik linearer Strecken mit den Standard-Reglern vom Typ P, PD, I, PI und PID werden weitere, in der Praxis vorkommende spezielle Strecken, Regelverfahren, Reglerstrukturen und Stabilitätskriterien behandelt:

- Regelung instabiler Strecken (Pole von  $H<sub>g</sub>(s)$  in der rechten s-Halbebene)
- Regelung schwach gedämpfter Strecken (D << 1)
- Regelung Allpass-haltiger Strecken (Nicht-Minimalphasen-Strecken)
- Näherung für unbekannte Tiefpassstrecken mit Hilfe der Ersatzzeit T<sup>e</sup>
- $-$  Stabilitätsprüfung mit Hilfe der Pole des geschlossenen Kreises H<sub>q</sub>(s)
- $-$  Hurwitzkriterium für das Nennerpolynom von H<sub>q</sub>(s)
- $-$  Ortskurvenkriterium für den Frequenzgang der Kreisübertragungsfunktion H<sub>k</sub>(s)
- $-$  Phasendrehung des Frequenzgangs von  $H_k(s)$  bei instabilen Polen
- Regelung mit Rückführung (zweischleifige Regelkreise)
- Kaskadenregelung (mehrschleifige Regelkreise)
- Störgrößenaufschaltung
- Mehrgrößenregelung
- Diskrete Regelungen (Abtastregelung mit Mikrocontrollern)

– weitere

# **Block 1 (09.10.2007)**

### **Auffrischung einiger Begriffe und Verfahren aus RT1**

Die Regelung einer gegebenen dynamischen Regelstrecke H<sub>s</sub>(s) mit der Führungsgrößen-Übertragungsfunktion  $H_{qs}(s)$ 

$$
H_g(s)\hspace{-0.5mm}=\hspace{-0.5mm}\frac{\chi(s)}{\gamma(s)}\hspace{-0.5mm}=\hspace{-0.5mm}\frac{H_{_R}\hspace{-0.5mm}\cdot\hspace{-0.5mm}H_{_S}}{1\hspace{-0.5mm}+\hspace{-0.5mm}H_{_R}\hspace{-0.5mm}\cdot\hspace{-0.5mm}H_{_M}}
$$

- siehe Bild 1 - soll folgende Ziele erreichen:

- 1. Stabiles Eigenverhalten, d. h. Beharren im stationären Zustand der Regelgröße X(s) , wenn sich die Führungsgröße Y(s) und die Störgrößen Z<sub>1</sub>(s), Z<sub>2</sub>(s) nicht verändern
- 2. Geringe Empfindlichkeit gegen Änderungen der Strecken- und Reglerparameter (Verstärkungen, Integrierzeiten, Vorhaltzeiten), Änderungen von nichtlinearen Kennlinien und anderer Eigenschaften (z. B. durch Temperatureffekte), insbesondere kein "Abkippen" in Instabilität
- 3. Stabilisierung von instabilen Strecken (z. B. magnetischen Aufhängungen, chemische Reaktionen)
- 4. Hohe Regelgenauigkeit, d. h. verschwindende Differenz zwischen Führungsgröße Y(s) und Regelgröße X(s) im stationären Fall, z. B. Temperatur-Soll- und Istwert in einem chemischen Reaktor, Geschwindigkeit eines Fahrzeugs bei wechselnden Trassensteigungen (Tempomat)
- 5. Hohe Regelgeschwindigkeit (schnelles Ausregeln von Abweichungen)
- 6. Geringes Überschwingen beim Ausregeln (gute Dämpfung)
- 7. Geringer Fertigungsaufwand
- 8. Kostengünstige Gesamtlösungen

Insbesondere Punkt 8 bedeutet meistens: "Gut ist gut genug".

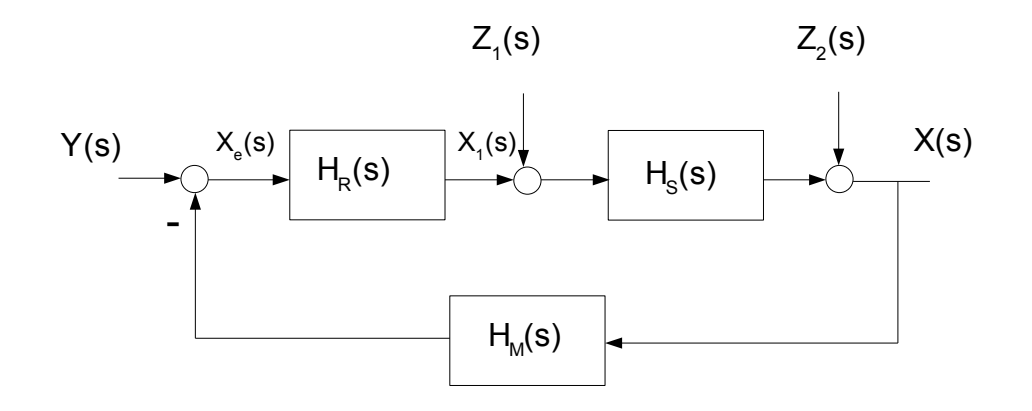

**Bild 1:** *Signalflussbild eines Regelkreises mit Strecke S, Messglied M, Regler R, Führungsgröße Y, Regelgröße X und Störgrößen Z1, Z<sup>2</sup>*

Oft ist das Messglied sehr "schnell" im Vergleich zum dynamischen Verhalten von Strecke und Regler, hat also ein geringes Verzögerungsverhalten. Dann gilt näherungsweise  $\;$  H<sub>M</sub>(s)≈1  $\;$ .

**Oder** die Dynamik des Messgliedes ist in die Dynamik der Strecke integriert. In beiden Fällen lässt sich Bild 1 vereinfachen

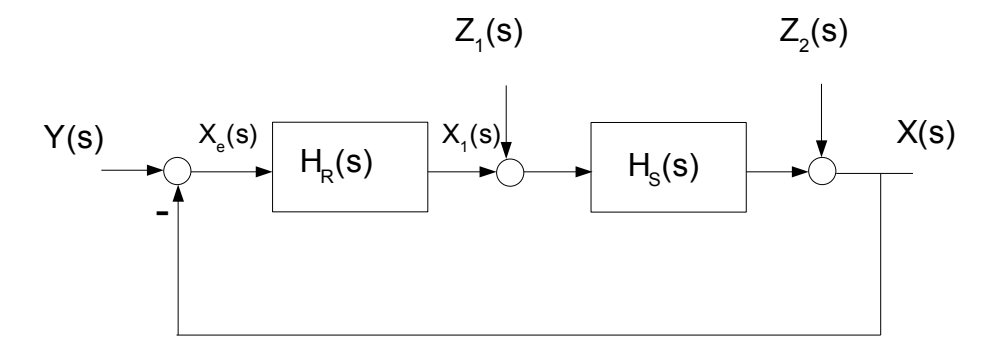

**Bild 2:** *Vereinfachung für HM(s) ≈ 1 oder Messglied-Dynamik in HS(s) integriert*

Mit  $H_k(s) = H_R(s) \cdot H_s(s)$  und Z<sub>1</sub>, = 0, Z<sub>2</sub> = 0 hat die Führungsgrößen-Übertragungsfunktion die Form

$$
H_g(s)\hspace{-0.1cm}=\hspace{-0.1cm}\frac{X(s)}{Y(s)}\hspace{-0.1cm}=\hspace{-0.1cm}\frac{H_k(s)}{1\hspace{-0.1cm}+\hspace{-0.1cm}H_k(s)}
$$

Bei **linearen Systemen**, die hier angenommen werden, können die Wirkungen einzelner Signale unabhängig von den Übrigen für sich betrachtet werden, man kann letztere also auf Null setzen. Die Wirkung aller Signale zusammen  $(Y, Z_1, Z_2)$  ist wieder die Summe der Einzelwirkungen.

**Stabilität** und **Dämpfungseigenschaften** des geschlossenen Regelkreises werden ausschließlich durch die Eigenschaften des Nenners der Übertragungsfunktion H<sub>a</sub> bestimmt. Dies gilt auch für das Verhalten auf Veränderungen der Störgrößen Z<sub>1</sub> oder Z<sub>2</sub> (der Zweck einer Regelung ist oft mehr das Ausregeln zufälliger, nicht vorhersagbarer Störungen auf die Ausgangsgröße als das "Folgen" der Ausgangsgröße X(s) auf Änderungen der Führungsgröße Y(s):

$$
H_{Z_i}(s) \! = \! \frac{X(s)}{Z_i(s)} \! = \! \frac{H_s(s)}{1\!+\!H_k(s)} \quad \text{bzw.} \quad H_{Z_i}(s) \! = \! \frac{X(s)}{Z_2(s)} \! = \! \frac{1}{1\!+\!H_k(s)}
$$

.

#### **Block 2 (16.10.2007)**

**Stabilität und Dämpfung** eines geschlossenen Regelkreises können ausser durch Analyse der Kreisübertragungsfunktion Hk(s) mit Hilfe des Bode-Diagramms auch durch Betrachtung der **Nullstellen des Nennerpolynoms** ( = Pole in der komplexen s-Ebene) der Führungsgrößen-Übertragungsfunktion H<sub>0</sub>(s) untersucht werden. Dies ist sogar der unmittelbarste Weg, setzt allerdings die genaue Kenntnis der Struktur der Regelstrecke voraus, was keinesfalls immer zutrifft. In diesem Fall ist man zum Beispiel auf die Messung des Frequenzganges nach Betrag und Phase angewiesen und hat dann mit dem Bode-Diagramm eine gut geeignete Hilfe, die vor allem auch den Einfluss der freien Reglerparameter auf Stabilität und Dämpfung erkennen lässt.

Wenn die Übertragungsfunktionen von Strecke und Regler rational sind (= aus Zähler- und Nennerpolynom bestehen), kann die Kreisübertragungsfunktion als

$$
H_k(s)\hspace{-0.5ex}=\hspace{-0.5ex}\frac{Z_k(s)}{N_k(s)}
$$

geschrieben werden. Dann ist

$$
H_g(s) = \frac{X(s)}{Y(s)} = \frac{Z_k(s)}{Z_k(s) + N_k(s)}
$$

Das Nennerpolynom von H<sub>a</sub>(s) besteht also aus der Summe von Zähler- und Nennerpolynom der Kreisübertragungsfunktion und enthält damit auch den Einfluss der Nullstellen von H<sub>k</sub>(s). Darin erscheinen u. a. die Reglerverstärkung und die Vorhalte (= differenzierende Anteile, welche sich günstig auf den Phasenverlauf auswirken).

Damit Hg(s) stabil ist, müssen alle Pole (= Nullstellen des Nenners) in der linken, komplexen s-Halbebene liegen. Dies ist eine **notwendige Bedingung**. Sie reicht für ein zufrieden stellendes dynamisches Verhalten aber noch nicht aus.

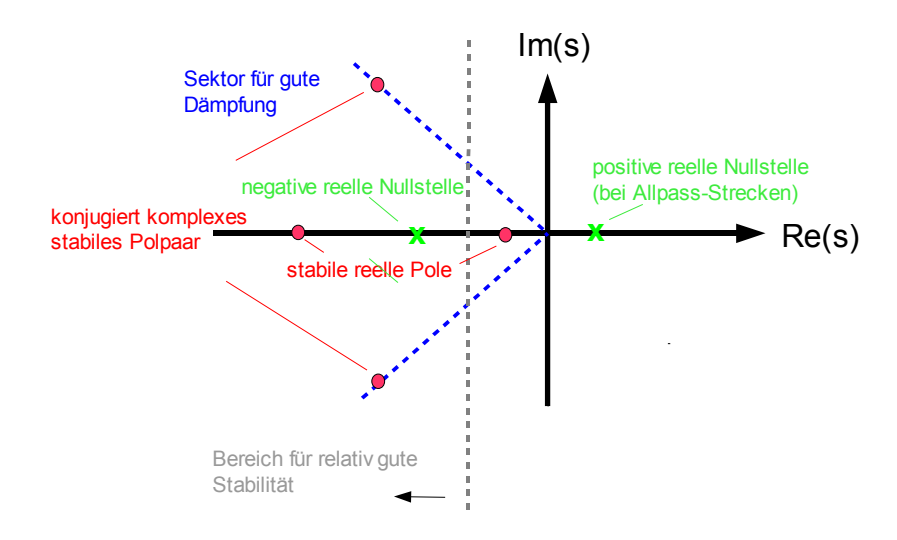

**Bild 3:** *Pole und Nullstellen einer stabilen Übertragungsfunktion Hg(s)*

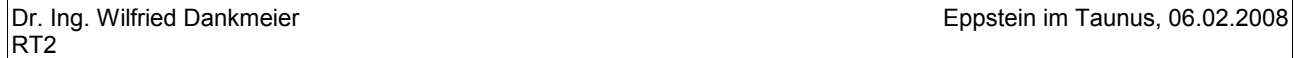

Dazu müssen die **negativ reellen Pole** links der Grenze für relativ gute Stabilität liegen. Grund: Die Pole sind identisch mit den reziproken Zeitkonstanten der ihnen im Zeitbereich zugeordneten Verzögerungsglieder. Pole nahe Null verkörpern demnach große Verzögerungen. Da diese Pole in den zugeordneten Zeitfunktionen meistens mit großem Gewicht eingehen (= **große Residuen = starker Einfluss** der Verzögerungen, siehe Seite [16\)](#page-15-0) und damit die Ausgleichsvorgänge langsam machen, vermeidet man kleine Pole, so gut es geht. Genauer: Man vermeidet Pole mit kleinem Realteil, da dies auch für konjugiert komplexe Polpaare zutrifft.

Die **konjugiert komplexen Polpaare** verkörpern im Zeitbereich **gedämpfte Schwingungen**. Gut gedämpftes und zugleich ausreichend schnelles Ausgleichsverhalten zeigen Polpaare, bei denen Real- und Imaginärteil etwa gleich groß sind. Sie liegen also in der Nähe der blau gestrichelten Linien. Die Dämpfung hat dann ungefähr den Wert

$$
D\!\approx\!\frac{1}{\sqrt{(2)}}
$$

Das Hurwitz-Kriterium eignet sich zur Prüfung der absoluten Stabilität: Das Nennerpolynom von H<sub>g</sub>(s) hat die Form

$$
N_g(s)\!=\!Z_k(s)\!+\!N_k(s)\!=\!a_ns^n\!+\!a_{n-1}s^{n-1}\!+\!...+a_is^1\!+\!a_0
$$

Das Hurwitz-Kriterium besagt, dass als **notwendige Bedingung für Stabilität** alle Koeffizienten von N<sup>g</sup> positiv und größer als Null sein müssen. **Hinreichend** ist, wenn außerdem alle Hurwitz-Determinanten positiv und größer als Null sind. Für einen ersten Überblick reichen aber bereits die genannten notwendigen Bedingungen, um Anforderungen an geeignete Reglerparameter zu erkennen.

**Beipiel:** *Regelung einer instabile Strecke 2. Ordnung mit einem stabilen und einem instabilen Pol.* Die Übertragungsfunktion hat hier die Form

$$
\mathsf{H}_{\mathsf{s}}{=}\frac{1}{(\mathsf{T}_{\mathsf{1}}\mathsf{s}{+}1)(\mathsf{T}_{\mathsf{2}}\mathsf{s}{-}1)}\quad,\quad \text{Pole}\quad \mathsf{s}_{\mathsf{1}}{=}-\frac{1}{\mathsf{T}_{\mathsf{1}}},\quad \mathsf{s}_{\mathsf{2}}{=}{+}\frac{1}{\mathsf{T}_{\mathsf{2}}}
$$

Man kann zunächst versuchen, einen P-Regler mit der Verstärkung V einzusetzen Die Kreisübertragungsfunktion ist dann

$$
H_k = \frac{V}{(T_1 s + 1)(T_2 s - 1)},
$$

der geschlossenen Kreis hat die Führungsgrößen-Übertragungsfunktion

$$
H_g = \frac{V}{(T_1 s + 1)(T_2 s - 1) + V} = \frac{\frac{V}{V - 1}}{\frac{T_1 \cdot T_2}{V - 1} s^2 + \frac{(T_2 - T_1)}{V - 1} s + 1}
$$

Wendet man das Hurwitz-Kriterium auf das Nennerpolynom an, so muss V >1 und  $T_2$  >  $T_1$  sein, damit H<sub>g</sub> überhaupt stabil sein kann. Für ein gut gedämpftes Ausgleichsverhalten ist zu fordern, dass beide Pole konjugiert komplex sind und gleiche Real- und Imaginärteile besitzen. Aus

$$
s_{1, 2} \! = \! \frac{1}{2 \, T_{1} \, T_{2}} \! \cdot \! \Big[ - (T_{2} \! - \! T_{1}) \! \pm \! \sqrt{\left(T_{2} \! - \! T_{1}\right)^{\! 2} \! - \! 4 \, T_{1} T_{2} (V \! - \! 1)} \Big]
$$

lassen sich bei den durch das Hurwitz-Kriterium gegebenen Nebenbedingungen 4 Lösungstypen ablesen:

- a) V=1 (Grenzfall):  $s_1=0$ ,  $s_2=-\frac{T_2-T_1}{T_1}$  $\frac{2}{T_1 T_2}$ . Dieser Fall ist wegen des Integratoranteils s<sub>1</sub> unbrauchbar.
- b)  $1 < V < \frac{(T_1 + T_2)^2}{4T}$ 4 T $_{\textrm{\tiny{1}}}$  T $_{\textrm{\tiny{2}}}$  $s_{1,2} = \frac{1}{2\pi}$  $\frac{1}{2T_1T_2}$  $\left[-(T_2-T_1)\pm\sqrt{(T_2-T_1)^2-4T_1T_2(V-1)}\right]$  . Dies sind zwei negative reelle Pole. Für T<sub>2</sub> = 2 T<sub>1</sub> ergibt sich der Verstärkungsbereich 1 < V < 1.125.
- c)  $V = \frac{(T_1 + T_2)^2}{1 + T_1 T_2}$  $\frac{(\Gamma_1 + \Gamma_2)^2}{4 \Gamma_1 \Gamma_2}$  (Grenzfall):  $s_{1,2} = -\frac{\Gamma_2 - \Gamma_1}{2 \Gamma_1 \Gamma_2}$  $\frac{2}{2}$  . Dies ist ein Doppelpol und erzeugt den aperiodischen Grenzfall (gerade noch keine Schwingungen). Für T<sub>2</sub> = 2 T<sub>1</sub> wird V = 1.125,  $s_{1.2}$  = - 0.25
- d) V > 1.125:  $s_{1,2} = \frac{1}{27}$  $\frac{1}{2\,T_1T_2}\cdot\left[-(T_2-T_1)\pm j\sqrt{-(T_2-T_1)^2+4\,T_1T_2(V-1)}\right]$  Hier entsteht ein konjugiert komplexes Polpaar. Für die gewünschte optimale Dämpfung

$$
D\!=\!\frac{1}{\sqrt{(2)}}
$$

müssen Real- und Imaginärteil gleich sein, also  $-(T_2-T_1)^2+4T_1T_2(V-1)=(T_2-T_1)^2$  . Daraus ergibt sich  $V=1+\frac{(T_2-T_1)}{2T_T}$ 2 2T $_{\textrm{\tiny{1}}}$ T $_{\textrm{\tiny{2}}}$ , für T<sub>2</sub> = 2 T<sub>1</sub> wird V = 1.25

### **Einige Diagramme für T2 = 2T1:**

Die Regelstrecke selbst hat die instabile Sprungantwort und die Polstellen gemäß Bild 4a und Bild 4b:

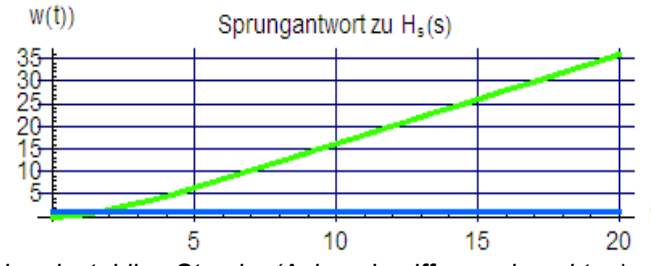

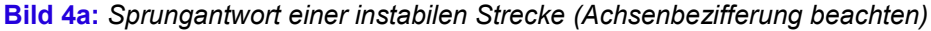

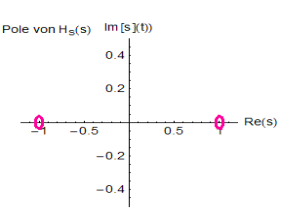

#### **Bild 4b:** *Polstellen der instabilen Strecke*

Für den Lösungsfall d (V = 1.25) erhält man als Sprungantwort des geschlossenen Kreises den erwarteten gut gedämpften Verlauf mit geringem Überschwingen und den Polstellen gemäß Bild 5a und 5b:

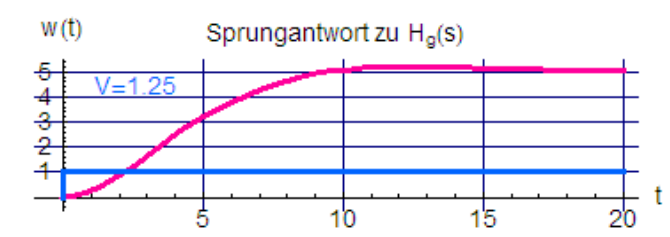

**Bild 5a:** *Sprungantwort des durch einen P-Regler stabilisierten Kreises mit D =0.714 (optimale Dämpfung)*

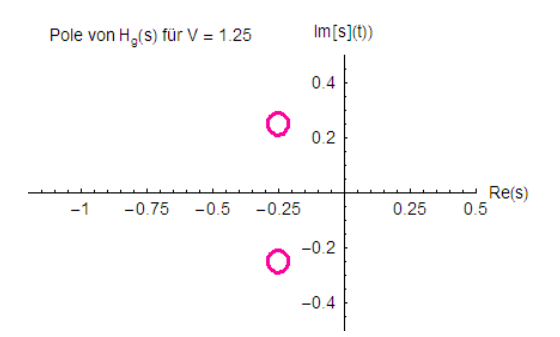

**Bild 5b:** *Polstellen des durch einen P-Regler stabilisierten Kreises mit D=0.714 (optimale Dämpfung)*

Der Ausgleichsvorgang ist außerdem schneller als der in Bild 6a für den **aperiodischen Grenzfall** mit V = 1.125 dargestellt, siehe auch oben Fall c. Es ergibt sich ein **Doppelpol** gemäß Bild 6b.

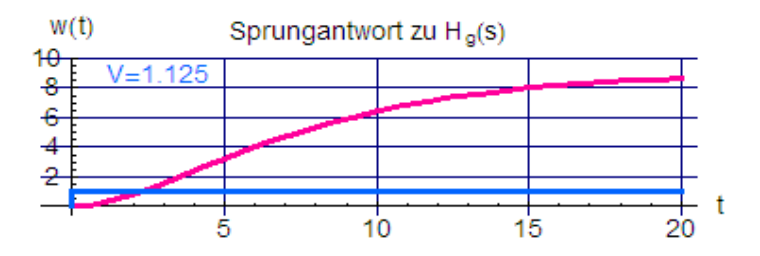

**Bild 6a:** *Sprungantwort wie in Bild 5a, aber D = 1 (aperiodischer Grenzfall)*

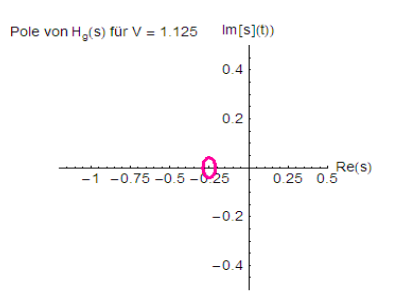

**Bild 6b:** *Polstellen (Doppelpol s1,2 = - 0.25) des mit D=1 stabilisierten Kreises (aperiodischer Grenzfall)*

Zu beachten sind bei beiden Verläufen allerdings die erheblichen Regelabweichungen, die im letzteren Fall sogar fast doppelt so groß ausfällt. Die Forderung nach Stabilität und gewünschter Dämpfung ist also gut, die nach verschwindender Regelabweichung aber nicht annähernd erfüllt.

**Frage 1:** Lässt sich die Forderung nach verschwindender Regelabweichung bei Wahl eines anderen Reglertyps erfüllen?

**Frage 2:** Welche Massnahme könnte getroffen werden, um auch bei T<sub>2</sub> < T<sub>1</sub> einen stabilen Regelkreis zu erreichen?

### **Block 3 (23.10.2007)**

Bei der Aufhängung eines Eisenkörpers im Feld eines Elektromagneten ergibt die Analyse der Regelstrecke nach entsprechenden Normierungen wegen der doppelten Integration der Kräfte zur Lage wie im Beispiel zuvor ein System zweiter Ordnung mit je einem stabilen und einem instabilen Pol, allerdings ist hier T<sub>1</sub> = T<sub>2</sub>  $=$  T. Die Strecke hat mit  $X(s)$  als Lage des Eisenkörpers und mit  $X_1(s)$  als durch den Spulenstrom steuerbare Magnetkraft die Übertragungsfunktion

$$
H_s(s) = \frac{X(s)}{X_1(s)} = \frac{1}{(Ts+1)(Ts-1)} = \frac{1}{(Ts)^2 - 1}
$$

Diese lineare Übertragungsfunktion gilt nur in einem kleinen Auslenkungsbereich im **Lage/Magnetspulenstrom-Kennlinienfeld** um den **labilen Gleichgewichtspunkt** mit der Gewichtskraft des Eisenkörpers. Die Übertragungsfunktion H<sub>s</sub> lässt sich durch Linearisierung aus dem nichtlinearen Kennlinienfeld gewinnen. Derartige Verhältnisse liegen z. B. bei der magnetischen Aufhängung des Transrapid vor.

Die Stabilisierung des Eisenkörpers mit einem P-Regler gelingt hier nicht, was bereits das Hurwitzkriterium signalisiert:

$$
H_g(s) = \frac{X(s)}{Y(s)} = \frac{\frac{V}{V-1}}{\frac{(Ts)^2}{V-1}+1}.
$$

Hier fehlt der Koeffizient bei s, er ist damit nicht größer als 0. Auch ein I-Regler fällt aus wegen

$$
H_g(s) = \frac{X(s)}{Y(s)} = \frac{1}{T_i T^2 s^3 - T_i s + 1} ,
$$

ebenso ein PI-Regler mit

$$
H_g(s){=}\frac{\boldsymbol{X}(s)}{\boldsymbol{Y}(s)}{=}\frac{\boldsymbol{T}_i s{+}1}{\frac{\boldsymbol{T}_i\boldsymbol{T}^2}{\boldsymbol{V}}s^3{+}\boldsymbol{T}_i\frac{\boldsymbol{V}-1}{\boldsymbol{V}}s{+}1}
$$

Erst ein PID-Regler kann den geschlossenen Kreis stabilisieren - und zugleich auch eine verschwindende Regelabweichung bewirken:

$$
H_g(s)\hspace{-0.5mm}=\hspace{-0.5mm}\frac{X(s)}{Y(s)}\hspace{-0.5mm}=\hspace{-0.5mm}\frac{(T_i s\hspace{-0.5mm}+\hspace{-0.5mm}1)(T_v s\hspace{-0.5mm}+\hspace{-0.5mm}1)}{V}s^3\hspace{-0.5mm}+\hspace{-0.5mm}\frac{T_i (V T_v\hspace{-0.5mm}-\hspace{-0.5mm}T_{vs})}{V}s^2\hspace{-0.5mm}+\hspace{-0.5mm}\frac{Y(T_i\hspace{-0.5mm}+\hspace{-0.5mm}T_{v})\hspace{-0.5mm}-\hspace{-0.5mm}T_{is}}{V}s^4\hspace{-0.5mm}+\hspace{-0.5mm}\frac{Y(T_i\hspace{-0.5mm}+\hspace{-0.5mm}T_{v})\hspace{-0.5mm}-\hspace{-0.5mm}T_{is}}{V}
$$

Als **notwendige** Bedingung für nur positive Koeffizienten des Nennerpolynoms muss

$$
VT_v - T_{vs} > 0 \quad \text{und} \quad V(T_i + T_v) - T_i > 0 \quad \text{sein. Das ergibt}
$$

$$
V > \frac{T_{vs}}{T_{v}} \quad \text{ and } \quad V > \frac{1}{1 + \frac{T_{v}}{T_{i}}} \quad .
$$

.

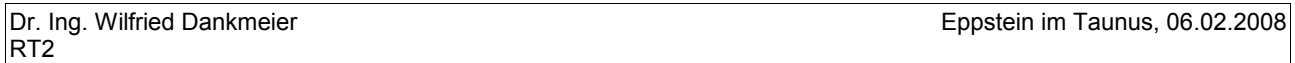

Als **hinreichende** Bedingungen für Stabilität müssen allerdings auch die bereits erwähnten **Hurwitz-Determinanten** positiv sein, siehe **Anhang**. Dies sind spezielle Kombinationen der Koeffizienten des Nennerpolynoms, deren Auswertung für höhere Ordnungen aufwändig wird. Es kann dann für das aktuelle Beispiel einfacher sein, Werte für T<sub>i</sub> und T<sub>v</sub> vorzugeben, die oben angegebenen notwendigen Bedingungen zur Eingrenzung des Wertebereichs von V auszuwerten und dann die Sprungantwort zu berechnen – wenn dies auch kein elegantes Verfahren darstellt.

Das Ergebnis für T = 1 s, T<sub>i</sub> = 1.5 s, T<sub>v</sub> = 2 s und T<sub>vs</sub> = 0.1 T<sub>v</sub> bringt zunächst für V eine untere Grenze von V > 1.5/3.5 = 0.43. Die Simulation der Sprungantwort Bild 7 zeigt jedoch, dass dieser Wert noch nicht ausreicht:

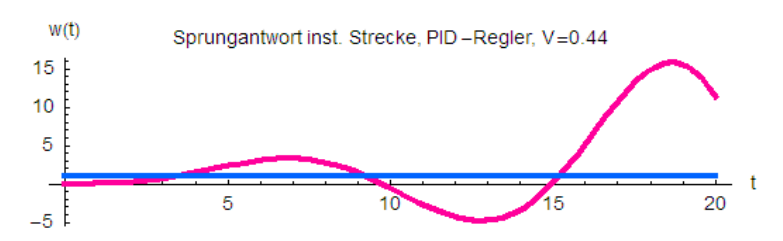

**Bild 7:** *Sprungantwort der PID- geregelten instabilen Strecke bei Erfüllung der notwendigen Bedingungen des Hurwitzkriteriums*

Bei V = 1.5 erhält man schließlich den gewünschten, gut gedämpften Verlauf gemäß Bild 8:

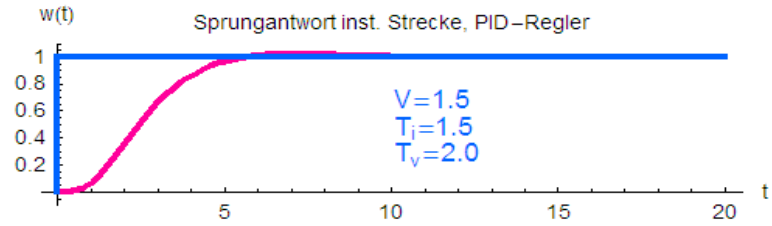

**Bild 8:** *Sprungantwort der PID- geregelten instabilen Strecke bei Erfüllung der hinreichenden Bedingungen des Hurwitzkriteriums*

Die beiden konjugiert komplexen Polpaare liegen gemäß Bild 9 etwa im bevorzugten 45 Grad-Sektor:

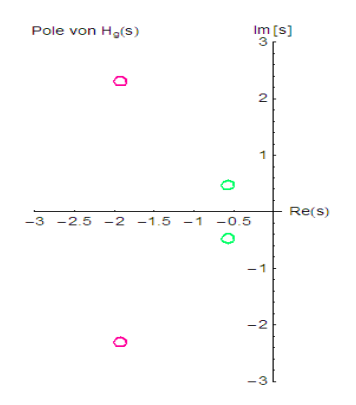

**Bild 9:** *Polstellen des PID- geregelten geregelten stabilen Kreises*

Durch weiteres systematisches Verändern der Integrations- und Vorhaltzeitkonstanten kann man versuchen, die Regelung noch schneller zu machen.

Einen anderer Weg der Stabilitätsprüfung stellt das **Ortskurvenkriterium** für den komplexen Frequenzgang der Kreisübertragungsfunktion H<sub>k</sub> (j ω) bereit. Dieser Frequenzgang ist lediglich eine alternative Darstellung des **Bode-Diagramms**. Der Vorteil liegt hierbei darin, dass die Bestimmung der Ortskurve im allgemeinen

einfacher ist, als die Berechnung der Übertragungsfunktion  $H<sub>a</sub>$ des geschlossenen Kreises. Für

$$
H_k(s)\hspace{-0.09cm}=\hspace{-0.09cm}\frac{Z_k(s)}{N_k(s)} \quad , \quad 1\hspace{-0.09cm}+\hspace{-0.09cm}H_k(s)\hspace{-0.09cm}=\hspace{-0.09cm}\frac{N_k(s)\hspace{-0.09cm}+\hspace{-0.09cm}Z_k(s)}{N_k(s)} \quad \text{sowie}
$$

 $K_0$  = Anzahl der Nullstellen im Zählerpolynom N<sub>k</sub>(s) + Z<sub>k</sub>(s) mit positivem Realteil  $K_p$  = Anzahl der Nullstellen im Nennerpolynom N<sub>k</sub>(s) (= Pole von H<sub>k</sub>) mit positivem Realteil

gilt nach **Nyquist** für die Gesamt-Phasendrehung des Ortsvektors vom Nullpunkt auf die Frequenzgangkurve bei Durchlaufen aller Frequenzen von Null bis Unendlich der Zusammenhang

$$
K_{p}-K_{0}=\frac{\Delta\phi}{\pi}
$$

.

Für stabile Strecken ist die Anzahl der instabilen Pole K<sub>p</sub> = 0. Da im geschlossenen Kreis die Anzahl der Polstellen in der rechten s-Ebene ebenfalls 0 sein muss, die Polstellen von H<sub>g</sub> (s) aber die Nullstellen von N<sub>k</sub> (s)  $+ Z_k(s)$  darstellen, ist auch  $K_0 = 0$  zu fordern. Dann muss die gesamte Phasendrehung ebenfalls 0 sein. Eine Verzögerungsstrecke 2. Ordnung mit der Übertragungsfunktion

$$
H_s = \frac{V}{(T_1 s + 1)(T_2 s + 1)}
$$

sowie den Parametern V = 2, T<sub>1</sub> = 1s und T<sub>2</sub> = 2s hat die Ortskurve

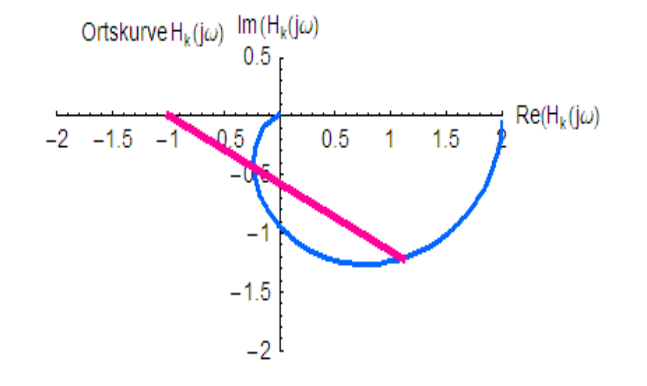

#### **Bild 10:** *Ortskurve einer PT2 - Strecke*

Sie beginnt mit  $\omega = 0$  bei H<sub>s</sub> (0) = 2 und endet für  $\omega \rightarrow \infty$  im Nullpunkt. Der Ortsvektor um den Punkt -1 durchläuft dabei die Gesamtphasendrehung 0. Der Punkt -1 wird gewählt, weil nicht die Ortskurve H<sub>k</sub>(jω) sondern die für 1 + H<sub>k</sub>(j ω) betrachtet werden muss. Diese ergibt sich aber durch Addition des Wertes 1 zu Hk(j ω), was einer Verschiebung nach rechts entspricht. Dadurch wird auch der Koordinaten-Ursprung, um den die Phasendrehung zu betrachten ist, um den Wert 1 nach rechts verschoben. Die gleichen Verhältnisse erhält man, wenn die Ortskurve H<sub>k</sub>(jω) skizziert und die Phasendrehung statt um den Ursprung um den Punkt – 1 berechnet wird. Weitere Erläuterungen finden sich im **Anhang**.

Um den Zusammenhang der Ortskurve mit dem vertrauten **Bode-Diagramm** erkennen zu können, ist dieses in Bild 11 ebenfalls dargestellt.

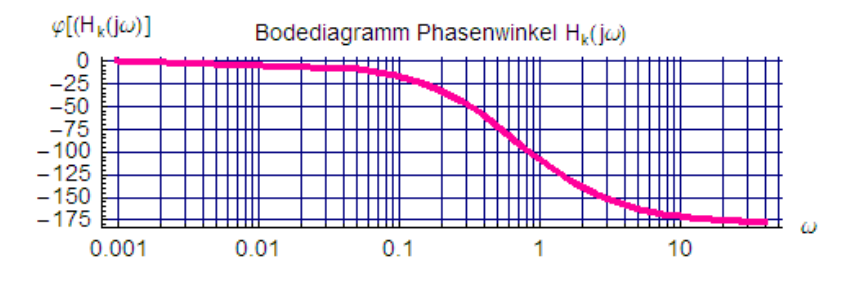

**Bild 11:** *Bode-Diagramm zur Ortskurve der PT2 – Strecke in Bild 10*

Für **instabile Strecken** mit einem Pol in der rechten s-Ebene ist K<sub>p</sub> = 1. Mit einem geeigneten Regler muss auch in diesem Fall wie oben die Anzahl der Nullstellen von N<sub>k</sub> (s) + Z<sub>k</sub>(s) gleich 0 sein, so dass für die gesamte Phasendrehung

$$
K_{p} = \frac{\Delta \phi}{\pi} \quad \text{gilt. Mit } K_{p} = 1 \text{ ist in diesem Fall } \quad \Delta \phi = \pi \quad .
$$

Die Phasendrehung muss also + 180 Grad betragen. Für die oben dargestellte Strecke mit einem instabilen Pol  $s_2$  = +  $1/T_2$ 

$$
H_s{=}\frac{V}{(T_1s{+}1)(T_2s{-}1)}
$$

sowie den Parametern V = 0.8,  $T_1$  = 1s und  $T_2$  = 2s hat die Ortskurve den in Bild 12 gezeigten Verlauf.

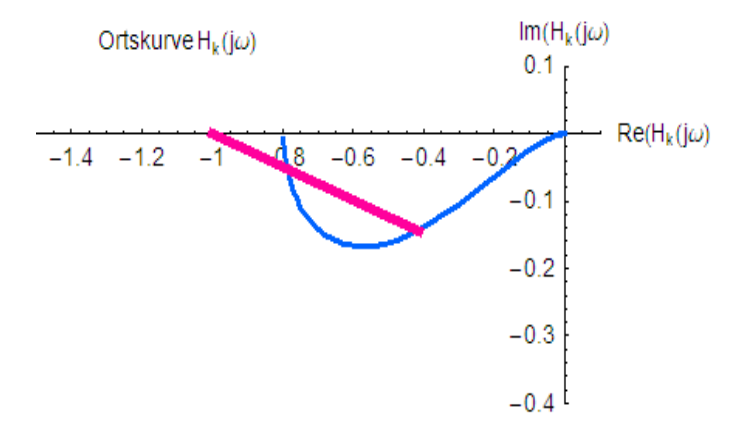

**Bild 12:** Ortskurve des *P-geregelten, bei V = 0.8 weiterhin instabilen Kreises (Phasendrehung 0 Grad)*

Der Ortsvektor vom Punkt -1 aus durchläuft die Gesamtdrehung 0. Der geschlossene Kreis ist also nicht stabil. Wird V auf 1.25 erhöht, erhält die Ortskurve den in Bild 13 dargestellten Verlauf. Nun macht der Ortsvektor von -1 aus eine Phasendrehung im Uhrzeigersinn von 180, der geschlossenen Kreis ist stabil.

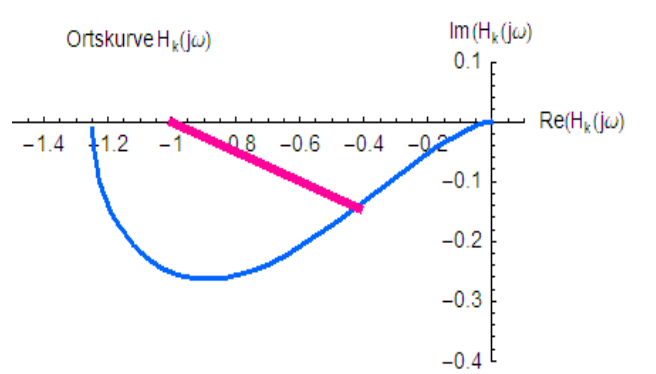

**Bild 13:** Ortskurve des *P-geregelten, bei V = 1.25 stabilisierten Kreises (Phasendrehung +180 Grad)*

Für die instabile Strecke der oben beschriebenen magnetischen Aufhängung hat die Ortskurve bei Einsatz eines PID-Reglers und Wahl der angegebenen Reglerparameter das gut gedämpfte Einschwingverhalten gemäß Bild 14:

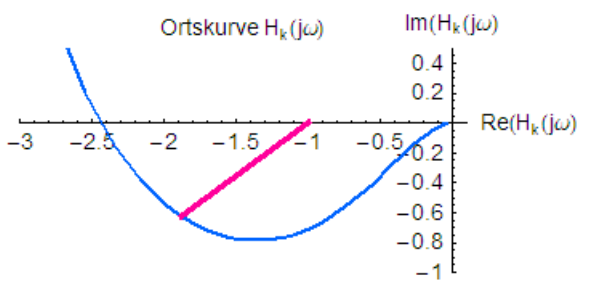

**Bild 14:** *Ortskurve* des *PID-geregelten und stabilisierten Kreises (da die Ortskurve für kleine Frequenzen auf der negativ reellen Achse beginnt, ist die Phasendrehung auch hier +180 Grad)*

Der Teil im negativen imaginären Bereich bringt die notwendige Phasendrehung um +180 Grad, während der linke Ast einen weiteren Beitrag um +90 zu liefern scheint. Dies ist eine Folge des Integralpols bei s = 0, der bei der Ableitung des Nyquist-Kriteriums besonders behandelt werden muss. Die Reihenentwicklung von  $H<sub>k</sub>$  (s) um den Pol s = 0 herum zeigt, dass die Ortskurve nach links durch einen Grenzwert-Bogen zu ergänzen ist, welcher wieder zur negativen reellen Achse zurückkehrt, siehe **Anhang**. Damit liefert er keinen zusätzlichen Beitrag zur Phasendrehung, so dass das Kriterium auch in diesem Fall erfüllt ist. Die genaue Ableitung hierzu ist in der Literatur beschrieben (z. B. W. Leonhard, Einführung in die Regelungstechnik).

**Hinweis:** Insbesondere bei instabilen Strecken muss sichergestellt sein, dass die Stellglieder und Verstärker genügend Leistungsreserven besitzen, um bei den erwarteten Führungs- und Störgrößen nicht in die Begrenzung zu kommen, **warum?**

## **Block 4 (30.10.2007)**

### **Allpassverhalten**

In vielen praktisch vorkommenden Regelstrecken mit Vorhalten liegen die damit zusammenhängenden Nullstellen ebenso wie die Pole in der linken s-Ebene. Diese Strecken werden als **Minimalphasensysteme** bezeichnet, weil ihre Phasendrehung mit der Frequenz den kleinstmöglichen Verlauf hat. Allerdings gibt es auch Strecken mit Nullstellen rechts. Hier ist der Betragsverlauf zwar unverändert, der Phasenwinkel zeigt aber ein stärker negatives Verhalten an, daher der Name "**Nicht-Minimalphasensysteme oder Allpasshaltige-Systeme**". Sie kommen in technischen Anwendungen manchmal vor (z. B. Freistrahl-Turbine, Schiffs-Steuerung u. a.) und erfordern bei der Auslegung von Regelkreisen besondere Aufmerksamkeit, da die stärkere negative Phasendrehung die Gesamteigenschaften des offenen Kreises zunächst verschlechtert.

Ein Verzögerungsglied 1. Ordnung mit Allpassverhalten hat die Übertragungsfunktion

$$
H_s(s)\!=\!\frac{-T_{\scriptscriptstyle 1}s\!+\!1}{T_{\scriptscriptstyle 1}s\!+\!1}
$$

Strecken mit einem solchen Verhalten findet man z. B. mit bei einer Freistrahlturbine: Beim Drosseln der Wasserzufuhr über das Ventil muss die kinetische Wasserstromenergie abgebaut werden, was zunächst zu einer Geschwindigkeitserhöhung des Strahls führt. Dadurch erhöht sich vorübergehend die Drehzahl der Turbine. Umgekehrt hat das Öffnen des Ventils wegen der Rohrquerschnittserweiterung zunächst eine Absenkung der Strahlgeschwindigkeit zu Folge. Die Drehzahl sinkt also im ersten Moment und erhöht sich erst danach.

**Frage:** Wie sehen Betragsverlauf, Phasenverlauf und Ortskurve in Abhängigkeit von der Frequenz aus?

Der Betrag H<sub>s</sub>(j $\omega$ )= $\frac{-T_{1}j\omega+1}{T_{1}j\omega+1}$  $\frac{1}{T_1 j \omega + 1}$  hat den Wert

$$
\big[\!\!\big[\,H_s(j\omega)\,\big]\!\!\big] \!\!=\!\! \frac{\sqrt{(-\,T_{\scriptscriptstyle 1}\omega)^2\!+\!1}}{\sqrt{(\,T_{\scriptscriptstyle 1}\omega)^2\!+\!1}}\!=\!1\!\!\quad\text{, ist also frequentzunabhängig.}
$$

Der Phasenwinkel ist

$$
\phi\!=\!\arg\text{H}_{\rm s}(\text{j}\,\omega)\!=\!\text{arctg}(-\text{T}_{\rm t}\omega)\!-\!\text{arctg}(\text{T}_{\rm t}\omega)\!=\!-2\,\text{T1}\,\omega\quad ,
$$

er dreht sich zwischen 0 und -180 Grad, doppelt so viel, wie für ein Verzögerungsglied erster Ordnung. Die Ortskurve stellt sich als Halbkreis dar, Bild 15. In einem geschlossene Regelkreis wirkt sich das nachteilig aus, da der Koeffizient der positive Nullstelle im entsprechenden Koeffizienten des Nennerpolynoms abgezogen wird. Es kann also nach dem Hurwitzkriterim der Gesamtkoeffizient bei dieser Potenz von s im Prinzip negativ werden und damit zu **Polstellen** mit positivem Realteil führen.

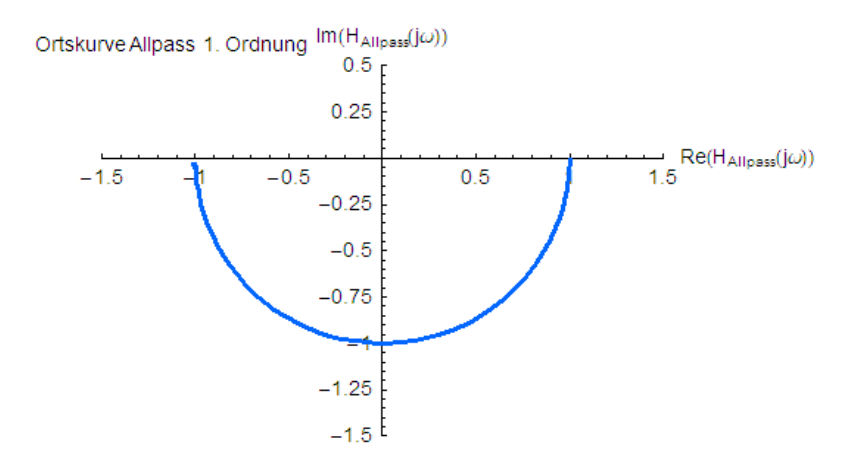

**Bild 15:** *Ortskurve des Allpasses 1. Ordnung*

Bodediagramm und Antwort w(t) auf einen Sprung der Eingangsgröße zeigen die Bilder 16a und 16b.

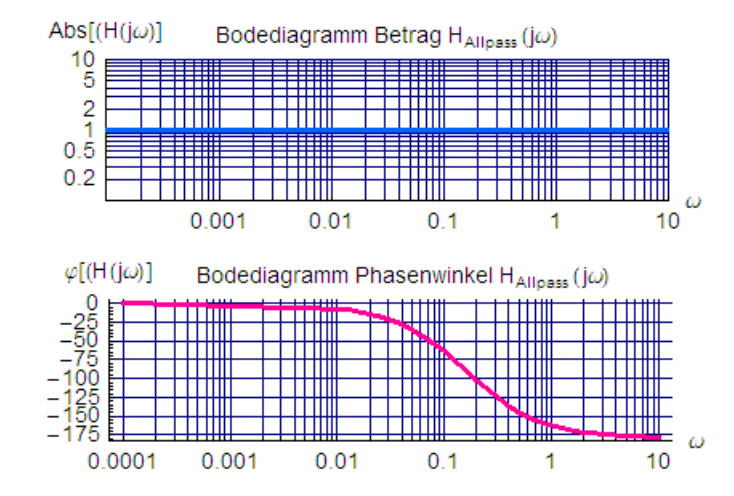

**Bild 16a:** *Bodediagramm des Allpasses erster Ordnung*

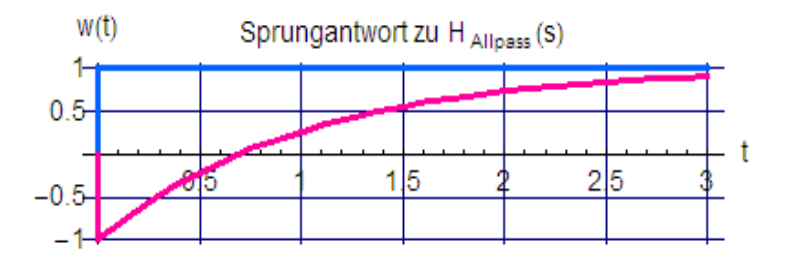

**Bild 16b:** *Sprungantwort des Allpasses erster Ordnung*

Bei Betrieb der Allpasstrecke in einem Regelkreis mit P-Regler ist schon an der Ortskurve zu sehen, dass nur Reglerverstärkungen V < 1 überhaupt zu stabilem Verhalten führen, da sonst die Phasendrehung nicht Null bleibt.

Setzt man einen PI-Regler ein, so kann die Streckenverzögerung mit dem Vorhalt kompensiert werden. Die Führungsübertragungsfunktion ist dann

$$
H_g\!\!=\!\frac{H_k}{1\!+\!H_k}\!\!=\!\frac{V(-T_1s\!+\!1)}{T_1s\!+\!V(-T_1s\!+\!1)}\!\!=\!\frac{-T_1s\!+\!1}{T_1\frac{1\!-\!V}{V}s\!+\!1}
$$

Auch hier sieht man, dass die Verstärkung V < 1 bleiben muss. Eine kleine Zeitkonstante wird mit V nahe 1 erreicht. Allerdings besteht dann die Gefahr, dass der Regelkreis bei kleinen Parameteränderungen, z. B. durch Temperatureffekte, instabil wird. Es muss also ein entsprechender Sicherheitsabstand gewahrt bleiben. Wählt man V = 0.5, dann hat der geschlossene Kreis die gleiche Übertragungsfunktion wie die Strecke.

Für eine Störgröße am Streckenausgang und mit V = 0.5 wird

$$
H_{z} = \frac{1}{1 + H_{k}} = \frac{T_{1}s}{T_{1}s + V(-T_{1}s + 1)} = \frac{1}{V} \frac{T_{1}s}{T_{1} \frac{1 - V}{V}s + 1} = 2 \frac{T_{1}s}{T_{1}s + 1}.
$$

Ein Störgrößensprung auf den Wert 1 erzeugt die Sprungantwort gemäß Bild 17

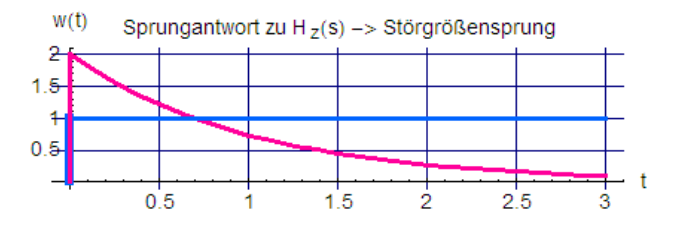

**Bild 17:** *Antwort des PI-geregelten Allpasses erster Ordnung auf einen Störgrößensprung*

In der Sprungantwort der Strecke bleibt das Allpassverhalten weiterhin sichtbar. Bei der Störgröße äussert es sich in einem anfänglich doppelten Hub, um dann auf Null abzuklingen.

**Frage:** Gäbe es – wenigstens theoretisch – eine Möglichkeit, das Allpassverhalten zu beseitigen? Wenn ja, ist es praktikabel?

**Frage:** Welcher maximale Wert der Stellgröße tritt im oben dargestellten Beispiel beim Ausregeln der Störgröße am Eingang der Allpass-Strecke auf?

### **Ersatzzeitkonstante**

Bei Verzögerungsstrecken höherer Ordnung ist es manchmal unmöglich oder zu aufwändig (= kostenträchtig), die genaue Streckenstruktur zu analysieren, während die Messung der Sprungantwort leicht durchführbar sein kann. Um dennoch die Reglerauslegung für ein geeignetes Verhalten des geschlossenen Kreises zu erreichen, lassen sich solche Strecken näherungsweise durch ein Verzögerungsverhalten 1. Ordnung mit der Ersatzzeitkonstanten T<sub>e</sub> beschreiben. Diese Ersatzzeit wird so bestimmt, dass die gemessene und die ersetzte Sprungantwort den gleichen Endwert ( = gleiche Verstärkung) und die gleiche **Regelfläche** u(∞) erhält:

$$
u\left(\infty\right)\!=\!\int\limits_{0}^{\infty}\left(V\!-\!w\left(t\right)\right)\!dt\!=\!\int\limits_{0}^{\infty}V\left(1\!-\!e^{\frac{-t}{T_{\textrm{s}}}}\right)\!dt\!=\!V\,T_{\textrm{e}}
$$

Dann kann die Ersatzstrecke z. B. mit einem I-Regler ergänzt werden, wobei zwar die Regelgeschwindigkeit mässig bleibt, aber doch wenigstens die stationäre Regelabweichung verschwinden wird. Für eine Erhöhung der Regelgeschwindigkeit müssten zur gezielten Wahl weiterer Reglerparameter umgekehrt wieder einzelne Steckenverzögerungen bekannt sein.

Die Regelfläche u(∞) hat die Einheit "Sekunden" und stellt bei aperiodischen (= nicht schwingenden) Übergangsvorgängen ein Maß für die Dauer dieses Übergangs dar. Bei periodischen Vorgängen kann sie den Wert 0 annehmen. Regelkreise mit diesem Verhalten haben den **Anstiegsfehler** 0 und eignen sich besonders für Folgeregelungen (Werkzeugschlitten von CNC-Maschinen, Flugfolge-Radar).

### **Block 5 (06.11.2007)**

### **Ersatzzeitkonstante** (Fortsetzung).

Die Regelfläche einer Verzögerungsstrecke 3. Ordnung mit den Zeitkonstanten T<sub>1</sub>, T<sub>2</sub>, T<sub>3</sub> hat die Übertragungsfunktion

$$
H_s = \frac{1}{(T_1s+1)(T_2s+1)(T_3s+1)}
$$

Die Sprungantwort kann bei bekannten Zeitkonstanten analytisch aus

$$
W_s(s)\!=\!\frac{1}{s}H_s\!=\!\frac{1}{s}\frac{1}{(T_1s+1)(T_2s+1)(T_3s+1)}\!=\!\frac{1}{T_1T_2T_3}\!\!\left(\frac{1}{s}\frac{1}{(s+\frac{1}{T_1})(s+\frac{1}{T_2})(s+\frac{1}{T_3})}\right)
$$

bestimmt werden. Die Rücktransformation in den Zeitbereich wird erleichtert, wenn man von elementaren Grundfunktionen ausgeht. Dies wird durch die Zerlegung in Einzelausdrücke vorbereitet:

$$
W_s = \frac{1}{T_1 T_2 T_3} \left( \frac{A}{s} + \frac{B}{s + \frac{1}{T_1}} + \frac{C}{s + \frac{1}{T_2}} + \frac{D}{s + \frac{1}{T_3}} \right)
$$

Die Konstanten A, B, C, D heissen **Residuen** und lassen sich mit den Mitteln der **Partialbruchtechnik** berechnen: Falls die Pole einfach auftreten, wie im vorliegenden Fall, ergeben sich die Residuen aus:

$$
A = \left(\frac{1}{s} \frac{1}{(s + \frac{1}{T_1})(s + \frac{1}{T_2})(s + \frac{1}{T_3})}\right) \cdot s = \frac{1}{(s + \frac{1}{T_1})(s + \frac{1}{T_2})(s + \frac{1}{T_3})} \quad \text{bei } s = 0, \rightarrow A = T_1 T_2 T_3
$$
\n
$$
B = \left(\frac{1}{s} \frac{1}{(s + \frac{1}{T_1})(s + \frac{1}{T_2})(s + \frac{1}{T_3})}\right) \cdot (s + \frac{1}{T_1}) = \frac{1}{s(s + \frac{1}{T_2})(s + \frac{1}{T_3})} \quad \text{bei } s = -\frac{1}{T_1}, \rightarrow B = \frac{-T_1^3 T_2 T_3}{(T_1 - T_2)(T_1 - T_3)}
$$
\n
$$
C = \left(\frac{1}{s} \frac{1}{(s + \frac{1}{T_1})(s + \frac{1}{T_2})(s + \frac{1}{T_3})}\right) \cdot (s + \frac{1}{T_2}) = \frac{1}{s(s + \frac{1}{T_1})(s + \frac{1}{T_3})} \quad \text{bei } s = -\frac{1}{T_2}, \rightarrow C = \frac{-T_1 T_2^3 T_3}{(T_2 - T_1)(T_2 - T_3)}
$$
\n
$$
D = \left(\frac{1}{s} \frac{1}{(s + \frac{1}{T_1})(s + \frac{1}{T_2})(s + \frac{1}{T_3})}\right) \cdot (s + \frac{1}{T_3}) = \frac{1}{s(s + \frac{1}{T_1})(s + \frac{1}{T_2})} \quad \text{bei } s = -\frac{1}{T_3}, \rightarrow D = \frac{-T_1 T_2 T_3^3}{(T_3 - T_1)(T_3 - T_2)}
$$

Damit wird  $W_s(s)$  und  $W_s(t)$ 

$$
W_s \!=\!\frac{1}{s} \!-\!\frac{T_1^2}{(T_1\!-\!T_2)(T_1\!-\!T_3)} \cdot \frac{1}{s\!+\! \frac{1}{T_1}} \!-\!\frac{T_2^2}{(T_2\!-\!T_1)(T_2\!-\!T_3)} \cdot \frac{1}{s\!+\! \frac{1}{T_2}} \!-\!\frac{T_3^2}{(T_3\!-\!T_1)(T_3\!-\!T_1)} \cdot \frac{1}{s\!+\! \frac{1}{T_3}} \cdot \nonumber \\ \hspace{5.5cm}W_s(t) \!=\! 1 \!-\!\frac{T_1^2}{(T_1\!-\!T_2)(T_1\!-\!T_3)} \cdot e^{-\frac{t}{T_1}} \!-\!\frac{T_2^2}{(T_2\!-\!T_1)(T_2\!-\!T_3)} \cdot e^{-\frac{t}{T_2}} \!-\!\frac{T_3^2}{(T_3\!-\!T_1)(T_3\!-\!T_2)} \cdot e^{-\frac{t}{T_3}} \quad .
$$

Die Beiträge der Residuen bewirken, dass die Elementarfunktionen mit verschiedenem Gewicht in den Übergangsvorgang eingehen. Für T<sub>1</sub> = 2 T<sub>2</sub> = 4 T<sub>3</sub> erhält man

$$
\text{A=1,}\quad \text{B=-}\frac{8}{3},\quad \text{C=+2,}\quad \text{D=-}\frac{1}{3}\quad \text{oder}\quad w_s(t)\!=\!1-\frac{8}{3}\cdot e^{-\frac{t}{T_i}}\!+\!2\cdot e^{-\frac{t}{T_2}}\!-\!\frac{1}{3}\cdot e^{-\frac{t}{T_s}}\quad.
$$

Vom Betrag her gesehen ist derjenige der Zeitkonstanten T<sub>1</sub> am stärksten, als Pol liegt s<sub>1</sub>=− <del>T</del>  $\frac{1}{\mathsf{T}_1}$  am nächsten beim Koordinatenursprung. Allgemein nehmen Residuen in der Nähe des Ursprungs den größten Einfluss auf den Übergangsverlauf. Für das obige Beispiel sieht es gemäß Bild 18 so aus:

zu "RT2" Seite 15 von 1962 ist der Statte 15 von 1962 ist der Statte 15 von 96 Seite 15 von 96

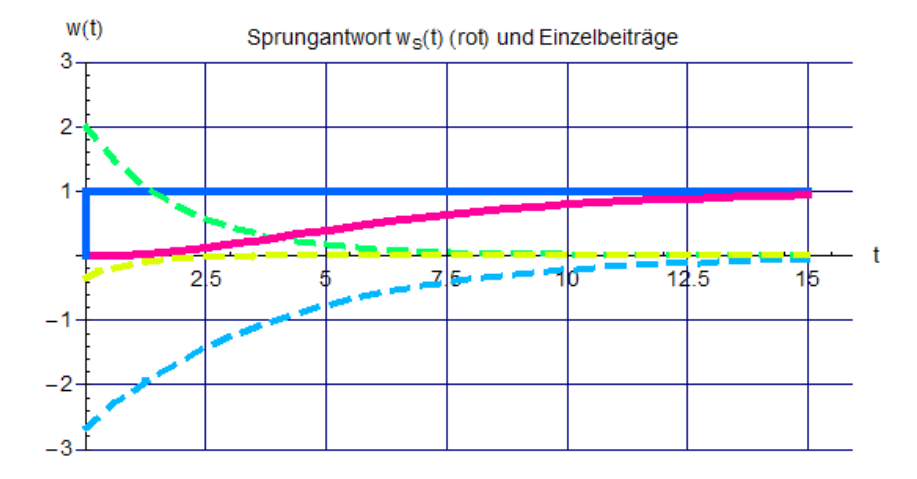

**Bild 18:** *Einzelbeiträge der Sprungantworten und deren Summe wS (t) (rot)*

<span id="page-15-0"></span>Die blau gestrichelte Kurve zu T1 bestimmt die rote Sprungantwort am stärksten (= **dominierender Pol**). Die **Regelfläche** von ws(t) berechnet man aus dem o. a. Integral.

$$
\int_{0}^{\infty} \left[1-\left(1-\frac{T_{1}^{2}}{(T_{1}-T_{2})(T_{1}-T_{3})}\cdot e^{-\frac{t}{T_{1}}}-\frac{T_{2}^{2}}{(T_{2}-T_{1})(T_{2}-T_{3})}\cdot e^{-\frac{t}{T_{2}}}-\frac{T_{3}^{2}}{(T_{3}-T_{1})(T_{3}-T_{2})}\cdot e^{-\frac{t}{T_{3}}}\right)\right]dt
$$
 oder
$$
\int_{0}^{\infty} \left(\frac{T_{1}^{2}}{(T_{1}-T_{2})(T_{1}-T_{3})}\cdot e^{-\frac{t}{T_{1}}}+\frac{T_{2}^{2}}{(T_{2}-T_{1})(T_{2}-T_{3})}\cdot e^{-\frac{t}{T_{2}}}+\frac{T_{3}^{2}}{(T_{3}-T_{1})(T_{3}-T_{2})}\cdot e^{-\frac{t}{T_{3}}}\right)dt
$$
oder

Mit ∫ 0 ∞  $e^{-\frac{1}{T_1}}$ dt= $-T_1 \cdot e^{-\frac{1}{T_1}} \Big|_0^{\infty}$ ∞  $=T_1$  usw. erhält man schließlich

.

$$
\int\limits_{0}^{\infty}\left(\frac{T_1^2}{(T_1-T_2)(T_1-T_3)}\cdot e^{-\frac{t}{T_1}}+\frac{T_2^2}{(T_2-T_1)(T_2-T_3)}\cdot e^{-\frac{t}{T_2}}+\frac{T_3^2}{(T_3-T_1)(T_3-T_2)}\cdot e^{-\frac{t}{T_3}}\right)dt= T_1+T_2+T_3\quad.
$$

Die **Regelfläche** ist also die Summe aller Verzögerungszeiten, damit wird die Ersatzzeitkonstante

$$
\mathsf{T}_{\mathsf{e}}\mathsf{=}\mathsf{T}_{\mathsf{1}}\mathsf{+}\mathsf{T}_{\mathsf{2}}\mathsf{+}\mathsf{T}_{\mathsf{3}}
$$

Liegt nur die gemessene Sprungantwort vor, so stellt man durch Probieren fest, welche Ersatzzeitkonstante die gleiche Regelfläche hat. Im Beispiel ist Te = 7s, die Verläufe sind in Bild 19 gezeigt.

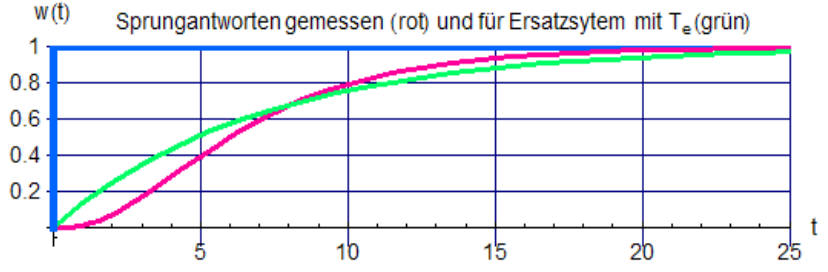

**Bild 19:** *Die Sprungantworten der PT3 -Strecke und des PT1 – Ersatzssystems sind gleich*

# **Regelung mit Rückführung**

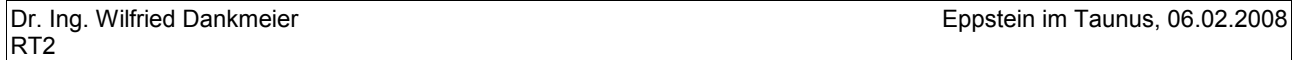

Wenn für die Rückführung eines Signals nur die gemessene Ausgangsgröße der Strecke verwendet wird, erhält man die in Bild 1 oder Bild 2 dargestellten einschleifigen Regelkreise. In vielen Fällen kann es aber vorteilhaft sein, weitere Messsignale aus der Strecke oder überhaupt aus der gesamten Struktur zu verwenden. Da bei Verzögerungsstrecken solche Abgriffe gegenüber der Ausgangsgröße differenzierte Anteile enthalten, lassen sich diese für den Regler verwenden und müssen dann nicht extra aus der Regelgröße berechnet werden. An Beispiel in Bild 20 mit dem Rückführglied Hy wird dies vielleicht deutlich.

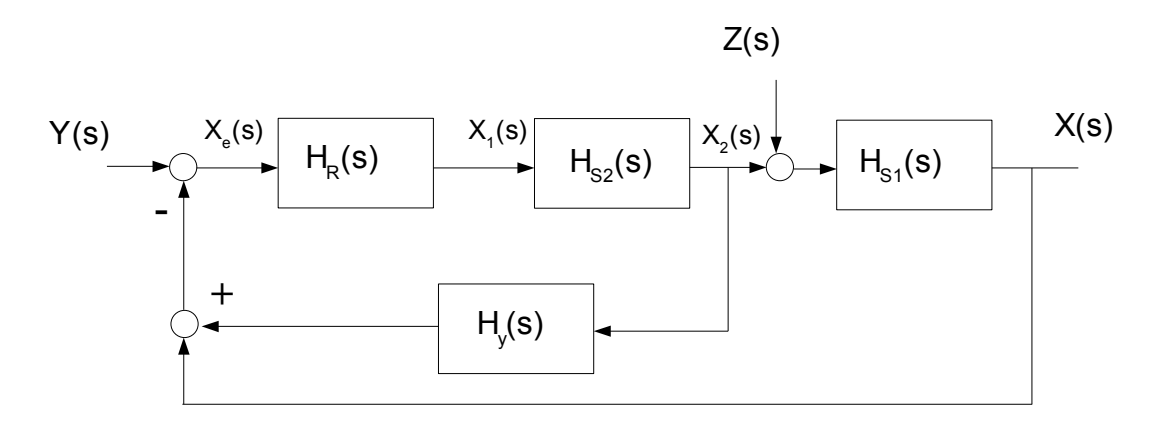

## **Bild 20:** *Regelkreis mit Rückführung*

Für die Führungs-Übertragungsfunktion H<sub>g</sub> gilt:

$$
\begin{aligned} X=&H_{_{R}}H_{_{S1}}H_{_{S2}}\cdot (Y-X-H_{_{y}}\frac{X}{H_{_{S1}}})=H_{_{R}}H_{_{S1}}H_{_{S2}}Y-(H_{_{R}}H_{_{S2}}H_{_{S1}}+H_{_{R}}H_{_{S2}}H_{_{y}})X\\ H_{_{g}}=&\frac{X}{Y}=\frac{H_{_{R}}H_{_{S1}}H_{_{S2}}}{1+H_{_{R}}H_{_{S1}}H_{_{S2}}(1+\frac{H_{_{y}}}{H_{_{S1}}})}\end{aligned}.
$$

Hieraus wird zunächst klar, dass auch H<sub>y</sub> einen Beitrag zum Nennerpolynom von H<sub>a</sub> und damit zu Stabilität und Dämpfung liefert, der aber in dieser allgemeinen Form nicht genauer benannt werden kann.

Einen besseren Überblick gestattet die Annahme, dass die Strecke etwa aus den Verzögerungsanteilen

$$
H_{s1} = \frac{1}{T_1 s + 1} \quad \text{ and } \quad H_{s2} = \frac{1}{(T_2 s + 1)(T_3 s + 1)}
$$

besteht. Die Messgröße  $X_2 = (T_1s+1)\cdot X$  ist dann ein gegenüber X "vorhaltendes" Signal, also mit differenzierendem Anteil. Welche Gestalt könnte H<sub>y</sub> hier erhalten, um  $X_2$  mit Vorteil im geschlossenen Kreis verwenden zu können? Dazu sind 4 Anforderungen zu erfüllen:

- 1. X<sub>2</sub> darf die Genauigkeit der Regelung nicht vermindern (Achtung: Ein Regler wurde bisher noch gar nicht ausgewählt). Mit einem Integralregler ist hier nicht in jedem Fall die praktisch immer gewünschte Regelgenauigkeit zu erzielen, da die Vergleichsstelle außer der Regelgröße X nun auch den Anteil der Rückführung erhält. Also muss F<sub>v</sub> auf jeden Fall differenzierend wirken, damit die Rückführung im stationären Fall verschwindet.
- 2.  $F_v$  soll einfach zu realisieren sein.
- 3. Die eventuell im Signal  $X_2$  enthaltenen Oberschwingungen von einem als Wechselrichter ausgeführten Stellglied sollen durch  $F<sub>Y</sub>$  nicht noch verstärkt werden.
- 4. Der nach Punkt 1 geforderte Vorhalt soll nach den Dimensionierungs-Empfehlungen für PD- oder

PID-Regler in Verzögerungsstrecken 3. Ordnung auf die mittlere Streckenzeitkonstante T<sub>2</sub> abgestimmt sein.

Das ergibt

$$
1 + \frac{H_v}{H_{s1}} = 1 + H_v(T, s+1) = T_2 s + 1 \quad \rightarrow \quad H_v = \frac{T_2 s}{T_1 s + 1}
$$

Die Übertragungsfunktion nimmt dann folgende Form an:

$$
H_g\!=\!\frac{H_RH_{s_1}H_{s_2}}{1+H_R\frac{1}{(T_s s+1)(T_s s+1)}}\!=\!\frac{H_R\frac{1}{(T_s s+1)(T_s s+1)(T_s s+1)}}{1+H_R\frac{1}{(T_s s+1)(T_s s+1)}}\!=\!\frac{H_R\frac{1}{(T_s s+1)(T_s s+1)}}{1+H_R\frac{1}{(T_s s+1)(T_s s+1)}}
$$

Man kann diese Form so interpretieren, als ob ein geschlossener Kreis für eine Verzögerungstrecke 2. Ordnung mit der Regelgröße X vorläge und die Führungsgröße Y selbst verzögert aufgeschaltet würde.

Als Regler bietet sich einer vom Typ PI an. Wenn  $T_1 > T_3$  ist, lässt sich am besten die langsame Zeitkonstante mit dem Vorhalt kompensieren,  $T_i = T_1$  und die Dämpfung mit der Reglerverstärkung V einstellen. Damit wird H<sub>g</sub>:

$$
H_g = \frac{1}{T_2 s + 1} \cdot \frac{1}{\frac{T_1 T_3}{V} s^2 + \frac{T_1}{V} s + 1} \quad \to \quad \text{für } D = \frac{1}{\sqrt{2}}: \quad V = \frac{T_1}{2T_3}
$$

Bei Wahl von T<sub>1</sub> = 2 T<sub>2</sub> = 4 T<sub>3</sub> ist V = 2, die Antwort w(t) auf einen Führungsgrößensprung sieht gemäß Bild 21 so aus:

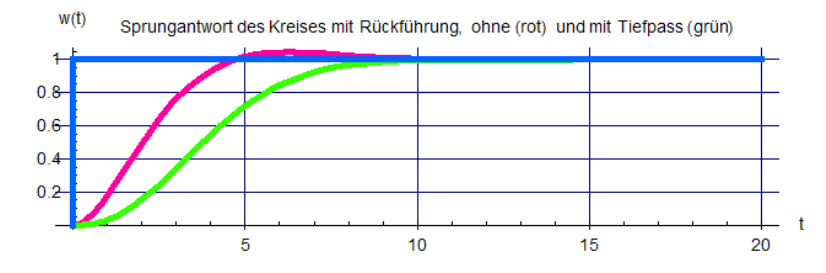

**Bild 21:** Sprungantworten des *Regelkreis mit Rückführung ohne und mit vorgezogenenem Tiefpass*

Das gut gedämpfte Übergangsverhalten (rot) ist unmittelbar nur beim geschlossenen Kreis zu erkennen, nach aussen wirkt der mit  $T_2$  verzögerte Sprung (grün).

Das Verhalten auf einen Störgrößensprung errechnet sich aus der Störgrößen-Übertragungsfunktion

$$
H_{zg}\!=\!\frac{X}{Z}
$$

.

Ans

\n
$$
X = H_{s1}(Z + x_2), \quad X_2 = -H_r H_{s2} X - H_R H_{s2} H_Y X_2
$$
\n
$$
H_{zg} = \frac{X}{Z} = \frac{H_{s1}(1 + H_R H_{s2} H_Y)}{1 + H_R H_{s1} H_{s2} \left(1 + \frac{H_y}{H_{s1}}\right)} \quad \text{ermittedn.}
$$

lässt sich

Einsetzen von

RT2

$$
H_{s1} \! = \! \frac{1}{T_1 s + 1}, \hspace{0.5cm} H_{s2} \! = \! \frac{1}{(T_2 s + 1)(T_3 s + 1)}, \hspace{0.5cm} 1 + \frac{H_{\gamma}}{H_{s1}} \hspace{0.5cm} \text{und} \hspace{0.5cm} H_{\gamma} \! = \! \frac{T_2 s}{T_1 s + 1} \hspace{0.25cm} \text{ergibt}
$$

$$
H_{zg}\!=\!H_{g_1}\!\!\cdot\!\frac{1\!+\!H_RH_{s_1}H_{s_2}T_2s}{1\!+\!H_RH_{s_1}H_{s_2}\!\cdot\!(T_2s\!+\!1)}\quad.
$$

Mit dem zuvor gewählten PI-Regler und  $T_i = T_1$ , also

$$
H_{R} = V \cdot \frac{T_{1}s + 1}{T_{1}s}
$$
   
erhält man schließlich  

$$
H_{zg} = H_{s1} \cdot \frac{(T_{1}T_{2}T_{3}s^{2} + T_{1}(T_{2} + T_{3})s + (VT_{2} + T_{1})) \cdot s}{T_{1}T_{2}T_{3}s^{3} + T_{1}(T_{2} + T_{3})s^{2} + (VT_{2} + T_{1})s + V}
$$

An der Nullstelle s im Zähler erkennt man, dass stationäre Störeinflüsse verschwinden, was auch das folgende Diagramm Bild 21 zeigt:

.

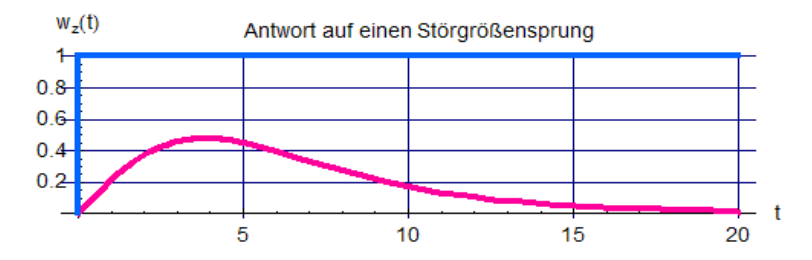

**Bild 21:** *Störgrößensprung beim Regelkreis mit Rückführung* 

Hier ist zu berücksichtigen, dass der Störgrößensprung zunächst das Verzögerungsglied H<sub>S1</sub> durchläuft und deshalb das Ausregeln ebenfalls verzögert erscheint.

# **Block 6 (13.11.2007)**

# **Systeme mit Laufzeit ( = Totzeit)**

Bei manchen Strecken kann die Regelgröße nur nach einer technisch bedingten Verzögerungszeit Tt gemessen werden. Beispiele findet man etwa bei Walz- oder Druckstraßen, bei denen zwischen der Wirkung einer Stellgröße (für die Dicke eines Walzblechs oder zur Positionierung einer Papierbahn für das sequentielle Bedrucken mit verschiedenen Farbkomponenten) und der Messung ihrer Auswirkung aufgrund der entfernten Messstelle Zeit vergeht.

Solche **Laufzeiten** erschweren das schnelle Ausregeln von Abweichungen erheblich. Zeitfunktion und Übertragungsfunktion werden durch

$$
x\left(t\right)\!=\!y\left(t\!-\!T_{t}\right)\quad\text{ bzw.}\quad\text{ H}_{\text{Lautzeit}}\!=\!\frac{X(s)}{Y(s)}\!=\!e^{-T_{t}s}
$$

**Bild 22:** *Ortskurve der Laufzeitstecke, der Kreis wird mit der Frequenz unendlich oft durchlaufen* 

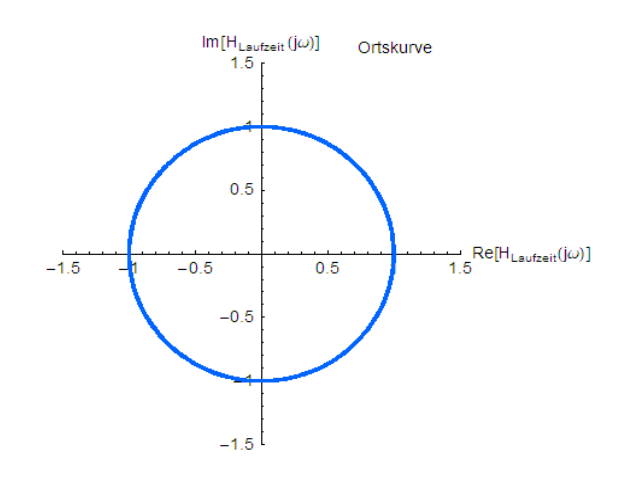

dargestellt. Der Frequenzgang ( = Ortskurve) von Bild 22 zeigt eine enge Verwandschaft zum Allpass, siehe Bild 15 in Block 4. Wie dort ist auch hier der Betrag immer 1, allerdings dreht sich der Phasenwinkel mit der Frequenz unendlich oft mal um -360 Grad, :

Am Phasenverlauf des Bodediagramms in Bild 23 ist das unmittelbar zu erkennen:

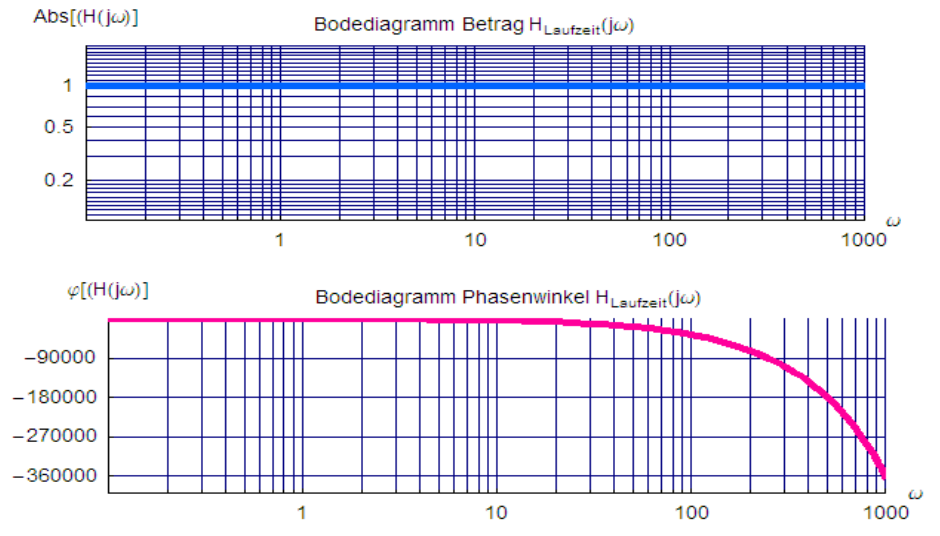

**Bild 23:** *Bode-Diagramm der Laufzeitstecke mit unendlicher negativer Phasendrehung*

Die Sprungantwort ist einfach um die Laufzeit  $T_t$  verschoben, siehe Bild 24:

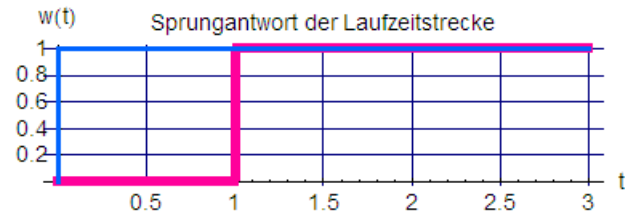

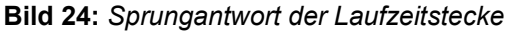

Für die Regelung von Strecken mit Laufzeit eigent sich bei brauchbarem Ergebnis am ehesten ein I-Regler. **Ergänzende Rückführung = Variante einer Regelung mit Rückführung** 

Für die Wahl der im Block 5 dargestellten Struktur des geschlossenen Regelkreises können unter Beachtung der dort genannten Bedingungen für die Rückführung H<sub>Y</sub>(s) auch andere Übertragungsfunktionen gewählt werden. Sinnvoll wäre es z. B., mit H<sub>Y</sub> das dynamische Verhalten von H<sub>S1</sub> für den Regelkreis "auszuschalten", also mit

$$
H_{\gamma}(s) + H_{s_1}(s) = 1
$$
, bzw.  $H_{\gamma}(s) = 1 - H_{s_1}(s)$ 

Mit  $H_{s_1} = \frac{1}{T_{s_1}}$ 

$$
H_{Y} = \frac{T_{s_1}s}{T_{s_1}s + 1} \quad .
$$

 $\frac{1}{\mathsf{T}_{\mathsf{S}1}\mathsf{s}+1}$  wird

Dieses DT<sub>1</sub>-Glied erfüllt u. a. auch hier die Forderungen nach verschwindendem Einfluss im stationären Fall und nach Dämpfung hochfrequenter Anteile im Ausgangssignal der Teilstrecke H<sub>S1</sub>, die etwa durch ein als Wechselrichter ausgeführtes Stellglied gebildet worden sein kann.

Für die Übertragungsfunktion des geschlossenen Kreises gilt hier

$$
H_g \! = \! \frac{X}{Y} \! = \! \frac{H_R H_{s_1} H_{s_2}}{1+H_R H_{s_1} H_{s_2}(1+\frac{H_y}{H_{s_1}})} \! = \! \frac{H_R H_{s_1} H_{s_2}}{1+H_R H_{s_2}} \! = \! \frac{H_R H_{s_2}}{1+H_R H_{s_2}} \! \cdot \! H_{s_1} \quad ,
$$

die Teilstrecke H<sub>S1</sub> erscheint nun also außerhalb des Regelkreises. Der Vorteil dieser Struktur verspricht, dass Störungen innerhalb des geschlossenen Kreises schneller ausgeregelt werden, da sie nicht erst die Teilstrecke H<sub>S1</sub> durchlaufen müssen, um am Reglereingang zu erscheinen. Dem sind allerdings auch Grenzen gesetzt, die durch die Übereinstimmung der **modellierten Streckenparameter** mit denen der realen Strecke gegeben werden. So müssen weder der Ansatz der Streckenstruktur von  $H_{S1}$  noch die Verzögerungszeit T<sub>1</sub> der wirklichen Streckendynamik exakt entsprechen. Am Beispiel in Block 7 wird das vermutlich klarer.

# **Block 7 (20.11.2007)**

# **Beispiel einer Regelung mit ergänzender Rückführung**

Eine Blechwalzstraße kann in – allerdings sehr grober - Vereinfachung als Abstandsverstellung  $x_2(t)$  des letzten Walzenpaares mit der Dynamik eines Verzögerungsgliedes erster Ordnung und einer dahinter im Abstand a angeordneten Dickenmessung beschrieben werden. Das Dickenmesssignal x(t) dient dabei als Regelgröße, die wie üblich mit der Solldicke verglichen und deren Abweichung einem Regler zugeführt wird, der seinerseits den Abstand der Walzen steuert.

Die Dickenmessung x(t) wird also um die Laufzeit T<sub>t</sub> versetzt gegen die Abstandsverstellung x<sub>2</sub>(t) erfolgen. Versucht man zunächst, die Strecke mit einem P-Regler zu regeln, so kann man sich anhand des Nyquist-Ortskurvenkriteriums mit verschiedenen Verstärkungen einen Eindruck zum Stabilitätsverhalten verschaffen. Für T<sub>2</sub> = 0.5 s, T<sub>t</sub> = 2 s und V<sub>R</sub> = 1 erhält man für den offenen Kreis den Verlauf von Bild 25.

Der geschlossene Kreis wird also "gerade so" stabil, aber weder gut gedämpft noch annähernd genau sein, wie auch die Sprungantwort in Bild 26 zeigt. Die notwendige höhere Verstärkung verbietet sich wegen der dann einsetzenden Instabilität.

Die Idee einer ergänzenden Rückführung ist es nun, den Walzenabstand x<sub>2</sub>(t) als ungefähres Signal für die erwartete Blechdicke zu verwenden und dem Reglereingang ohne den zeitversetzten Umweg über die Dickenmessung zuzuführen, damit dieser bereits "mit der Arbeit beginnen" kann.

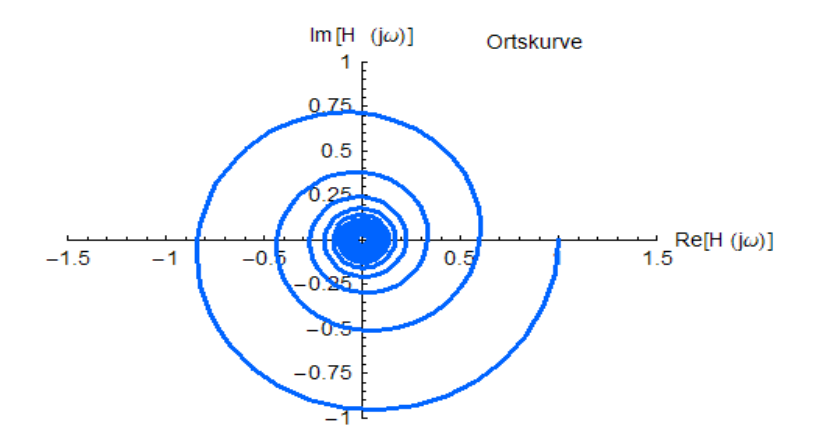

**Bild 25:** *Ortskurve des Verzögerungsgliedes erster Ordnung mit Laufzeitstecke* 

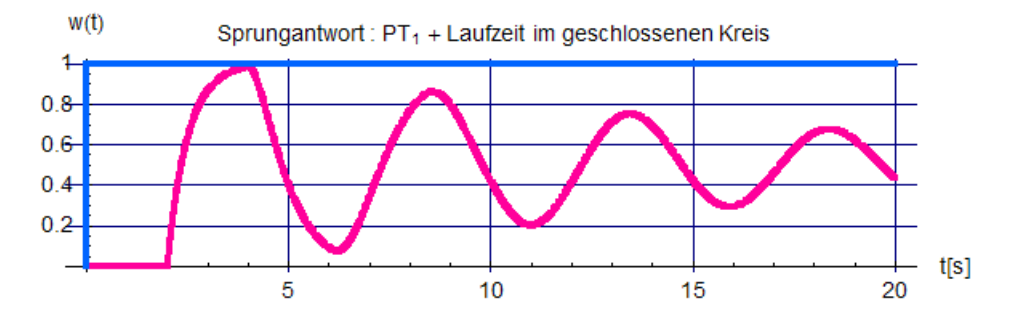

**Bild 26:** *Sprungantwort des Verzögerungsgliedes erster Ordnung mit Laufzeitstecke* 

Mit den in Block 6 benutzten Bezeichnungen sind hier

$$
H_{\scriptscriptstyle{\mathsf{R}}}(s),\hspace{.5cm}H_{\scriptscriptstyle{\mathsf{S}2}}(s)\hspace{-1mm}=\hspace{-1mm}\frac{1}{T_{\scriptscriptstyle{2}} s\hspace{-1mm}+\hspace{-1mm}1}\hspace{5mm}\text{and}\hspace{5mm}H_{\scriptscriptstyle{\mathsf{S}1}}(s)\hspace{-1mm}=\hspace{-1mm}\mathrm{e}^{-T_{\scriptscriptstyle{\mathsf{t}s}}}
$$

Die Laufzeit T<sub>t</sub> $=\frac{a}{b}$ v mit a = Abstand der Walzen zur Messstelle, v = Blechgeschwindigkeit hängt im Allgemeinen

von verschiedenen Einflüssen wie der Dicke des Walzguts vor dem Walzenpaar, der Drehzahl der Walzen, den Materialeigenschaften des Walzguts und anderem ab, so dass der aktuelle Wert eventuell laufend neu ermittelt werden muss. Da dies seinerseits über – meist fehlerbehaftete - Messungen geschieht, ist T<sub>t</sub> für die Modellierung der Rückführung H<sub>Y</sub> nur angenähert bekannt und wird daher mit T<sub>tY</sub> bezeichnet:

$$
H_{Y}(s)\!=\!1\!-\!e^{-T_{nr}s}
$$

.

Das Signalflussbild hat nun die in Bild 27 dargestellte Form. Es ist zu erkennen, dass die Rückführung bei Übereinstimmung der modellierten und tatsächlichen Laufzeit gerade die durch H<sub>S1</sub> für den Reglereingang bewirkte "Zeitlücke" ausfüllt und den Regler dadurch eher "handlungsfähig" macht.

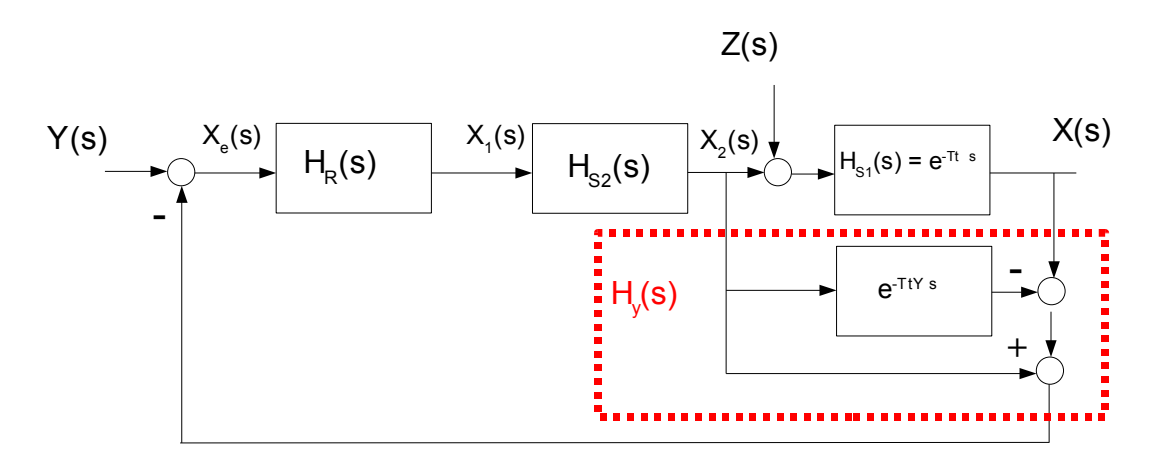

**Bild 27:** *Signalflussbild des Regelkreises für das Verzögerungsglied erster Ordnung mit Laufzeitstecke und ergänzender Rückführung*

Wird für H<sub>R</sub> ein P-Regler mit der Verstärkung V gewählt, so erhält die Übertragungsfunktion des geschlossenen Kreises - der nun die Laufzeitstrecke scheinbar nicht mehr im Regelkreis enthält - die Form

$$
H_g = \frac{Y}{Y} = \frac{\frac{V}{T_2 s + 1}}{1 + \frac{V}{T_2 s + 1}} \cdot e^{-T_1 s} = \frac{V}{T_2 s + (1 + V)} \cdot e^{-T_1 s}
$$

Durch eine hohe Verstärkung würde sowohl die Schnelligkeit steigen als auch die Regelabweichung sinken, Die Stabilität ist nicht gefährdet, was auch das **Nyquistkriterium** anhand der Ortskurve der Kreisübertragungsfunktion V  $\frac{V}{T_2 s+1}$   $\cdot (e^{-T_1 s}-e^{-T_m s}+1)=\frac{V}{T_2 s}$  $\frac{1}{T_2 s + 1}$  mit den Parametern T<sub>t</sub> = T<sub>tY</sub> = 2 s, T<sub>2</sub> = 0.5 s und V = 5 in Bild 28 zeigt (Achtung -> H<sub>k</sub> enthält die Laufzeit nicht):

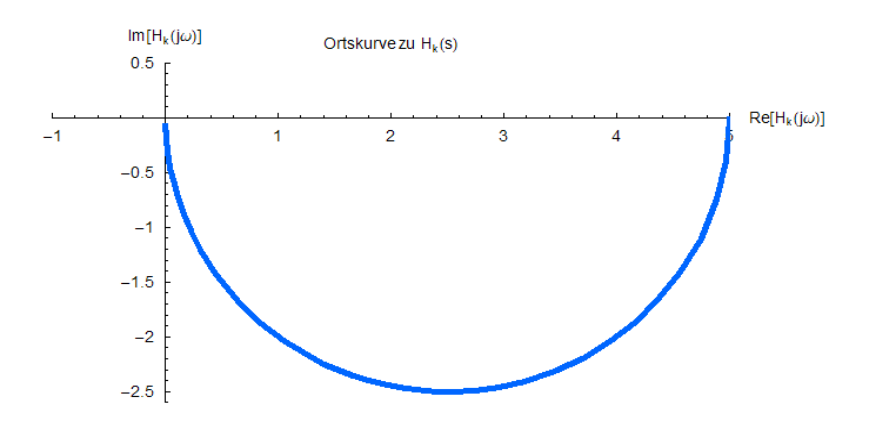

**Bild 28:** Ortskurve *des Regelkreises für das Verzögerungsglied erster Ordnung mit Laufzeitstecke und ergänzender Rückführung bei exakter Modellierung T<sub>tY</sub> = T<sub>t</sub>* 

Der Ortsvektor vom Punkt (-1,0) aus durchläuft mit der Frequenz wie für Stabilität erforderlich die Gesamtdrehung 0 Grad. Die zugehörige Sprungantwort sieht man in Bild 29.

Die stationäre Regelabweichung betrüge hier 1 - 5/6 = 0.17, könnte aber ohne weiteres verbessert werden. Wie sieht es nun aus, wenn die modellierte Laufzeit T<sub>tY</sub> von der wirklichen Laufzeit T<sub>t</sub> abweicht? Die Kreisübertragungsfunktion lautet dann

$$
H_k \! = \! \frac{V}{T_2 s \! + \! 1} \! \cdot \! (e^{-T_i s} \! - \! e^{-T_{i v} s} \! + \! 1) \quad .
$$

 $w(t)$ Sprungantwort : PT<sub>1</sub> + Laufzeit mit ergänzender Rückführung

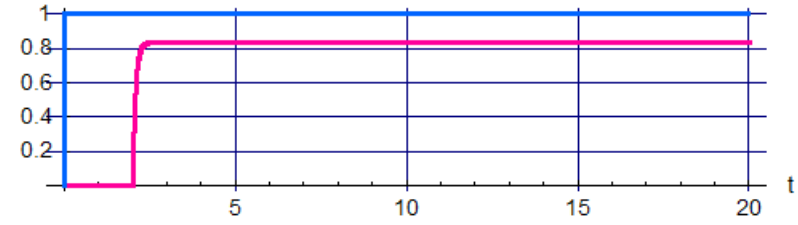

**Bild 29:** *Sprungantwort des Regelkreises für das Verzögerungsglied erster Ordnung mit Laufzeitstecke und ergänzender Rückführung bei exakter Modellierung T<sub>tY</sub> = T<sub>t</sub>* 

Die Stabilitätsprüfung anhand der Polstellen des geschlossenen Kreises ist hier wegen der transzendenten Laufzeitfunktionen sehr aufwändig. Dagegen gestaltet sich die Anwendung des **Nyquistkriteriums** viel einfacher. Mit T<sub>t</sub> = 2 s, T<sub>tY</sub> = 1.2 T<sub>t</sub>, T<sub>2</sub> = 0.5 s und V = 5 nimmt die Ortskurve nun gemäß Bild 30 folgenden Verlauf:

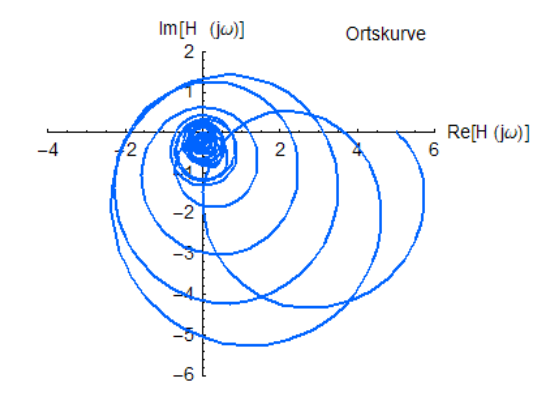

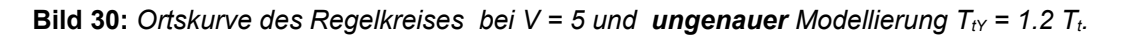

Der Ortsvektor vom Punkt (-1,0) durchläuft hier eine Phasendrehung größer als 0 Grad, das System ist bei V=5 also instabil.

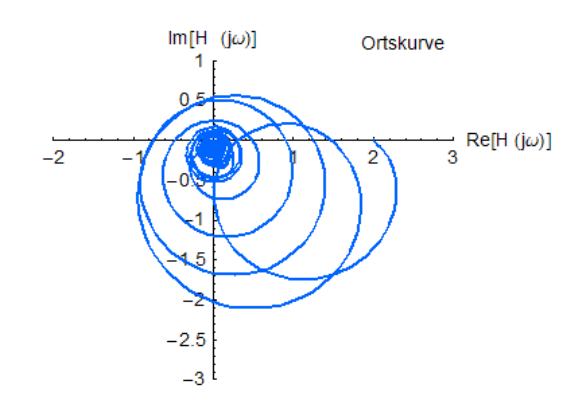

**Bild 31:** Ortskurve des Regelkreises bei  $V = 2$  und **ungenauer** Modellierung  $T_{tY} = 1.2$   $T_t$ .

zu "RT2" Copyright 2007 Seite 24 von 96

Mit V=2 erreicht man gemäß Bild 31 die Stabilität nur mit schlechter Dämpfung und ungenügender Genauigkeit, wie auch die Sprungantwort in Bild 32 zeigt.

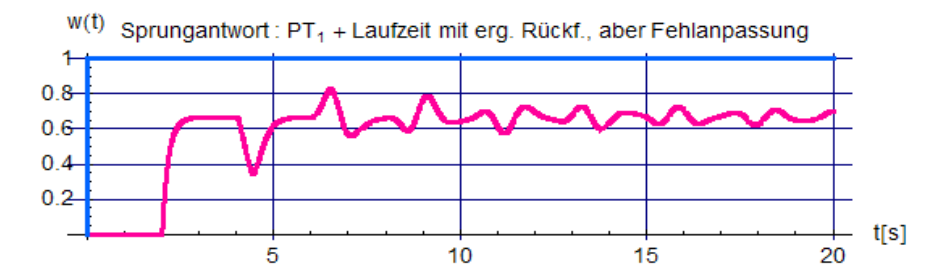

**Bild 32:** *Sprungantwort des Regelkreises bei*  $V = 2$  *und ungenauer Modellierung*  $T_{tY} = 1.2 T_t$ *.* 

Bei Fehlanpassung nach "unten" mit T<sub>tY</sub> = 0.8 T<sub>t</sub> gibt es ebenfalls kein günstigeres Verhalten, siehe Bild 33.

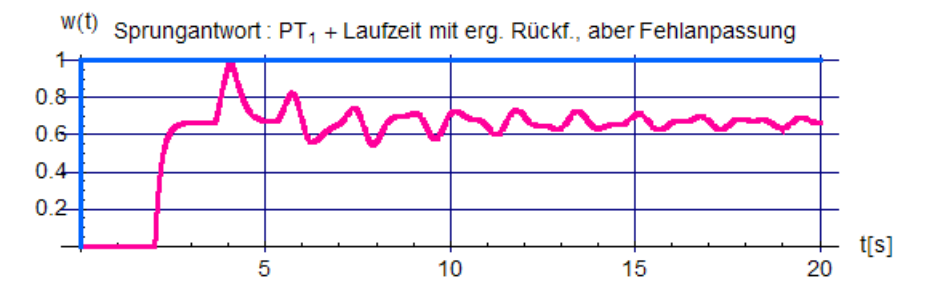

**Bild 33:** *Sprungantwort des Regelkreises bei*  $V = 2$  *und ungenauer Modellierung*  $T_{tY} = 0.8 T_t$ *.* 

Der mit einem P-Regler ausgestattete Kreis unterliegt also einmal der Gefahr der Instabilität, zum anderen erreicht er keine brauchbare Regelgenauigkeit. Mit einem I-Regler dagegen lassen sich sowohl gute Dämpfung als auch Regelgenauigkeit erreichen (**warum?**). Bild 34 zeigt zunächst die Ortskurve bei übereinstimmender Modell-Laufzeit und die Sprungantwort (optimale Dämpfung).

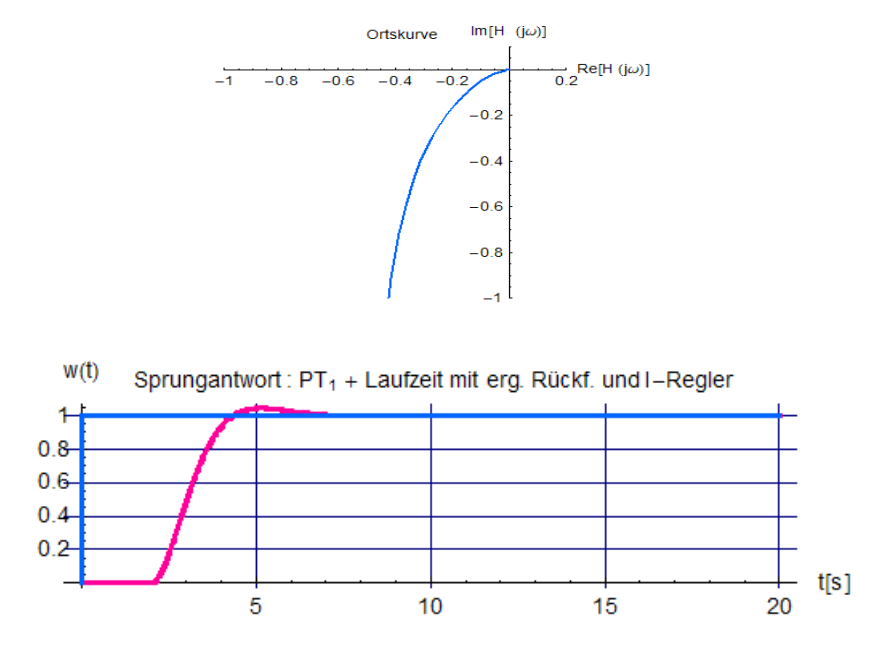

**Bild 34:** Ortskurve und Sprungantwort des I-geregelten Kreises,  $T_i = 2T_2$ , exakte Modellierung  $T_{iY} = T_t$ .

Bei Fehlanpassung T<sub>tY</sub> = 1.2 T<sub>t</sub> wird die Dämpfung schlechter, doch die Genauigkeit bleibt erhalten, wie Bild 35 zeigt.

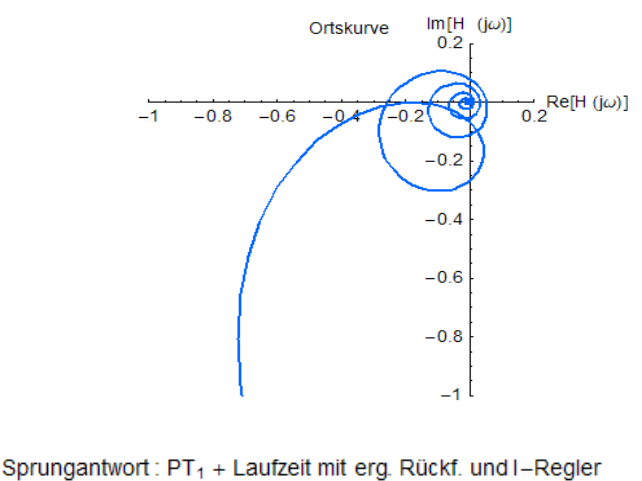

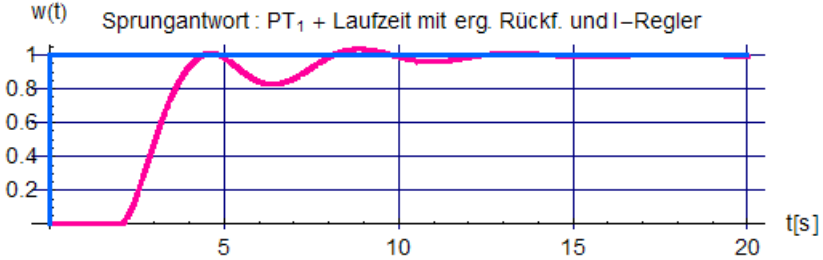

**Bild 35:** Ortskurve und Sprungantwort des I-geregelten Kreises,  $T_i = 2 T_2$ , **ungenaue** Modellierung  $T_{tY} =$ *1.2 Tt.* 

Bei der Konzeption mit ergänzender Rückführung ist also eine besonders sorgfältige Analyse der Streckenparameter unbedingt notwendig.

### **Block 8 (27.11.2007)**

### **Kaskadenregelung = besonders nützliche Anwendung der Regelungen mit Rückführung**

Die im Block 5, Bild 20, dargestellte Struktur einer Regelung mit Rückführung lässt sich weiter umzeichnen, ohne dass sich an der Übertragungsfunktion des geschlossenen Kreises etwas ändert. Aus der Anordnung Bild 36

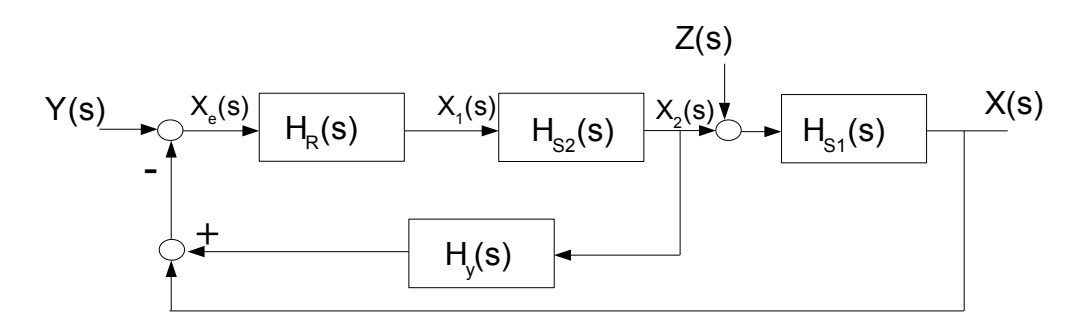

**Bild 36:** *Regelkreis mit Rückführung (wie Bild 20)*

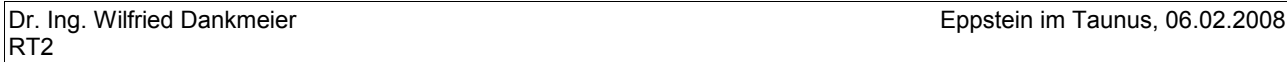

kann zunächst durch Verschieben des Ausgangs von H<sub>Y</sub> an den Eingang der Teilstrecke H<sub>S2</sub> die Struktur in Bild 37 erzeugt werden, wobei der vorher im Signalplan enthaltene Reglereinfluss HR nun mit in der Rückführung berücksichtigt ist (zwischen  $X_e$  und  $X_2$  hat sich dadurch nichts geändert!). Anschließend wird H<sub>R</sub>H<sub>Y</sub> mit in den Vorwärtszweig von  $H_{S2}$  genommen Bild 38. Dabei muss allerdings die Wirkung von H $_Y$  zwischen  $X_e$  und  $X_1$  wieder aufgehoben werden.

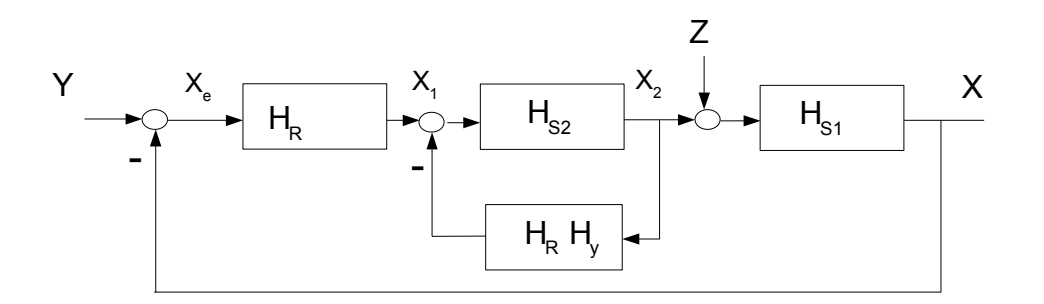

**Bild 37:** *"Einziehen" des Summationspunktes für HY in Bild 36*

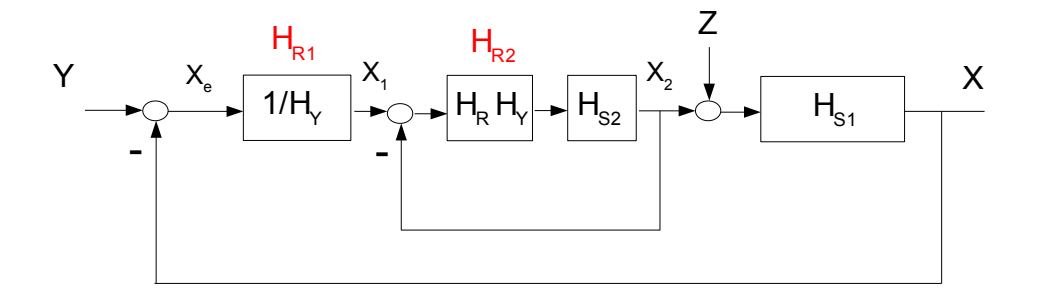

**Bild 38:** *"Einziehen" der Rückführung HR HY in Bild 37 aus dem Rückwärts- in den Vorwärtszweig*

Es ist eine zweischleifige Struktur entstanden, die aus einem inneren und einem äußeren Regelkreis besteht, die Grundform aller **Kaskadenregelungen**.

Man beachte, dass die technische Ausführung dieses Kreises alternativ - aber völlig gleichwertig – sowohl gemäß Bild 36 als auch nach Bild 38 gestaltet werden kann. Dies ergibt eine zusätzliche Freiheit.

Eine etwas allgemeinere Struktur mit 3 Schleifen stellt Bild 39 dar:

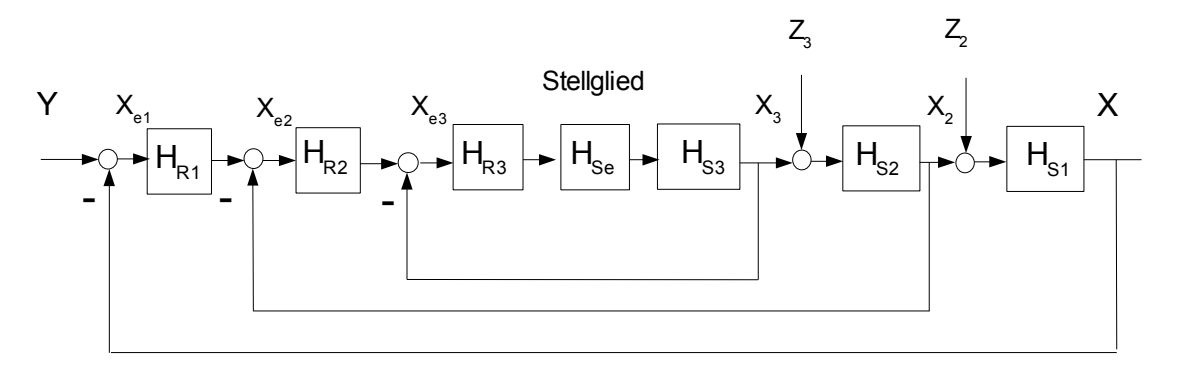

**Bild 39:** *Allgemeinere Struktur einer Kaskadenregelung mit 3 Schleifen*

Die Regelstrecke besteht in diesem Beispiel aus einer durch eine Verzögerungsstrecke erster Ordnung H<sub>Se</sub> ersetzten tatsächlichen Strecke höherer Ordnung und/oder mit nichtlinearem Verhalten – z. B. einem **Wechselrichter** - sowie aus 3 definierten Verzögerungsgliedern H<sub>s3</sub>, H<sub>s2</sub>, H<sub>s1</sub> erster Ordnung.:

$$
H_{se} \! = \! \frac{1}{T_e s + 1}, \quad H_{es} \! = \! \frac{V_{ss}}{T_s s + 1}, \quad H_{se} \! = \! \frac{V_{s2}}{T_z s + 1}, \quad H_{s1} \! = \! \frac{V_{s1}}{T_1 s + 1}
$$

Die innere Schleife enthält also unter anderem die genannte Ersatzstrecke mit der Ersatzzeitkonstanten T<sub>e</sub>. Wählt man als Regler  $H_{R3}$  ein PI-Glied

$$
H_{R3} = V_{R3} \cdot \frac{T_{13} s + 1}{T_{13}}
$$

so kann der Vorhalt auf die definierte Verzögerung H<sub>s3</sub> abgestimmt werden, also T<sub>i3</sub> = T<sub>3</sub>. Die dadurch verbleibende Strecke ist

$$
H_{k3} \hspace{-1mm}=\hspace{-1mm} \frac{V_{R3}\hspace{-1mm}\cdot\hspace{-1mm}V_{S3}}{T_3 s\hspace{-1mm}\cdot\hspace{-1mm} (T_e s\hspace{-1mm}+\hspace{-1mm} 1)}
$$

Für optimale Dämpfung des inneren Kreises mit  $D_{gs} = \frac{1}{\sqrt{2}}$  $\frac{1}{\sqrt{2}}$  muss die noch frei festlegbare Reglerver-

stärkung  $V_{R3}$  als

$$
\frac{\mathsf{T}_{3}}{\mathsf{V}_{\mathsf{R}3}\cdot\mathsf{V}_{\mathsf{S}3}} = 2\,\mathsf{T}_{\mathsf{e}} \quad \text{oder} \quad \mathsf{V}_{\mathsf{R}3} = \frac{\mathsf{T}_{3}}{2\,\mathsf{T}_{\mathsf{e}}\cdot\mathsf{V}_{\mathsf{S}3}}
$$

,

.

gewählt werden (bitte nachprüfen). Dann lässt sich die innere Schleife zwischen X<sub>3</sub> und X<sub>e3</sub> näherungsweise durch eine Ersatz-Verzögerungsstrecke erster Ordnung mit T $_{e3}$  = 2 T<sub>e</sub> nachbilden

$$
H_{i3} = \frac{1}{T_{e3}s + 1}
$$

Die eventuelle Absicht, hier statt dieser Näherung eine exakte Darstellung zu verwenden, ist wegen der bereits angenommenen Ersatzzeit Te nicht sinnvoll. Der Regler HR<sub>2</sub> der zweit-inneren Schleife "sieht" nun als Regelstrecke die Reihenschaltung einer Ersatzstrecke mit T<sub>e3</sub> und der definierten Verzögerung erster Ordnung mit T<sub>2</sub>. Auch hier kann für H<sub>R2</sub> ein PI-Regler

$$
H_{\text{R2}}{=}\,V_{\text{R2}}{\cdot}\frac{T_{\text{i2}}s{+}1}{T_{\text{i2}}}
$$

verwendet werden. Bei Wahl von T<sub>i2</sub> = T<sub>2</sub> hat die verbleibende Strecke die Kreisübertragungsfunktion

$$
H_{k2}^{}\!\!=\!\!\frac{V_{_{R2}}^{} \!\cdot\! V_{_{S2}}^{} }{T_{_2}^{} s\!\cdot\! (T_{_{e3}}^{} s\!+\!1)}
$$

Für optimale Dämpfung ist die Reglerverstärkung ähnlich wie zuvor als

.

$$
\frac{\mathsf{T}_2}{\mathsf{V}_{\mathsf{R}2}\!\cdot\!\mathsf{V}_{\mathsf{S}2}}\!=\!\mathsf{2}\,\mathsf{T}_{\mathsf{e}3}\quad\text{oder}\quad\mathsf{V}_{\mathsf{R}2}\!\!=\!\frac{\mathsf{T}_2}{\mathsf{2}\,\mathsf{T}_{\mathsf{e}3}\!\cdot\!\mathsf{V}_{\mathsf{S}2}}
$$

zu dimensionieren. Dies kann sich für alle weiteren Schleifen in dieser Form wiederholen, wobei sich die Ersatzverzögerungen erster Ordnung in jeder Folgeschleife verdoppeln. Es ist also für eine schnelle Regelung der gesamten Kaskade wichtig, die innere Ersatzverzögerung  $T_e$  möglichst klein zu machen.

Die Vorteile einer solchen Kaskadenstruktur gegen über einer – technisch natürlich auch möglichen - einschleifigen Regelung sind:

- Eine komplexe Streckenstruktur kann in leichter zu behandelnde Teile zerlegt werden
- Störgrößen "im Inneren" werden bereits ausgeregelt, bevor sie die Regelgröße X nachhaltig beeinflusst haben
- Wesentliche Teilsignale im Inneren (z. B. Ströme im Rahmen einer Drehzahlregelung) können auf einfache Weise durch **Begrenzung** der zugeordneten Reglerausgänge auf technisch vertretbaren Höchstwerten gehalten werden
- Die Inbetriebnahme eines vollständigen Regelkreises lässt sich schrittweise und damit besser kontrollierbar – von innen nach außen vornehmen.

Die Nachteile liegen darin, dass

- für jede Teilgröße eine eigene Messwerterfassung vorzusehen ist
- sich die Schnelligkeit der Regelung von innen nach außen mit jeder Teilschleife halbiert. Sie ist also im allgemeinen langsamer als eine einschleifige Struktur.

Die Vorteile fallen aber gegenüber den Nachteilen oft nur wenig ins Gewicht.

Die Auslegung der dargestellten Kaskadenregelung setzt voraus, dass die Regelstrecke aus einer **Kette rückwirkunsfreier Teilstrecken** besteht. Dies ist bei realen Aufgabenstellungen nicht immer der Fall. Allerdings lassen sich andere Strukturen häufig in die die gewünschte rückwirkungsfreie Kettenstruktur überführen. Liegt zum Beispiel eine Streckenstruktur nach Bild 40 vor,

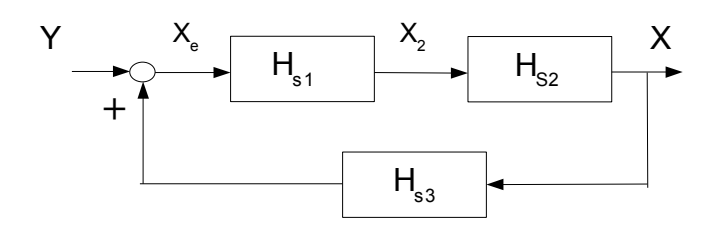

**Bild 40:** *Strecke mit Rückwirkung*

so kann diese in die rückwirkunsfreie Kette gemäß Bild 41 umgewandelt werden.

.

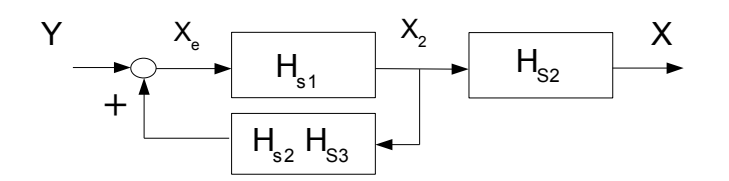

**Bild 41:** *Umgewandelte Strecke als Kette rückwirkungsfreier Teilstrecken, die nach aussen wie diejenige in Bild 40 wirkt*

Dabei hat der erste Streckenteil die Übertragungsfunktion

$$
H_g = \frac{X_2}{Y} = \frac{H_{s_1}}{1 - H_{s_1} \cdot H_{s_2} \cdot H_{s_3}}
$$

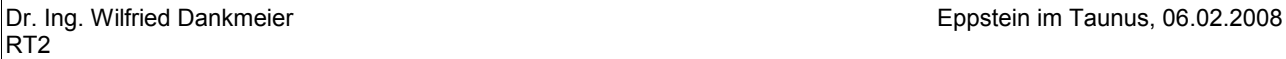

Das gesamte Verfahren soll nun am Beispiel einer zweischleifigen Kaskadenregelung erläutert werden. Dabei geht es um die Drehzahlregelung eines Gleichstrommotors, bei dem der Ankerstrom auf einen höchsten zulässigen Wert zu begrenzen ist. Die Aufgabe ist umfangreich und wird in 17 einzelne Schritte gegliedert. Als erstes wird eine physikalische Beschreibung der Regelstrecke benötigt.

### **Schritt 1: Physikalische Beschreibung der Regelstrecke**

Bild 42 zeigt ein einfaches Modell. Darin bedeuten

- u<sub>a</sub> Ankerspannung
- i<sub>a</sub> Ankerstrom
- u<sub>e</sub> induzierte Spannung (bei Ankerdrehung im Erregerfeld mit Drehzahl n)
- Φ<sup>e</sup> Erregerfluss
- Θ Trägheitsmoment des Ankers
- n Drehzahl
- m<sub>a</sub> elektrisches Antriebsmoment
- mw mechanisches Widerstandsmoment
- R<sub>a</sub> Ankerwiderstand
- L<sup>a</sup> Ankerinduktivität

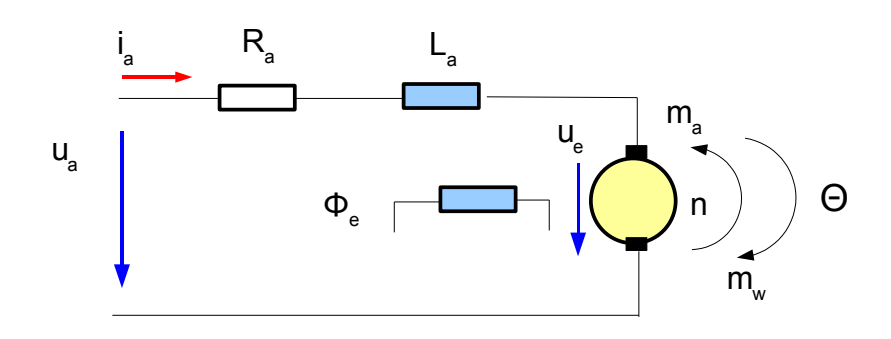

**Bild 42:** *Einfaches Modell einer Gleichstrommaschine mit konstantem magnetischen Erregerfluss*

Die einzelnen Größen sind durch die folgenden 4 Gleichungen verknüpft, wobei ce und c<sub>m</sub> Konstanten bedeuten:

$$
u_{a} = R_{a}i_{a} + L_{a} \frac{di_{a}}{dt} + u_{e} \quad (1)
$$
  
\n
$$
u_{e} = c_{e} \cdot n \cdot \Phi_{e} \quad (2)
$$
  
\n
$$
\Theta \cdot 2\pi \cdot \frac{dn}{dt} = m_{a} - m_{w} \quad (3)
$$
  
\n
$$
m_{a} = c_{m} \cdot \Phi_{e} \cdot i_{a} \quad (4)
$$

#### **Block 9 (04.12.2007)**

#### **Schritt 2: Normierung der physikalischen Größen**

Für die Aufstellung eines Signalflussbildes zu Bild 42 ist es zweckmäßig, die Variablen auf geeignete

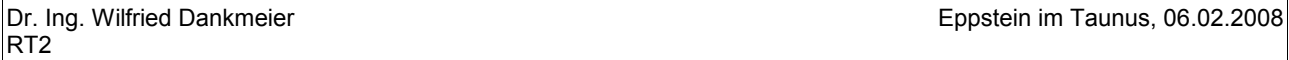

Bezugsgrößen zu normieren. Solche Bezugsgrößen können diejenigen aus dem "normalen" Betrieb der Gleichstrommaschine sein, also zum Beispiel die übliche Betriebsspannung u<sub>0</sub> des Ankers, auch als Nennspan**nung** bezeichnet. Weitere Bezugsgrößen wären die **Nenndrehzahl** nn , der **Kurzschlussstrom** i0 bei Anlauf aus dem Stillstand, das **Nennmoment** m<sub>n</sub>, das Stillstandsmoment m<sub>0</sub> und die Nennleistung P<sub>n</sub>. Diese Werte lassen sich den Herstellerangaben - z. B. über das Typenschild – entnehmen. Ausserdem sind aus dem Datenblatt die Ankerzeitkonstante T<sub>a</sub> und die Kurzschluss-Anlaufzeitkonstante T<sub>mk</sub> bekannt:

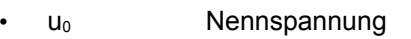

- i<sub>0</sub> Kurzschlussstrom
- $\cdot$  n<sub>0</sub> Leerlaufdrehzahl
- $n_n$  Nenndrehzahl
- m<sub>n</sub> Nennmoment
- $m_0$  Stillstands-Anlaufmoment (bei Kurzschlussstrom)
- P<sub>n</sub> Nennleistung
- T<sub>a</sub> Ankerzeitkonstante
- $T_{mk}$  Kurzschluss-Anlaufzeitkonstante

Nennspannung, Leerlaufdrehzahl, Kurzschlussstrom und Stillstandsmoment sind über die physikalischen Beziehungen (1), (2) und (4) verknüpft:

$$
u_0 = R_a \cdot i_0 = c_e \cdot n_0 \cdot \Phi_e \quad (5)
$$

$$
m_0 = c_m \cdot \Phi_e \cdot i_0 \quad (6)
$$

Bei Teilung von (1) und (2) durch (5), sowie (3) und (4) durch (6) erhält man die folgenden normierten Gleichungen, die nach wie vor dieselbe physikalische Beschreibung beinhalten. Lediglich die Wertebereiche der normierten Variablen haben sich geändert und sind jetzt weitgehend unabhängig von der technischen Ausführung.

$$
\frac{u_a}{u_0} = \frac{u_e}{u_0} + \frac{i_a}{i_0} + T_a \frac{d(\frac{i_a}{i_0})}{dt}
$$
 (7)  

$$
\frac{u_e}{u_0} = \frac{n}{n_0}
$$
 (8)  

$$
T_{mk} \frac{d(\frac{n}{n_0})}{dt} = \frac{m_a}{m_0} - \frac{m_w}{m_0}
$$
 (9)  

$$
\frac{m_a}{m_0} = \frac{i_a}{i_0}
$$
 (10)

Eine 500 KW-Hocheistungsmaschine mit 600 Volt Nennspannung ist in ihrem Veralten nun vergleichbar mit einem 6-Volt Minimotor für Kleinantriebe, was die Anwendung allgemeiner Verfahren z. B. für Regelungen einfacher und übersichtlicher macht.

# **Schritt 3: Ermittlung der Kenn- und Normierungsgrößen aus den technischen Maschinendaten**

Im aktuellen Beispiel wird eine Maschine mit folgenden Daten ("Typenschild") behandelt:

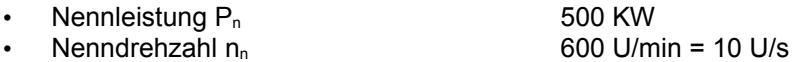

- Trägheitsmoment θ 343 N m s<sup>2</sup> (Rotor und Last)<br>
Kurzschlussstrom i<sub>0</sub> 5 10 i<sub>n</sub> bei Nennspannung u<sub>a</sub>
- 
- Ankerzeitkonstante  $T_a$  50 ms

Ausserdem wird festgelegt:

- 
- Ausgangspannung des Stellgliedes  $=$  Eingangsspannung (Verstärkung also =1)
- Ankerstrombegrenzung  $i_{\text{aGrenz}}$  2 i<sub>n</sub>
- Ersatzzeit T<sub>e</sub> des Stellgliedes 1,7 ms (Thyristorverstärker für die Ankerspannung)<br>• Ausgangspannung des Stellgliedes = Eingangsspannung (Verstärkung also =1)

10 in bei Nennspannung  $u_a = u_0$ 

Mit diesen Angaben lassen sich nun bei Berücksichtigung spezieller Betriebspunkte für (2) und (1)

u<sub>en</sub>=c<sub>e</sub>· $\Phi$ <sub>e</sub>·n<sub>n</sub>=u<sub>0</sub>−R<sub>a</sub>·i<sub>n</sub> (bei konstantem Betrieb ist die Ableitung des Ankerstromes = Null)

$$
\mathbf{u}_{\mathrm{e}0} \hspace{-0.05cm}=\hspace{-0.05cm} \mathbf{c}_{\mathrm{e}} \hspace{-0.05cm} \cdot \hspace{-0.05cm} \boldsymbol{\Phi}_{\mathrm{e}} \hspace{-0.05cm} \cdot \hspace{-0.05cm} \mathbf{n}_{\mathrm{0}} \hspace{-0.05cm}=\hspace{-0.05cm} \mathbf{u}_{\mathrm{0}} \hspace{-0.05cm}=\hspace{-0.05cm} \mathbf{R}_{\mathrm{a}} \hspace{-0.05cm} \cdot \hspace{-0.05cm} \mathbf{i}_{\mathrm{0}}
$$

folgende Größen berechnen dabei ist 1 Ws = 1 Nm):

$$
\frac{n_n}{n_0} = 1 - \frac{i_n}{i_0} = 1 - \frac{1}{10} = 0.9
$$
  
\n
$$
n_0 = \frac{10}{9} \cdot n_n = \frac{10}{9} \cdot 10 \text{ s}^{-1} = \frac{100}{9} \cdot \text{s}^{-1}
$$
  
\n
$$
m_n = \frac{P_n}{\omega_n} = \frac{500 \text{ KW s}}{2 \pi 10} = 7.95 \text{ KW s}
$$
  
\n
$$
\frac{m_n}{m_0} = \frac{i_n}{i_0} = \frac{1}{10}, \qquad m_0 = 79.5 \text{ KW s}
$$
  
\n
$$
T_{mk} = \frac{\omega 2 \pi n_0}{m_0} = \frac{343.2 \pi \cdot N m s^2}{79.5 \text{ KW s}} \cdot \frac{100}{9 \text{ s}} = 302 \text{ ms}
$$

## **Schritt 4: Laplace-Transformation der normierten Zeitgleichungen**

Für die weitere regelungstechnische Behandlung werden die normierten Gleichungen (7) bis (10) Laplacetransformiert. Dabei gilt

$$
U_a\hspace{-0.1cm}=\hspace{-0.1cm}L\hspace{-0.1cm}\left(\hspace{-0.3cm}\frac{u_a}{u_0}\hspace{-0.1cm}\right)\hspace{-0.3cm},\hspace{0.5cm}I_a\hspace{-0.1cm}=\hspace{-0.1cm}L\hspace{-0.1cm}\left(\hspace{-0.3cm}\frac{i_a}{i_0}\hspace{-0.1cm}\right)\hspace{-0.3cm}\hspace{0.3cm}\text{usw.}\hspace{0.2cm}(11)
$$

und man erhält

$$
U_{a} = U_{e} + I_{a} + T_{a} \cdot I_{a} \cdot s, \qquad \text{oder} \qquad U_{a} - U_{e} = (T_{a} \cdot s + 1) \cdot I_{a} \qquad \text{oder} \qquad H_{s1} = \frac{I_{a}}{U_{a} - U_{e}} = \frac{1}{T_{a} s + 1} \tag{12}
$$
\n
$$
U_{e} = N \quad (13)
$$
\n
$$
T_{mk} \cdot N \cdot s = M_{a} - M_{w} \tag{14}
$$

$$
M_a = I_a \quad \text{oder} \quad T_{mk} \cdot s = I_a - M_w \quad \text{oder} \quad H_{s2} = \frac{N}{I_a - M_w} = \frac{1}{T_{mk} \cdot s} \quad (15)
$$

Wegen der Normierungen tritt hier der scheinbare Widerspruch auf, dass Variablen unterschiedlicher Dimension gleich gesetzt werden dürfen. Da alle aber tatsächlich dimensionslos sind, werden nur Zahlen gleich gesetzt.

### **Schritt 5: Aufstellung des Strecken-Signalflussplans**

Der Vorteil der Normierung besteht nun auch darin, dass alle Gleichstrommaschinen "der Welt" mit dem gleichen Modell beschrieben werden können, egal ob groß oder klein. Damit lässt sich der Signalflussplan gemäß Bild 43 darstellen

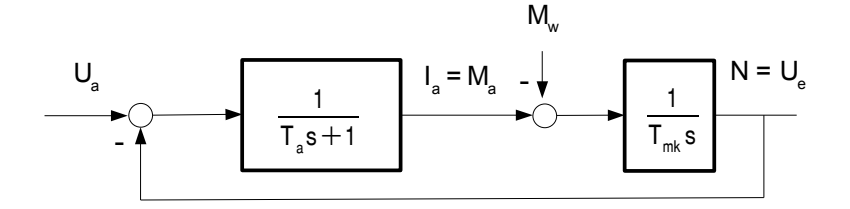

**Bild 43:** *Signalflussplan der Gleichstrommaschine mit Laplace-Transformierten*

### **Schritt 6: Umbau des Strecken-Signalflussplans in eine rückwirkungsfreie Kette**

Bezüglich des Ankerstromes – der ja in der inneren Schleife für sich geregelt werden soll - ist diese Darstellung **nicht rückwirkunsfrei** und damit für die Behandlung in einer Kaskadenregelung noch ungeeignet. Durch Verschiebung des Rückführungspunktes von N zu Ia erhält man bei sonst gleichem dynamischen Verhalten der gesamten Strecke die Darstellung in Bild 44. Hierbei muss jedoch auch das Widerstandsmoment als Störgröße berücksichtigt werden, welches jetzt – bei nach wie vor gleicher Gesamtwirkung – zusätzlich vor dem Eingang erscheint.

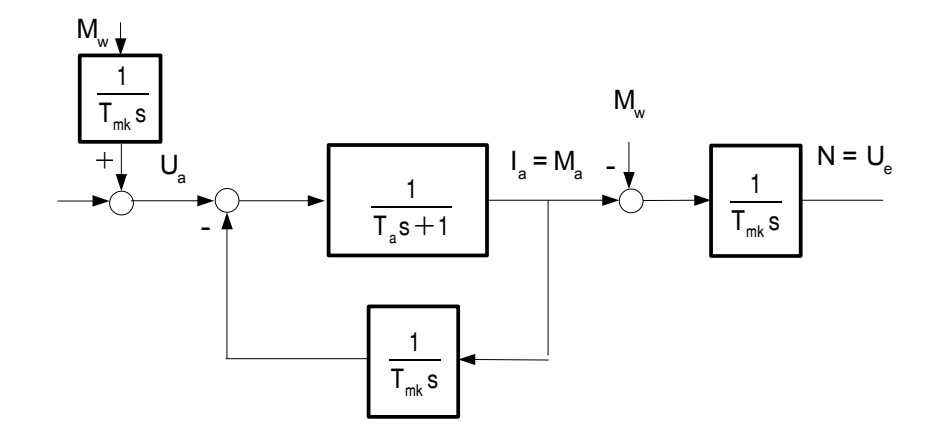

### **Bild 44:** *Andere Darstellung des Signalflusses von Bild 43 als rückwirkungsfreie Kettenschaltung für den Ankerstrom*

Die Teilstrecke zwischen I<sub>a</sub> und U<sub>a</sub> kann noch zu einem einzigen Block zusammengefasst werden,

$$
H_a(s) {=} \frac{I_a(s)}{U_a(s)} {=} \frac{T_{mk}s}{T_{mk}{\cdot}T_a s^2{+}T_{mk}s{+}1}
$$

so dass der Signalfluss gemäß Bild 45 weiter vereinfacht erscheint. Zu beachten ist, dass sich nach "aussen" zwischen den Signalflussplänen in Bild 43, 44 und 45 nichts geändert hat.

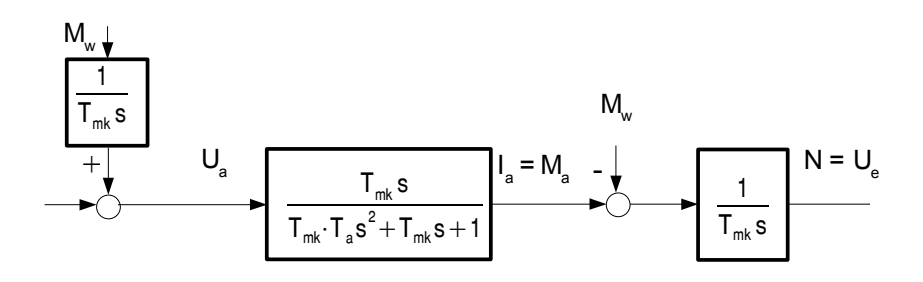

**Bild 45:** *Nochmalige Vereinfachung des Signalflusses* 

## **Schritt 7: Auswahl eines Reglers und Einbau des Stellgliedes für die innere Schleife**

Mit dieser Streckenbeschreibung kann nun die innere Schleife der Kaskade für die Ankerstromregelung eingefügt werden. Es wird ein PI-Regler gewählt, der das Leistungsstellglied für die Ankerspannung steuert. Da es sich hier im Allgemeinen um ein hoch-nichtlinear arbeitendes Element mit Verzögerungen und Vorhalten höherer Ordnung handelt (es wirkt auf Grund der "zerhackenden" Funktion von Thyristoren), wird es als Näherung durch ein Verzögerungsglied erster Ordnung mit der Ersatzzeit T<sub>e</sub> =1,7 ms und der Verstärkung 1 beschrieben siehe Schritt 3.

Da die umgebaute Strecke in Bild 45 ein differenzierendes Element im Zähler enthält, siehe auch Bild 46, hebt sich die Wirkung des Integrators im PI-Regler auf und man behält einen PD-Regler (hier ohne die sonst einzubeziehende parasitische Zeitkonstante).

#### **Schritt 8: Strommessglied für die innere Schleife und Festlegung von dessen Verstärkung zur Sicherstellung der gewünschten Begrenzung**

Die Strommessung erfolgt über eine Anordnung, die mit einer (kleinen) Zeitkonstanten T<sub>m</sub> = 10 ms ihrerseits verzögernd wirkt und die Verstärkung V<sub>m</sub> haben soll, damit sich der Wertebereich des physikalischen Messsignals an den der normierten Größen anpassen lässt. Vm ist dabei so zu wählen, dass gemäß der gewünschten Begrenzung des Ankerstromes auf i<sub>aGrenz</sub> = 2 i<sub>n</sub> am Summationspunkt vor dem Regler der Wert 2 erscheint, siehe Bild 46, wenn der physikalische Strom  $i_a = 2 i_n$  wird. Aus

$$
\frac{i_{aGrenz}}{i_n}\!=\!2\!=\!V_m\!\cdot\!\frac{i_a}{i_n}\!=\!V_m\!\cdot\!\frac{i_a}{i_n}\!\cdot\!\frac{i_n}{i_0}\!=\!V_m\!\cdot\!2\!\cdot\!\frac{1}{10}\quad\textrm{folgt daher}\qquad\!V_m\!=\!10\quad.
$$

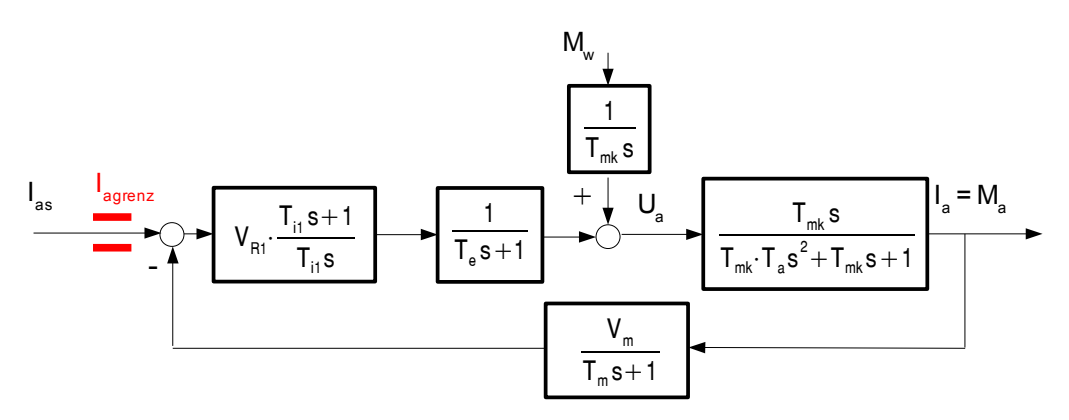

**Bild 46:** *Innere Schleife für die Stromregelung mit Begrenzung*

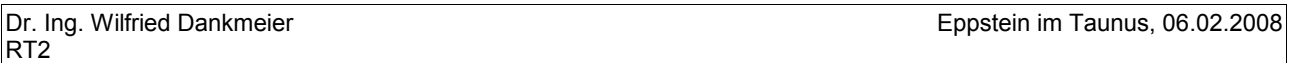

Insgesamt hat die innere Schleife nun die in Bild 46 dargestellte Form, in der auch die Begrenzungen des führenden Stromsollwertes eingetragen sind.

### **Schritt 9: Nullstellenform des Nennerpolynoms der Strecke für die Wahl der Reglerparameter**

Auf Stabilität und Dämpfung der inneren Schleife hat die Störgröße M<sub>w</sub> keinen Einfluss, kann also für die Festlegung der beiden Reglerparameter auch weggelassen werden. Außerdem ist es für diesen Schritt geeigneter, das Nennerpolynom der Ankerstrom-Strecke in der Nullstellenform darzustellen. Das ergibt

$$
H_a(s)\!=\!\frac{I_a(s)}{U_a(s)}\!=\!\frac{T_{\text{mk}}s}{T_{\text{mk}}\!\!\cdot\!T_a s^2\!+\!T_{\text{mk}}s\!+\!1}\!=\!\frac{T_{\text{mk}}s}{(T_{\text{1}}s\!+\!1)\!\cdot\! (T_{\text{2}}s\!+\!1)}
$$

mit

 $T_{1,2} = \frac{1}{2}$  $\frac{1}{-s_{1,2}} = -\frac{1}{1}$  $-\frac{1}{2}$  $\frac{1}{2}$  T<sub>a</sub>  $\pm$ 14 T 1 4 T $_{\rm a}^{\rm c}$  $\frac{1}{2}$  –  $\frac{1}{1}$  $\mathsf{T}_{\mathsf{a}}\mathsf{\cdot}\mathsf{T}_{\mathsf{m}\mathsf{k}}$ wird T<sub>1</sub>=239ms und T<sub>2</sub>=63ms

Für den hier vorliegenden Fall T<sub>mk</sub> > 4T<sub>a</sub> sind beide Zeitkonstanten also reell, was für die meisten ausgeführten Motorversionen ebenfalls zutrifft.

Damit stellt sich der Signalflussplan des inneren Kreises nun gemäß Bild 47 dar:

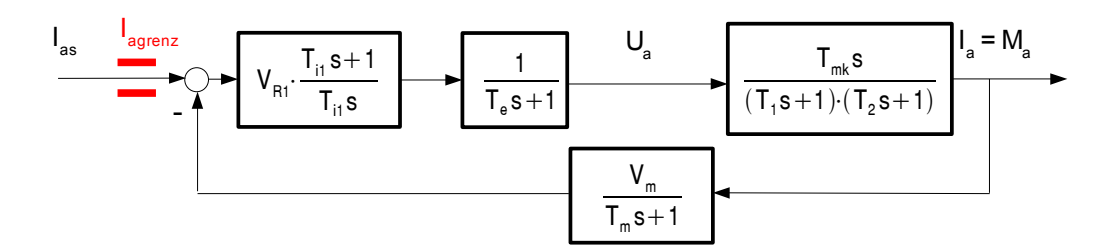

**Bild 47:** *Innere Schleife für die Stromregelung mit Nullstellenform*

### **Schritt 10: Wahl der der Vorhaltzeit**

Für die Wahl der Reglerparameter wird die Kreisübertragungsfunktion H<sub>k</sub> gebildet:

$$
H_k(s) \!=\! V_{_{\mathsf{R1}}} \frac{T_{_{i1}} s \!+\! 1}{T_{_{i1}} s} \!\cdot\! \frac{1}{T_{_{e}} s \!+\! 1} \!\cdot\! \frac{T_{_{mk}} s}{(T_{_{1}} s \!+\! 1) \!\cdot\! (T_{_{2}} s \!+\! 1)} \!\cdot\! \frac{V_{_{m}}}{T_{_{m}} s \!+\! 1}
$$

Der Vorhalt des Reglers dient üblicherweise der Kompensation einer der definierten Streckenzeitkonstanten.  $T<sub>e</sub>$  scheidet wegen ihres Charakters als Ersatzzeit hierfür aus, auch die geringe Verzögerung  $T<sub>m</sub>$  des Messgliedes ist kein geeigneter Kandidat. So bleibt  $T_2$  als die kleinere der beiden verbleibenden definierten  $\overline{Z}$ eitkonstanten die günstigste Wahl, T<sub>i1</sub> = T<sub>2</sub>. Ausserdem kürzt sich der Integral- gegen den Differential-Term weg und  $H_k$  wird zunächst

$$
H_k(s)\!=\!\frac{V_{\text{R1}}\cdot V_m\cdot T_{\text{mk}}}{T_z}\cdot\frac{1}{T_\text{e}s+1}\cdot\frac{1}{(T_1s+1)}\cdot\frac{1}{T_ms+1}\quad,\text{mit der Kreisverstärkung}\quad V_k\!=\!\frac{V_{\text{R1}}\cdot V_m\cdot T_{\text{mk}}}{T_z}
$$

schließlich

$$
\mathsf{ch} \qquad \mathsf{H}_{k}(\mathsf{s}) = \mathsf{V}_{k} \cdot \frac{1}{\mathsf{T}_{\mathsf{e}} \mathsf{s} + 1} \cdot \frac{1}{\mathsf{T}_{\mathsf{1}} \mathsf{s} + 1} \cdot \frac{1}{\mathsf{T}_{\mathsf{m}} \mathsf{s} + 1}
$$

.

### **Schritt 11: Festlegung der Kreisverstärkung Vk für optimale Dämpfung**

Die Übertragungsfunktion des inneren geschlossenen Kreises ist

$$
H_g(s)\!=\!\frac{I_a(s)}{I_{asoll}(s)}\!=\!\frac{H_0}{1\!+\!H_k}\!=\!\frac{\frac{V_{R1}\cdot T_{mk}}{T_2}\cdot\!\frac{1}{(T_e s\!+\!1)(T_1 s\!+\!1)}}{1\!+\!V_k\cdot\!\frac{1}{(T_e s\!+\!1)(T_1 s\!+\!1)(T_m s\!+\!1)}}{H_g(s)\!=\!\frac{\frac{V_k}{V_m}\cdot\!(T_m s\!+\!1)}{(T_e s\!+\!1)(T_1 s\!+\!1)(T_m s\!+\!1)+V_k}}\quad,
$$

in der sich zur weiteren Vereinfachung die Ersatzverzögerung des Stellgliedes noch mit der Verzögerung des Messgliedes zusammenfassen lässt, wodurch mit  $T_{e} = T_{e} + T_{m} = 11.7$  ms näherungsweise die neue Ersatzverzögerung erster Ordnung

$$
\frac{1}{T_{{}_e}s+1}\cdot\frac{1}{T_{{}_m}s+1}\approx\frac{1}{T_{{}_e}s+1}
$$

entsteht, also

$$
H_g^{\prime}(s) = \frac{\dfrac{V_k}{V_m^{\prime\prime}}(T_m s+1)}{(T_e^{\prime}s+1)(T_s s+1)+V_k}
$$

$$
H_g^{\bullet}(s) \hspace{-0.05cm} = \hspace{-0.05cm} \frac{1}{V_m} \hspace{-0.05cm} \cdot \hspace{-0.05cm} \frac{V_k}{1\hspace{-0.05cm}+\hspace{-0.05cm} V_k} \hspace{-0.05cm} \cdot \hspace{-0.05cm} \frac{T_m s\hspace{-0.05cm}+\hspace{-0.05cm} 1}{1\hspace{-0.05cm}+\hspace{-0.05cm} V_k} \hspace{-0.05cm} \cdot \hspace{-0.05cm} \frac{T_0 s\hspace{-0.05cm}+\hspace{-0.05cm} 1}{1\hspace{-0.05cm}+\hspace{-0.05cm} V_k} \hspace{-0.05cm} \cdot \hspace{-0.05cm} s\hspace{-0.05cm}+\hspace{-0.05cm} 1}
$$

Hiermit können nun über den noch freien Parameter VR1 die beiden Polstellen festgelegt werden. Günstig ist es oft, Real- und Imaginärteil gleich groß zu machen, da dann die Dämpfung den Wert <sup>1</sup>  $\frac{1}{\sqrt{2}}$  erhält. Die Polstellen sind

$$
s_{1,2} = -\frac{T_{1} + T_{e'}}{2T_{1} \cdot T_{e'}} \pm j \cdot \sqrt{-\left(\frac{T_{1} + T_{e'}}{2T_{1} \cdot T_{e'}}\right)^{2} + \frac{1 + V_{k}}{T_{1} \cdot T_{e'}}}
$$

Real- und Imaginärteil werden gleich, wenn

$$
\frac{T_{\scriptscriptstyle 1}+T_{\scriptscriptstyle e^*}}{2\,T_{\scriptscriptstyle 1}\cdot T_{\scriptscriptstyle e^*}}=\sqrt{-\left(\frac{T_{\scriptscriptstyle 1}+T_{\scriptscriptstyle e^*}}{2\,T_{\scriptscriptstyle 1}\cdot T_{\scriptscriptstyle e^*}}\right)^2+\frac{1+V_{\scriptscriptstyle k}}{T_{\scriptscriptstyle 1}\cdot T_{\scriptscriptstyle e^*}}} \quad \text{bzw.} \quad \left(\frac{T_{\scriptscriptstyle 1}+T_{\scriptscriptstyle e^*}}{2\,T_{\scriptscriptstyle 1}\cdot T_{\scriptscriptstyle e^*}}\right)^2=-\left(\frac{T_{\scriptscriptstyle 1}+T_{\scriptscriptstyle e^*}}{2\,T_{\scriptscriptstyle 1}\cdot T_{\scriptscriptstyle e^*}}\right)^2+\frac{1+V_{\scriptscriptstyle k}}{T_{\scriptscriptstyle 1}\cdot T_{\scriptscriptstyle e^*}} \quad \text{gilt.}
$$

Daraus berechnet sich zunächst die Kreisverstärkung

$$
V_k \!=\! \frac{1}{2} \frac{(T_1\!+\!T_e)^2}{T_1\!\cdot\!T_e} \!-\!1 \quad =\! 10.2
$$
und schliesslich die Reglerverstärkung  $V_{R1} = \frac{T_{1}}{T_{1}}$ T<sub>mk</sub>  $\cdot \frac{1}{\sqrt{2}}$  $\frac{1}{V_m}V_k = 0.214.$ 

#### **Schritt 12: Kontrolle auf Eignung von TI1 = T1 als günstigere Wahl**

Der PI-Regler hat sich wegen des differenzierenden Streckenterms faktisch in einen PD-Regler gewandelt. Für diesen gilt, dass durch die Vorhaltzeit T<sub>i1</sub> in der Kreisübertragungsfunktion der Abstand zur größeren Streckenzeit vergrößert werden muss, um maximale Kreisverstärkung zu erzielen. Bei T<sub>i1</sub> = T<sub>1</sub> wäre gemäß Schritt 11 diese Verstärkung bei gleicher Dämpfung nur

$$
V_k = \frac{1}{2} \frac{(T_2 + T_e)^2}{T_2 \cdot T_e}
$$
 – 1 = 2.78, die Reglerverstärkung  $V_{R1}$  = 0.22.

Man sieht dies deutlich auch an den beiden Ortskurven in Bild 48:

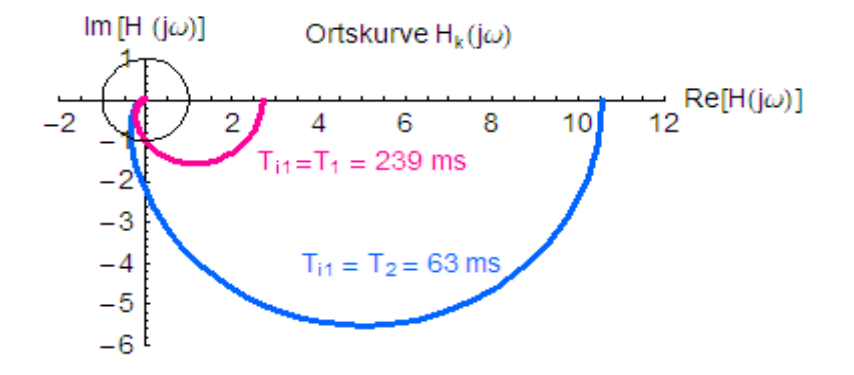

**Bild 48:** *Ortskurven bei verschiedener Wahl des Vorhalts*

Die Wahl T<sub>i1</sub> = T<sub>2</sub> ist besser, da sie eine fast um den Faktor 4 höhere Verstärkung und damit eine bessere Regelgenauigkeit des inneren Kreises gestattet.

## **Schritt 13: Ersatz des inneren Kreises durch ein Verzögerungsglied erster Ordnung**

Der innere Regelkreis weist die Übertragungsfunktion

$$
H_g'(s)\hspace{-0.5mm}=\hspace{-0.5mm}\frac{1}{V_m}\hspace{-0.5mm}\cdot\hspace{-0.5mm}\frac{V_k}{1\hspace{-0.5mm}+\hspace{-0.5mm}V_k}\hspace{-0.5mm}\cdot\hspace{-0.5mm}\frac{T_m\hspace{-0.5mm}s\hspace{-0.5mm}+\hspace{-0.5mm}1}{1\hspace{-0.5mm}+\hspace{-0.5mm}V_k}\hspace{-0.5mm}\cdot\hspace{-0.5mm}s\hspace{-0.5mm}+\hspace{-0.5mm}1}{\frac{T_1\hspace{-0.5mm}+\hspace{-0.5mm}T_o\hspace{-0.5mm}\cdot\hspace{-0.5mm}s\hspace{-0.5mm}+\hspace{-0.5mm}1}{1\hspace{-0.5mm}+\hspace{-0.5mm}V_k}\hspace{-0.5mm}\cdot\hspace{-0.5mm}s\hspace{-0.5mm}+\hspace{-0.5mm}1}
$$

auf. Da die Koeffizienten auch Näherungen enthalten, wären die daraus berechenbaren Pole ihrerseits nicht genau. Man kann die Übertragungsfunktion daher auch gleich als Verzögerungsglied erster Ordnung mit der Ersatzzeit

$$
T_e'' = \frac{T_1 + T_{e'}}{1 + V_k} - T_m = 11.2 \text{ ms ansetzen:}
$$
  

$$
H_g''(s) = \frac{1}{V_m} \cdot \frac{V_k}{1 + V_k} \cdot \frac{1}{T_{e''} s + 1}
$$

## **Schritt 14: Wahl des Reglers für den äußeren Drehzahl-Regelkreis**

Wegen der Forderung nach verschwindender stationärer Regelabweichung ist ein Regler mit Integralanteil erforderlich. Es wird ein PI-Regler gewählt. Damit erhält die äußere Schleife die Struktur nach Bild 49:

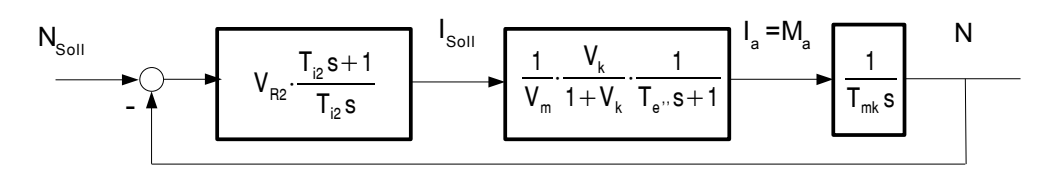

## **Bild 49:** *Struktur des äußeren Drehzahl-Regelkreises*

 $V_{m}$ 

Die Kreisübertragungsfunktion ist hier

$$
H_{k2}(s) = N \frac{(s)}{N_s}(s) = V_{k2} \cdot \frac{1}{T_{i2} \cdot T_{mk} \cdot s^2} \cdot \frac{T_{i2}s + 1}{T_{e'} \cdot s + 1}
$$
  
mit 
$$
V_{k2} = V_{R2} \cdot \frac{1}{V_{k1}} \cdot \frac{V_{k1}}{1 + V_{k2}}
$$

 $1+V_{k}$ 

## **Schritt 15: Festlegung der Reglerparameter mit dem Verfahren des symmetrischen Optimums**

Da die Regelstrecke nach Bild 49 keine definierte Verzögerung aufweist und außerdem noch einen Integrator enthält, kommt hier die Kompensation mit dem Reglervorhalt nicht in Frage. Es bietet sich das Verfahren des **symmetrischen Optimums** an. Mit

$$
T_{12} = a^2 T_{e^{11}}
$$
,  $a = 2.4$  für  $D = \frac{1}{\sqrt{2}}$  wird  $T_{12} = 64.5$  ms  
\n $V_{12} = V_{R2} \cdot \frac{1}{V_{m}} \cdot \frac{V_{k}}{1 + V_{k}} = \frac{1}{a} \cdot \frac{T_{mk}}{T_{e^{11}}}$  und  $V_{R2} = 122.6$ .

#### **Schritt 16: Signalflussplan der vollständigen zweischleifigen Drehzahlregelung mit Ankerstrombegrenzung**

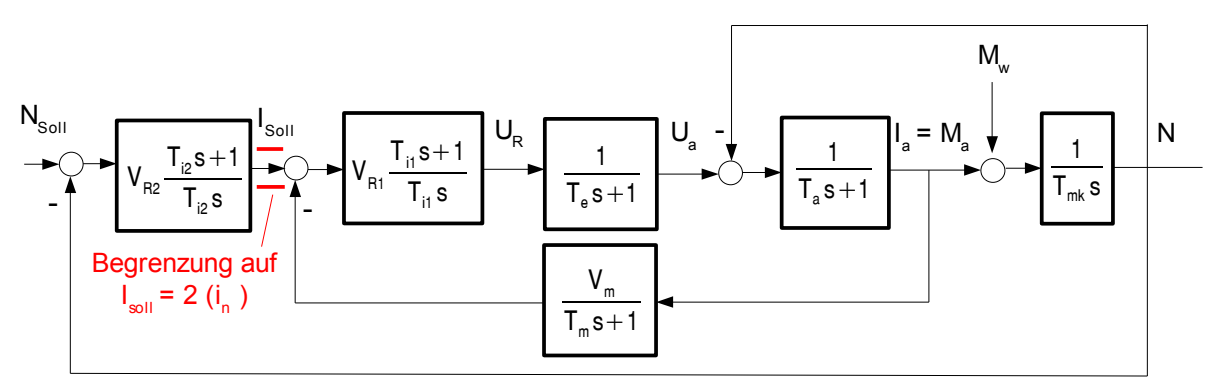

**Bild 50:** *Zweischleifige Kaskadenregelung der Drehzahl einer Gleichstrommaschine mit Ankerstrombegrenzung*

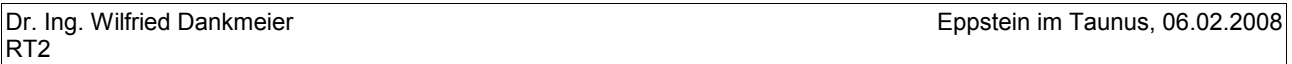

Der Signalflussplan zeigt, dass die ausgeführte Regelung auf die reale Strecke (reales Modell der Gleichstrommaschine gemäß Bild 43) wirkt. Die verschiedenen Umbauten des Signalflussplans in den vorangegangenen Schritten dienten lediglich der Reglerauswahl und Festlegung der Reglerparameter, insbesondere, um die Stromregelung für sich als innere Schleife aufbauen zu können.

## **Schritt 17: Antwort auf einen Sprung des Drehzahl-Sollwertes**

Die Antwort auf einen Sprung der normierten Sollzdrehzahl n<sub>soll</sub>  $\frac{1}{n_0}$ =0.2 zeigt

- Bild 51a für die unbelastete Maschine (m<sub>w</sub> = 0), ohne Ankerstrombegrenzung
- Bild 51b für die unbelastete Maschine ( $m_w = 0$ ), **mit** Ankerstrombegrenzung
- Bild 51c für die belastete Maschine (m<sub>w</sub> =  $0.05$  m<sub>0</sub> =  $0.5$  m<sub>n</sub>), **mit** Ankerstrombegrenzung

Zu beachten ist, dass die mit den im Zeitbereich vorliegenden Differentialgleichungen ausgeführten Simulationen vom Modell der realen Strecke gemäß Bild 50 ausgehen.

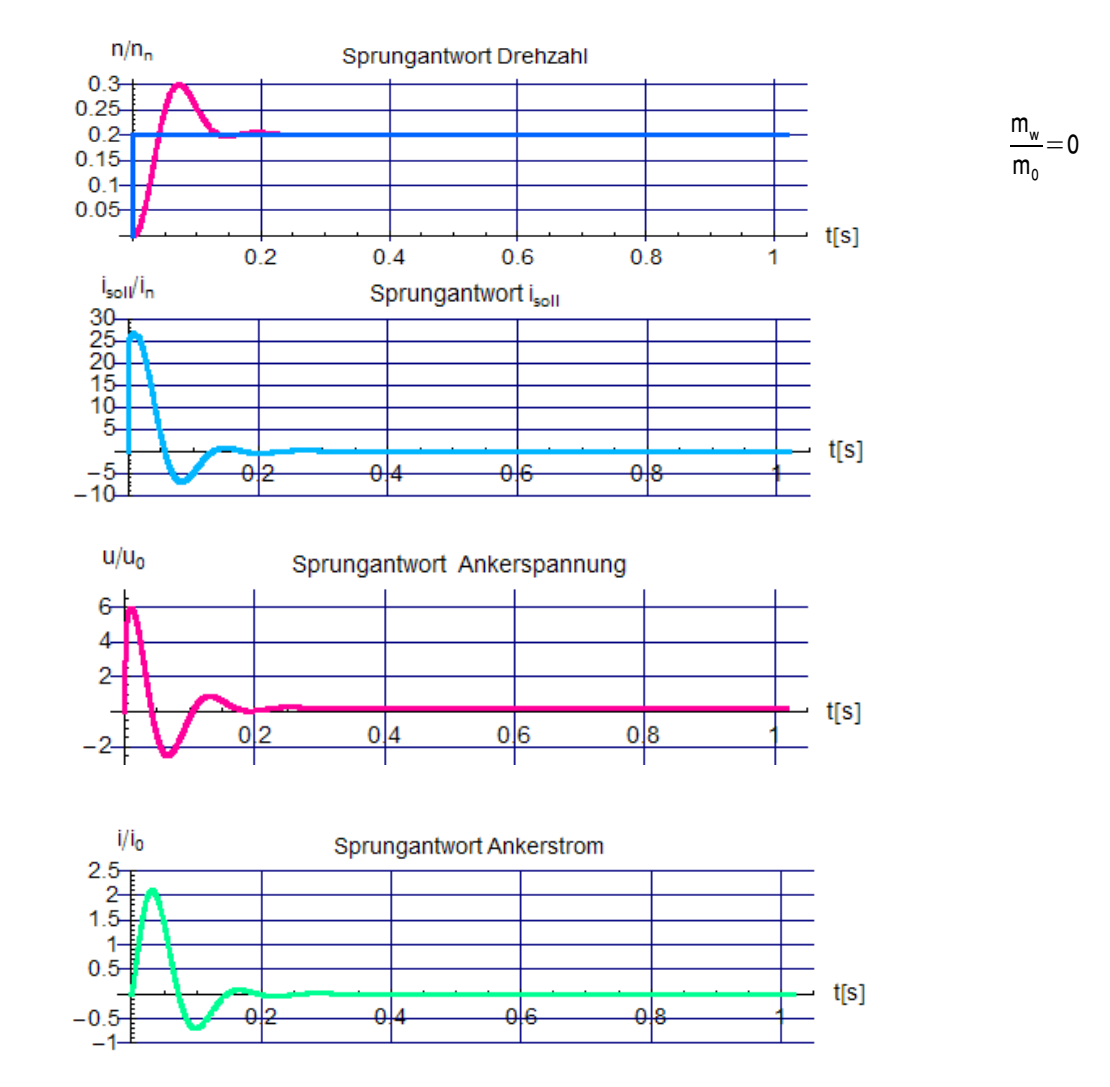

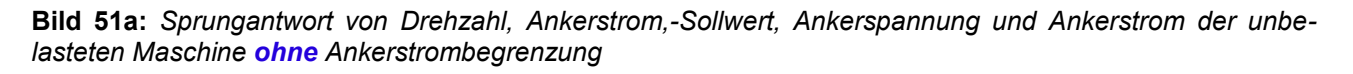

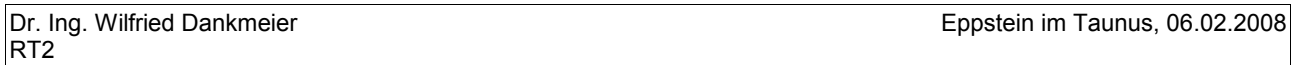

Wenn auch der Regelkreis die Drehzahl stationär genau ausregelt, so erreicht der Ankerstrom selbst im unbelasteten Zustand beim Hochlauf völlig unannehmbare Größen. Er beträgt in der Spitze das 10-fache des Kurzschlussstromes i<sub>0</sub> - (dargestellt ist der auf i<sub>0</sub> normierte Ankerstrom). Dies liegt weit über der zulässigen Strombelastung. Abgesehen davon, dass die hierfür notwendige Ankerspannung, die das 6-fache der Nennspannung u<sub>0</sub> beträgt und vom Stellglied überhaupt nicht geliefert werden könnte, würde ein solcher Ankerstrom die Maschine auf Dauer beschädigen.

Es ist also für den Betrieb unverzichtbar, den Ankerstrom auf einen zulässigen Wert zu begrenzen, hier auf das doppelter den Nennstromes  $i<sub>n</sub> = 0.2$   $i<sub>0</sub>$ . Bild 51b zeigt, dass dies zum gewünschten Ergebnis führt.

Das starke Überschwingen der Drehzahl ist im Übrigen eine Folge der auf **symmetrisches Optimum** ausgelegten äusseren Schleife, da hierdurch die Regelfläche Null erzwungen wird. Die Dämpfung des Nenner-

polynoms beträgt zwar nach wie vor 1  $\sqrt{2}$  jedoch gibt es ein Zählerpolynom erster Ordnung, wie Schritt 14 zeigt.

 $n/n<sub>n</sub>$ 

Sprungantwort Drehzahl  $0.25$  $0.2$  $0.15$  $0<sub>1</sub>$  $0.05$  $t[s]$  $0.2$  $0.4$  $0.6$  $0.8$ i<sub>soll</sub>/i<sub>n</sub> Sprungantwort ison o.  $1.5$ 1  $0.5$  $t[s]$ nla -0.5  $-1$  $u_a/u_0$ Sprungantwort Ankerspannung  $0.5$  $0.4$  $0.3$  $0.2$  $0.1$  $t[s]$ oĿ nlo  $-0.1$  $1/i_0$ Sprungantwort Ankerstrom  $0.2$  $0.15$  $0.1$  $0.05$  $t[s]$ nla Δ n ١c  $-0.05$  $-0.1$ 

*Bild 51b: Sprungantwort von Drehzahl, Ankerstrom,-Sollwert, Ankerspannung und Ankerstrom der unbelasteten Maschine mit Ankerstrombegrenzung*

In den ersten 0.35 s des Hochlaufs ist der normierte Sollwert isoll /in auf 2 begrenzt. Dadurch wird der

 $\frac{m_w}{m} = 0$  $m<sub>0</sub>$ 

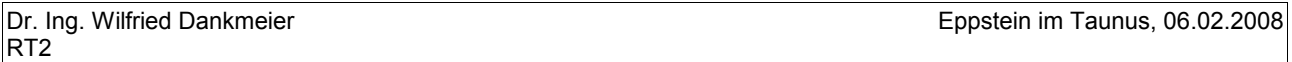

Regelkreis in seiner Wirkung zunächst aufgetrennt. Der Ankerstrom nimmt zunächst den stationären Wert  $i_a$  = 0.2  $i_0$  an. Dadurch ist das Antriebsmoment ebenfalls konstant, die Drehzahl wird daraus linear hoch integriert, eine Regelung findet nicht statt. Der Hochlauf dauert wesentlich länger als im (theoretischen) Fall des unbegrenzten Ankerstromes. Wenn die normierte Drehzahl die normierte Solldrehzahl erreicht hat, verlässt der normierte Strom-Sollwert die Begrenzung, der Regelkreis ist wieder geschlossen, der Ankerstrom geht auf einen kleinen Wert nahe Null zurück, da keine Leistung abgerufen wird.

Bild 51 c zeigt schließlich den Hochlauf bei halbem Last-Nennmoment. Er dauert etwa 20 % länger, außerdem bleibt der Ankerstrom stationär auf einem von Null verschiedenen Wert, da für den Antrieb nun Leistung bereitgestellt werden muss.

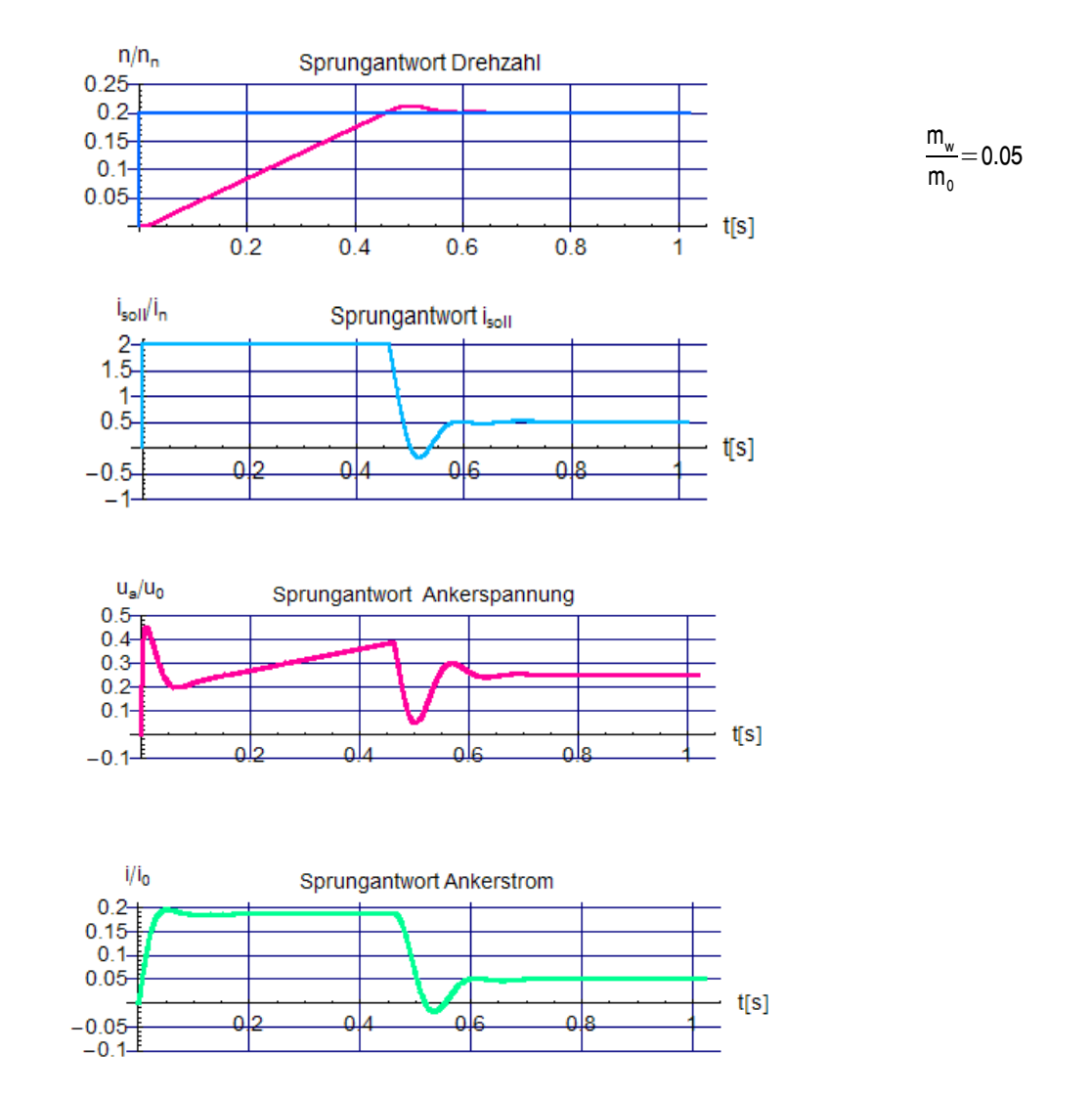

*Bild 51b: Sprungantwort von Drehzahl, Ankerstrom,-Sollwert, Ankerspannung und Ankerstrom der belasteten Maschine mit Ankerstrombegrenzung*

# **Block 10(11.12.2007)**

## **Stabilität von Kaskadenregelkreisen**

Das zuvor dargestellte Beispiel einer zweischleifigen Kaskadenregelung wies stabiles, gut gedämpftes Verhalten auf. Es war die Folge der von innen nach aussen vorgenommenen Reglerauswahl und Dimensionierung auf Stabilität und gewünschte Dämpfung. Damit ist aber noch nicht klar, ob eine Kaskadenstruktur auch bei mehr Schleifen stabil gehalten werden kann. Zur Beantwortung dieser Frage kann man sich an der von Bild 39 übernommenen Anordnung in Bild 52 als näherungsweise Betrachtung orientieren. Da es um eine Stabilitätsbetrachtung geht, spielen die Störgrößen hier keine Rolle und wurden weggelassen.

Für die Strecke ist wieder die rückwirkunsfreie Kettenschaltung dreier Verzögerungsglieder erster Ordnung eingetragen, alle Regler wurden als PI-Typen gewählt.

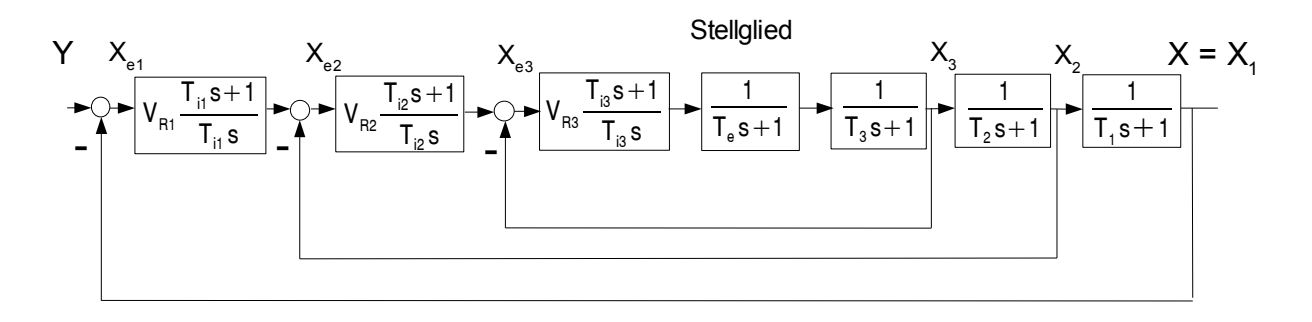

**Bild 52:** *Dreischleifige Kaskadenstruktur wie in Bild 39*

Das Stellglied lässt sich seinerseits in einer eigenständigen Schleife als rückgekoppelter Integrator mit T<sub>i</sub> = Te darstellen, so dass sich Bild 53 ergibt:

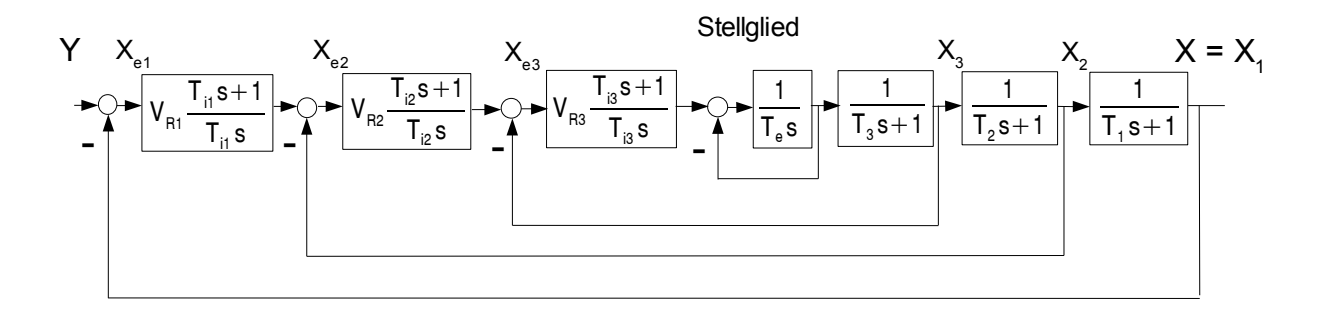

**Bild 53:** *Dreischleifige Kaskadenstruktur wie in Bild 52, jedoch Stellglied als rückgekoppelter Integrator dargestellt* 

Da die Streckenverzögerungen definierte Zeitkonstanten enthalten, können sie mit den jeweiligen Regler-Vorhalten kompensiert werden. In der inneren Schleife bleibt dann vom Regler in der Gesamtwirkung der In-

tegralanteil  $\mathsf{V}_{\mathsf{R}3}$  $\frac{V_{R3}}{T_3} = \frac{1}{T_3}$  $\mathsf{T}_3$  $\frac{T_3}{V_{\text{R3}}}$ s mit der Integrierzeit  $T_{\text{B}} = \frac{T_3}{V_{\text{R}}}$  $\frac{3}{\mathsf{V}_{\mathsf{R3}}}$  zurück. Die Festlegung der noch freien Reglerver-

stärkung V<sub>R3</sub> erfolgt zweckmäßigerweise so, dass die Dämpfung den Wert  $D_{\mathfrak{g}3} = \frac{1}{\ell}$  $\frac{1}{\sqrt{2}}$  erhält (dies ist aber

nicht zwingend!), was mit  $\mathsf{T}_3$  $\frac{3}{V_{R3}}$ =2T<sub>e</sub> erfolgt, wie bereits mehrfach zuvor erläutert. Die Ersatzzeit der inneren Schleife nimmt damit ebenfalls diesen Wert an. Damit erhält die innere Schleife die Form in Bild 54:

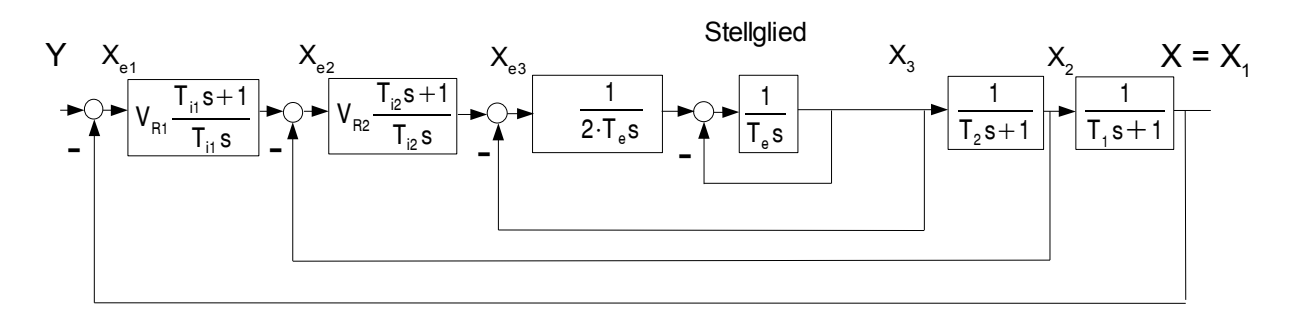

**Bild 54:** *Dreischleifige Kaskadenstruktur wie in Bild 53, jedoch ist die innere Schleife vereinfacht worden und stellt nun eine doppelte Integratorkette dar*

Dieses Vorgehen lässt sich in gleicher Weise auf die beiden folgenden äusseren Schleifen übertragen, so dass als Ergebnis die Struktur in Bild 55 übrig bleibt:

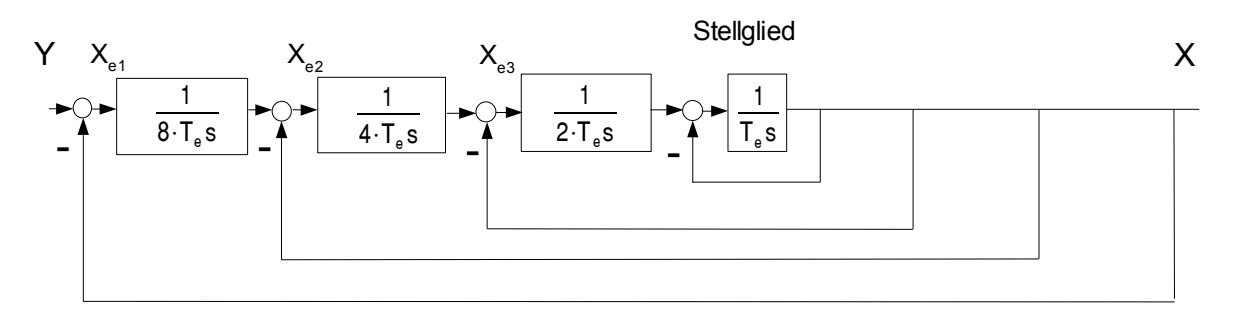

**Bild 55:** *Dreischleifige Kaskadenstruktur wie in Bild 54, durch systematisches Anwenden des Verfahrens für die innere Schleife ist eine Kette von 4 Integratoren entstanden*

Man sieht hieran auch, dass sich bei der gewählten Dämpfung die Ersatzzeiten für jede Schleife verdoppeln und insbesondere, dass die Geschwindigkeit des gesamten Kreises nur noch von der Ersatzzeit des Stellgliedes bestimmt wird. Man wird also, diese Ersatzzeit möglichst klein halten.

Bei der Ergänzung um weitere äussere Schleifen ergeben sich keine neuen Gesichtspunkte. Um Aussagen über die Stabilität machen zu können, stellt man die Übertragungsfunktion des geschlossenen Kreises auf. Hier wird statt des Faktors 2 zunächst die allgemeine Konstante a eingesetzt:

$$
H_g = \frac{H_o}{1 + H_k} = \frac{1}{(a^3 T_e) \cdot (a^2 T_e) \cdot (a^2 T_e) \cdot (
$$

=  $1+a^3T_e s+(a^3T_e)\cdot(a^2T_e)s^2+(a^3T_e)\cdot(a^2T_e)\cdot(aT_e)s^3+(a^3T_e)\cdot(a^2T_e)\cdot(aT_e)\cdot T_e s^4$ Hierzu müssen nun z. B. die Polstellen bzw. die Nullstellen des Nennerpolynoms bestimmt werden:

1

$$
N_g(s) = \frac{1}{1 + a^3 T_e \cdot s + (a^3 T_e) \cdot (a^2 T_e) \cdot s^2 + (a^3 T_e) \cdot (a^2 T_e) \cdot (a T_e) \cdot s^3 + (a^3 T_e) \cdot (a^2 T_e) \cdot (a T_e) \cdot T_e \cdot s^4}
$$
  

$$
N_g(s) = \frac{1}{1 + a^3 T_e \cdot s + a^5 T_e^2 \cdot s^2 + a^6 T_e^3 \cdot s^3 + a^6 T_e^4 \cdot s^4}
$$

Um sich einen Überblick zu verschaffen, kann man erst einmal die Sprungantworten für ein-, zwei- und dreischleifige Kreise bei a=2 betrachten. Hier ist die Dämpfung jeweils 1  $\frac{1}{\sqrt{2}}$ , die Sprungantworten zeigt Bild 56. Die Reaktionszeiten verdoppeln sich erwartungsgemäß mit jeder weiteren Schleife.

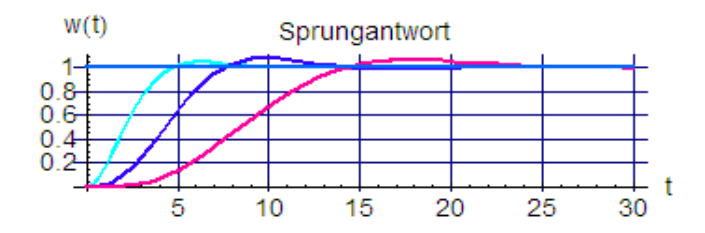

**Bild 56:** *Sprungantworten der ein-, zwei- und dreischleifigen Kaskade bei a=2, die Gesamtdämpfung ist immer optimal*

Für einen kleineren Faktor a=1.45 erhält man bereits bei n=3 unbrauchbare Dämfungen am Stabilitätsrand.

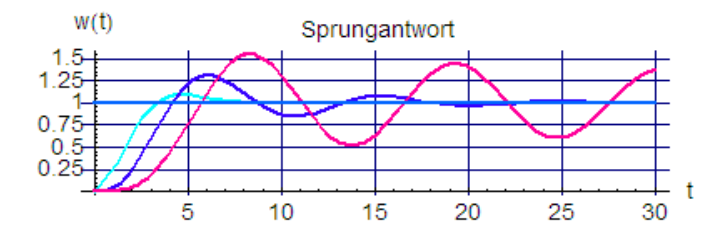

**Bild 56:** *Sprungantworten der ein-, zwei- und dreischleifigen Kaskade bei a=1.45, die Dämpfung nimmt mit wachsender Schleifenzahl ab und wird bereits bei n 0 3 (roter Verlauf) unbrauchbar*

Die analytische Betrachtung der Nullstellenabhängigkeit von a lässt sich mit einem Programm zur Nullstellenberechnung anstellen. Für verschiedene Schleifenzahlen n = 1, 2 und 3 erhält man im Bereich 1 < a < 5 die in den Bildern 57a, 57b und 57c dargestellten **Wurzelortskurven**.

Betrachtet man zunächst die Verhältnisse für den einfachsten Fall einer einschleifigen Kaskade mit n = 1 in Bild 57a, so ist zu erkennen, dass für a = 1 das schlecht gedämpfte, konjugiert komplexe Polpaar mit dem Realteil -0.5 und den Imaginärteilen ± 0.9 entsteht. Bei a = 2 erreicht es den Schnittpunkt mit den Geraden des 45-Grad-Sektors als Lage für optimale Dämpfung 1  $\frac{1}{\sqrt{2}}$  . Für a =4 treffen sich beide Pole bei – 0.5

auf der rellen Achse. Dieser Doppelpol ergibt den aperiodischen Grenzfall. Bei weiterer Erhöhung von a bilden sich zwei negative reelle Pole aus.

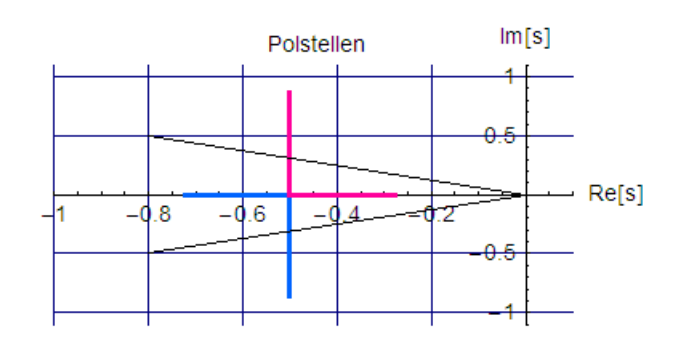

**Bild 57a:** *Lage der beiden Polstellen einer 1-schleifigen Kaskade (einschleifiger Regelkreis), die Schnittpunkte mit den 45-Grad-Sektor-Geraden kennzeichnen die Punkte zu a =2 für optimale Dämpfung*

Eine zweischleifige Kaskade mit n =2 hat 3 Polstellen, sie können entweder rein reell oder einmal reell und als konjugiert komplexes Polpaar auftreten, wie Bild 57b zeigt. Bei a = 1 beginnen die Kurven mit einem reellen Pol bei -1 (oberes Diagramm) und dem "ungedämpften", konjugiert komplexen Polpaar (0 ± j 1) in den beiden unteren Diagrammen. Dieses Polpaar schneidet wiederum für a = 2 die 45-Grad-Sektor-Geraden.

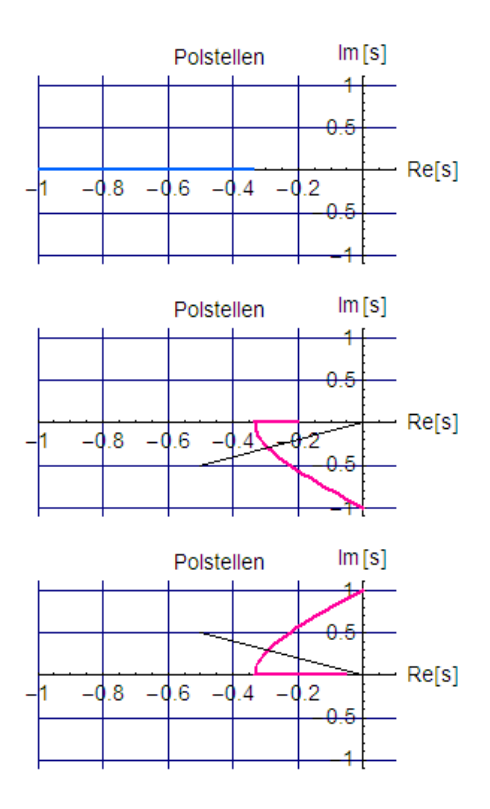

**Bild 57b:** *Lage der 3 Polstellen einer 2-schleifigen Kaskade, auch hier schneiden die Geraden (45-Grad-Sektor für optimale Dämpfung) die Wurzelortskurve bei a= 2. Die beiden roten Kurven gehören zum konjugiert komplexen Polpaar, teilen sich aber ab a = 1.3 in zwei reelle Pole.*

Für a = 3 treffen sich die beiden Äste - zusammen mit dem reellen Pol des oberen Diagramms - zum ebenfalls reellen Dreifachpol bei -0.33. Im weiteren Verlauf bleiben die 3 Pole auf der negativen reellen Achse.

Die oben betrachtete dreischleifige Kaskade mit n=3 schließlich hat die in Bild 57c dargestellten 4 Pole. Hier beginnt das in den beiden unteren Diagrammen gezeigte (rote) Polpaar für a = 1 in der positiven s-Ebene, ist also **instabi**l. Für a=1,4 tritt es von rechts nach links über die imaginäre Achse und wird damit, so wie das blaue Polpaar bereits zuvor, von da an stabil. Bei a = 2 schneiden beide Polpaare die 45-Grad-Geraden für

 $Im[s]$ Polstellen Re[s] nla -d 8 -46 uи جە ΔÆ  $Im[s]$ **Polstellen** n s  $Re[s]$ \_d s -46  $\overline{A}$ -42 lols: بو.  $Im[s]$ Polstellen ΔE Re[s]  $-d.6$ ol:  $-$ d 8  $-0.4$  $Im[s]$ Polstellen  $Re[s]$  $-0.8$  $-0.6$  $-0.4$  $-d.2$  $0<sub>2</sub>$ عنه

## optimale Dämpfung gemeinsam. Ab a=3.2 gibt es nur noch 4 negativ reelle Pole.

**Bild 57c:** *Lage der 4 Polstellen einer 3-schleifigen Kaskade, für a < 1.4 ist der Realteil des konjugiert komplexen Polpaares in den unteren beiden Diagrammen (rot) positiv, für a =2 liegen die Wurzelortskurven beider konjugiert komplexen Polpaare (blau und rot) auf der 45-Grad-Sektor-Geraden*

Bei systematischer Analyse auch einer größeren Anzahl von Kaskadenschleifen als n=3 erhält man folgendes Ergebnis:

- Für a = 2 zeigt eine n-schleifige Kaskadenstruktur auch bei eine beliebiger Anzahl von Schleifen ein stabiles Verhalten
- Bei a < 2 hängt die Stabilität von der Anzahl der Schleifen ab.

Der betrachtete Fall ergibt sich aus dem beschriebenen Näherungsverfahren zur Dimensionierung der Schleifenregler so, dass mit dem zugeordneten Regelstreckenanteil immer ein Integralbeitrag zurück blieb. Zwar lässt sich dieses häufig in dieser Weise einrichten, ist aber nicht immer zweckmäßig. Im Beispiel der Drehzahlregelung einer Gleichstrommaschine bietet es sich weder für die innere noch für die äußere Schleife an. Die Stabilität wurde hier durch individuelle Reglerauswahl und Parameterfestlegung

sichergestellt. Doch ist die Stabilitätsuntersuchung auch für den allgemeinen Fall möglich. Dazu wird die in Bild 54 dargestellte Struktur entsprechend Bild 58 verwendet:

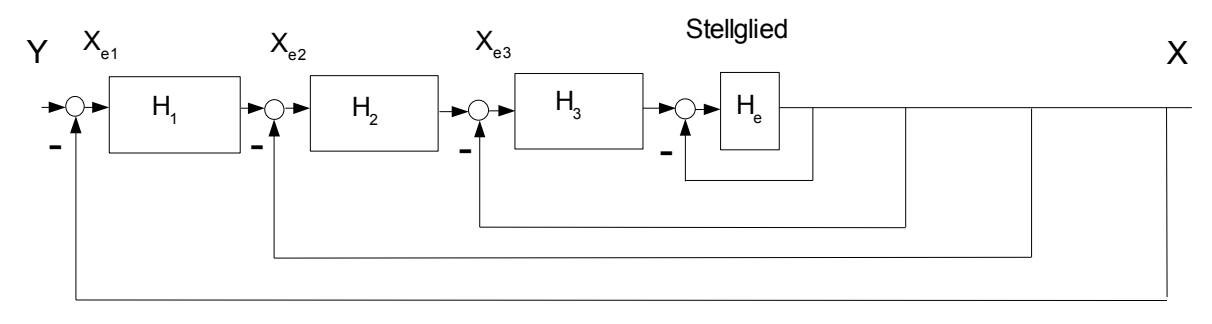

**Bild 58:** *Allgemeine Struktur einer dreischleifigen Kaskadenregelung, die Teil-Übertragungsfunktionen sind das Ergebnis der Reglerauslegung für die jeweils in der zugeordneten Schleife vorhandene Teilstrecke* 

Für die innere Kaskadenschleife (die Rückkopplung des Stellgliedes wird nicht gesondert betrachtet, da sie keinen eigenen Regler besitzt) gilt mit der weiter bestehenden Annahme des Stellgliedes als näherungsweise durch eine Verzögerungsstrecke erster Ordnung beschrieben, dass H3 das Produkt des Reglers H<sub>R3</sub> und der hinter dem Stellglied folgenden Teilstrecke H<sub>S3</sub> darstellt, siehe auch Bild 53. Ist H<sub>R3</sub> etwa wieder ein PI-Regler, dessen Vorhalt aber nicht zur Kompensation einer Verzögerung der Teilstrecke Hs3 verwendet werden kann (oder wenn die Teilstrecke H<sub>S3</sub> höherer Ordnung ist oder angenäherte Teile enthält), bleibt in

$$
\frac{H_{R3} \cdot H_{S3} \cdot \frac{1}{T_e s + 1}}{1 + H_{S3} \cdot H_{R3} \cdot \frac{1}{T_e s + 1}} = \frac{H_3 \cdot \frac{1}{T_e s + 1}}{1 + H_3 \cdot \frac{1}{T_e s + 1}}
$$

die "Teilreglerfunktion"

 $H_3=H_{\text{R}3} \cdot H_{\text{S}3}$  übrig, usw. Die vollständige Kaskade wird durch die Übertragungsfunktion

$$
H_g = \frac{X}{Y} = \frac{H_0}{1 + H_k} = \frac{H_1 \cdot H_2 \cdot H_3 \cdot H_e}{1 + H_3 \cdot H_e + H_2 \cdot H_3 \cdot H_e + H_1 \cdot H_2 \cdot H_3 \cdot H_e} = \frac{H_0}{1 + H_k} \quad \text{???}
$$

beschrieben. Für die Stabilitäts- und Dämpfungsanalyse müssen hier entweder die Polstellen direkt berechnet werden, oder man untersucht mit dem Nyquist-Ortskurvenkriterium die Kreisübertragungsfunktion

$$
\mathsf{H}_\mathsf{k} \! = \! \mathsf{H}_\mathsf{3} \! \cdot \! \mathsf{H}_\mathsf{e} \! + \! \mathsf{H}_\mathsf{2} \! \cdot \! \mathsf{H}_\mathsf{3} \! \cdot \! \mathsf{H}_\mathsf{e} \! + \! \mathsf{H}_\mathsf{1} \! \cdot \! \mathsf{H}_\mathsf{2} \! \cdot \! \mathsf{H}_\mathsf{3} \! \cdot \! \mathsf{H}_\mathsf{e} \quad .
$$

Falls für die Teilregler nur Integralterme übrig bleiben und die Schleifen jeweils durch Ersatzstrecken erster Ordnung angenähert werden, ergibt diese allgemeine Struktur den zuvor behandelten einfachen Sonderfall.

# **Störgrößenaufschaltung**

Eine der attraktivsten Leistungen der Regelungstechnik ist es, dass mit ihrer Hilfe Sollwerte oder Sollwertverläufe gewünschter phyikalischer Größen weitgehend unabhängig von äußeren Einflüssen und Veränderungen eingehalten werden können. Solche Veränderungen sind dabei in erster Linie zu **unbekannten Zeitpunkten** einwirkende Störgrößen oder auch Veränderungen der Regelstrecke selbst (durch Temperatureinflüsse und ähnliches).

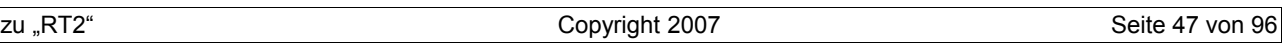

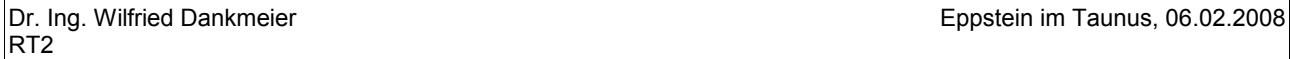

Es gibt aber auch Fälle, bei denen sich einzelne Störgrößen definiert messen lassen. Sie können dann manchmal verwendet werden, um das Verhalten einer Regelstrecke bei Störgrößeneinflüssen weiter zu verbessern. Bei einem Generator zur Erzeugung elektrischer Leistung stellt zum Beispiel die schwankende Energieentnahme der Verbraucher eine messbare Störung dar, welche u. a. die Höhe der Spannung als Regelgröße beeinflusst. Insbesondere bei plötzlicher Abschaltung großer Verbraucher sind dann besondere Massnahmen erforderlich, um einen gefährlich schnellen Drehzahlanstieg zu vermeiden.

Der Drehzahlregler wird zwar eingreifen, kann aber in diesem Fall wegen der Verzögerungen das gewünschte Ergebnis nicht annähernd schnell genug bereitstellen. Eine nur theoretisch denkbare Maßnahme wäre es, bei Verbrauchseinbruch die weggefallene Last durch Schnellzuschaltung von Hilfsverbrauchern (= künstliche Störgrößen) vorübergehend auszugleichen, bis die Drehzahlregelung nachgekommen ist. Bei großen Leistungen scheidet dieses grobe Verfahren jedoch schon deswegen aus, weil es sich kaum zu vertretbaren Kosten umsetzen lässt.

Im Notfall wird in Kraftwerken dann einfach die Dampfzufuhr zu den Turbinen über das "Dach" umgeleitet, damit die Energiezufuhr sofort aufhört. Auch dieser Weg ist weder elegant noch für den normalen Betrieb annehmbar. Eine sanftere Lösung besteht darin, das Messsignal der Störgröße der Regelstrecke in geeigneter Weise und möglichst nahe an der Stelle einwirken zu lassen, wo die Störgröße eingreift, um deren Wirkung wieder aufzuheben. Bild 59 zeigt einen Regelkreis mit 3 Teilstrecken und Störgrößenaufschaltung über H<sub>z</sub>:

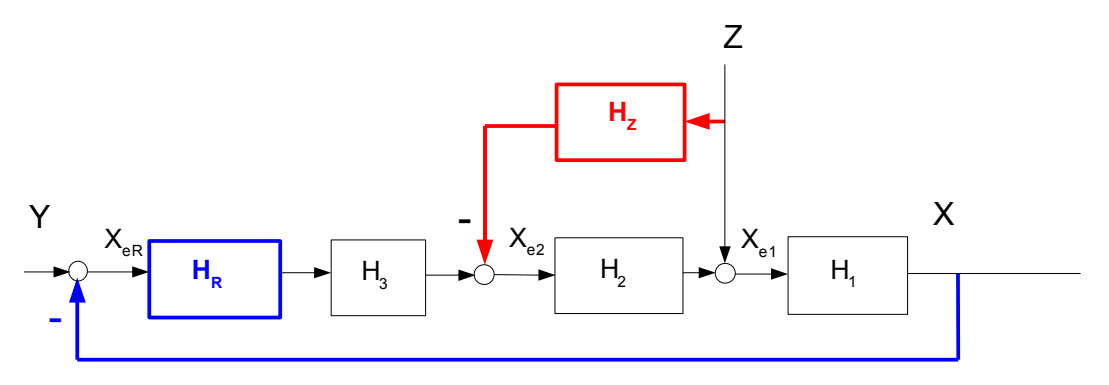

**Bild 59:** *Regelstrecke mit Störgrößenaufschaltung - Stabilität und Dämpfung der Regelung werden durch H<sup>z</sup> nicht beeinflusst*

Wenn die Störgröße Z nicht oder nur sehr schwach mit der Regelgröße gekoppelt ist, werden Stabilität und Dämpfung der Regelung nicht beeinflusst. Die Störübertragungsfunktion berechnet sich aus

$$
X = H_1 \cdot Z + H_1 \cdot H_2 \cdot X_{e2}
$$
  
\n
$$
x_{e2} = -H_2 Z - H_3 \cdot H_3 \cdot X
$$
  
\n
$$
X = H_1 \cdot Z - H_1 \cdot H_2 \cdot H_2 \cdot Z - H_3 \cdot H_1 \cdot H_2 \cdot H_3 \cdot X
$$

als H

$$
_{gx} = \frac{X}{Z} = H_1 \cdot \frac{(1 - H_2 \cdot H_2)}{1 + H_R \cdot H_1 \cdot H_2 \cdot H_3}
$$

Wählt man 1  $\frac{1}{\text{H}_2}$ , dann verschwindet der Störgrößeneinfluss vollständig.

.

Im Allgemeinen wird die Teilstrecke H<sub>2</sub> eine Verzögerungsstrecke sein. Ist sie z. B. erster Ordnung mit der Streckenverstärkung V<sub>2</sub>, so muss

$$
H_z = \frac{T_z s + 1}{V_z}
$$

sein. Solche Vorhalte lassen sich je nach dem am Einwirkungsort erforderlichen Leistungsniveau eventuell aber technisch nicht realisieren. Eine **dynamische Störgrößenaufschaltung** wird also oft nicht möglich sein. Wenn man den Anspruch einer sofortigen Kompensation jedoch zugunsten der weitaus weniger harten

Forderung nach wenigstens stationärem Ausgleich aufgibt, so wird mit 1  $V_{2}$ die Störübertragungsfunk-

tion

$$
H_{gz} = \frac{X}{Z} = \frac{(H_1 - H_1 \cdot \frac{H_2}{V_2})}{1 + H_R \cdot H_1 \cdot H_2 \cdot H_3} = H_1 \cdot \frac{(1 - \frac{H_2}{V_2})}{1 + H_R \cdot H_1 \cdot H_2 \cdot H_3} = H_1 \cdot \frac{T_z s}{1 + H_R \cdot H_1 \cdot H_2 \cdot H_3}
$$

Da sie im Zähler differenzierend wirkt (Zähler!), werden konstante Störungen aus **dieser** Einwirkungsstelle stationär beseitigt (= **statische Störgrößenaufschaltung**). Da auch die Regelung selbst zur Beseitigung der Störung Z beiträgt, ergänzen sich beide Einflüsse. Störungen an anderen Stellen des Kreises werden trotzdem - aber ausschließlich - durch die Regelung behandelt. Bild 60 zeigt das Beispiel eines angenommenen PI-geregelten Kreises mit 3 Verzögerungsteilstrecken erster Ordnung, Bild 61a die Antworten auf einen Störgrößensprung von Z ohne und mit Störgrößenaufschaltung. Die Parameter sind

$$
T_1=5s
$$
,  $T_2=1s$ ,  $T_1=0.1s$ ,  $V_1=V_3=1$ ,  $V_2=2$   $T_1=5s$ ,  $V_R=1$ 

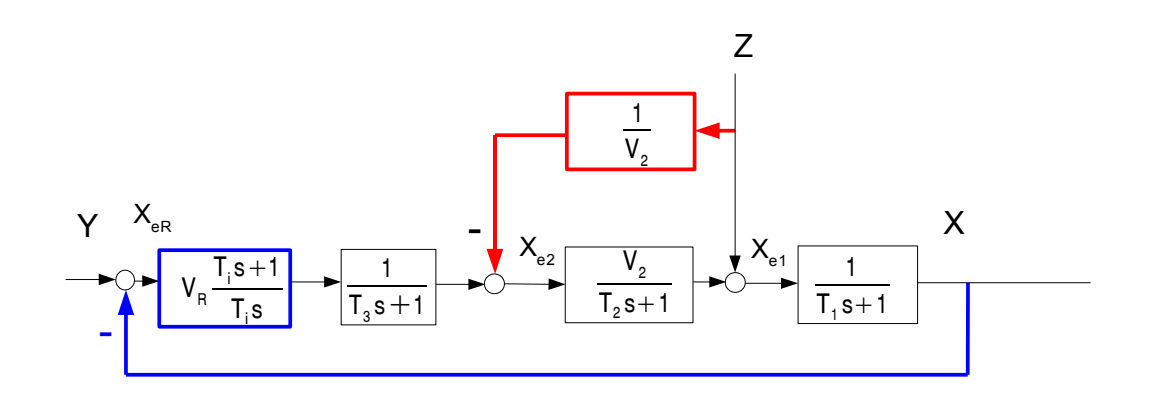

#### **Bild 60:** *Regelkreis für eine Verzögerungsstrecke dritter Ordnung und Störgrößenaufschaltung*

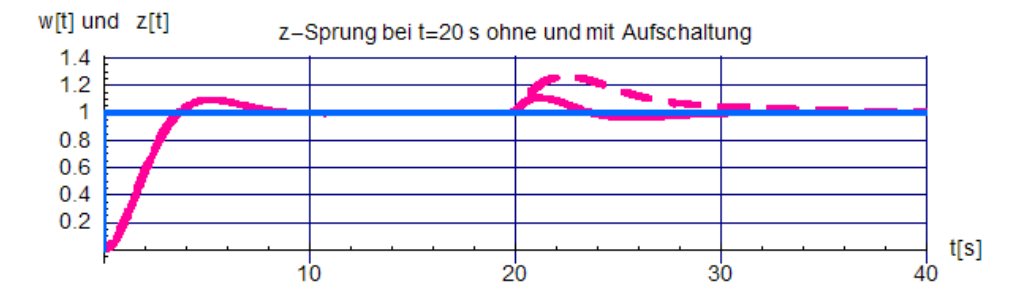

**Bild 61a:** *Sprungantwort auf eine Störung bei t =20 s ohne (gestrichelt) und mit Störgrößenaufschaltung, das Verhältnis von T2 zu T1 ist 5*

Man sieht, dass die Störgrößenaufschaltung das Ausregeln des Störgrößensprungs wesentlich entlastet.

Die Wirkung der Aufschaltung sinkt allerdings umso stärker, je näher T<sub>2</sub> an T<sub>1</sub> liegt. Mit den geänderten Parametern bei jedoch gleicher Ersatzzeit  $T_1 + T_2 = 6$  s,

$$
\mathsf{T}_1\!=\!3.2\,\mathsf{s}\,,\quad \mathsf{T}_2\!=\!2.8\,\mathsf{s}\,,\mathsf{T}_1\!=\!0.1\,\mathsf{s}\,,\quad \mathsf{V}_1\!=\!\mathsf{V}_3\!=\!1,\quad \mathsf{V}_2\!=\!2\quad \mathsf{T}_i\!=\!3.2\,\mathsf{s}\,,\quad \mathsf{V}_R\!=\!1\quad,
$$

wird gemäß Bild 61b einmal die Dämpfung geringer, zum anderen geht die Wirkung der Aufschaltung zurück. Es ist also angebracht, eine solche Aufschaltung zeitlich möglichst "nahe" an der Stelle der Störgrößeneinwirkung zu platzieren.

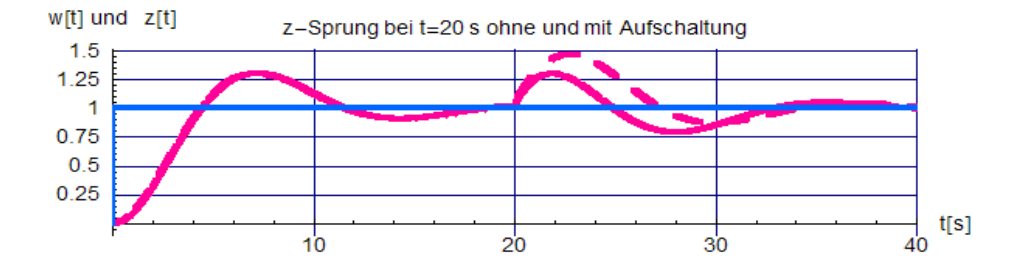

**Bild 61b:** *Sprungantwort auf eine Störung bei t =20 s ohne (gestrichelt) und mit Störgrößenaufschaltung, jedoch kleineres (= ungünstigeres) Verhältnis von T1 /T2 = 1.14*

In Bild 61c ist das Verhältnis T<sub>1</sub>/T<sub>2</sub> mit 0.2 umgekehrt zu dem in Bild 61a. Die Aufschaltung wirkt sich hier mit den Parametern

$$
T_1 = 1.0 s, \quad T_2 = 5.0 s, \quad T_3 = 0.1 s, \quad V_1 = V_3 = 1, \quad V_2 = 2 \quad T_3 = 5.0 s, \quad V_B = 1
$$

nur noch geringfügig aus.

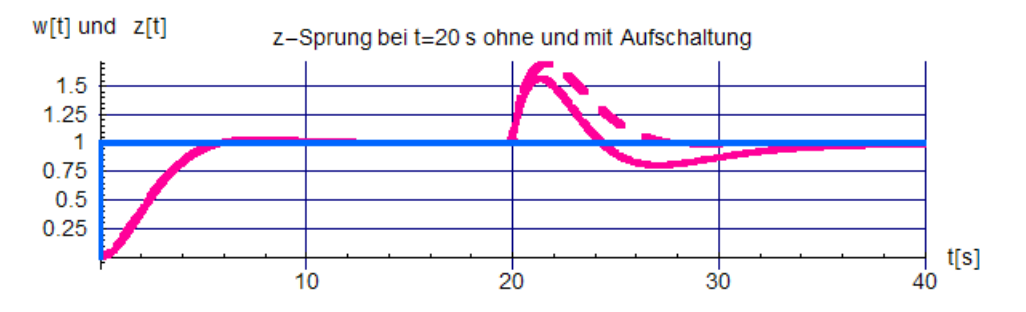

*Bild 61c: Sprungantwort auf eine Störung bei t =20 s ohne (gestrichelt) und mit Störgrößenaufschaltung, jedoch sehr ungünstigeres Verhältnis von T1 /T2 = 0.2*

Am Beispiel der Wasserstandsregelung eines Kessels zur Dampferzeugung in Bild 62 soll die Nützlichkeit des Verfahren nochmals untersucht werden. Als Bezugsgrößen für die Normierung können dienen:

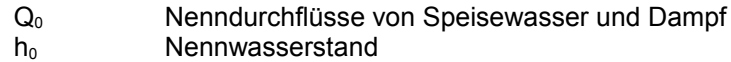

Als normierte Größen erhält man damit:

$$
q_w = \frac{Q_w}{Q_0}
$$
 normierter Speiserwasserzufluss

$$
q_{0} = \frac{Q_{0}}{Q_{0}}
$$
 nonmierter Dampffluss (**keine** Regel- sondern **StörgröBe!**)  

$$
x_{s} = \frac{h_{s}}{h_{0}}
$$
 nonmierter Sollwasserstand
$$
x = \frac{h}{h_{0}}
$$
 nonmierter Wasserstand.

Das Zeitverhalten der Variablen wird durch folgende Differentialgleichungen beschrieben:

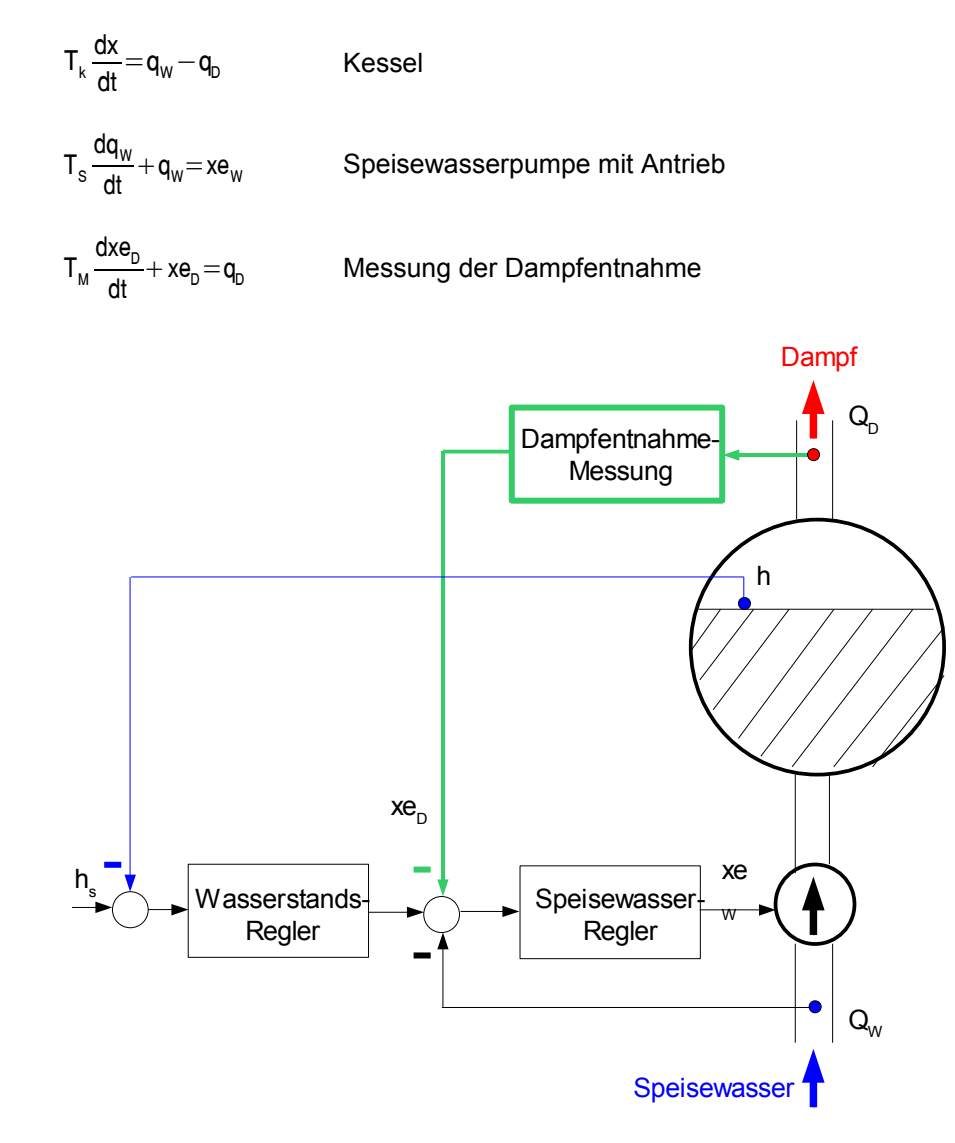

**Bild 62:***Wasserstandsregelung bei einem Dampfkessel*

Die dargestellte Anordnung enthält einige **Nichtlinearitäten**, z. B. schon auf Grund des runden Kesselquerschnitts für den Wasserstand. Man muss für die Reglerauslegung also einen **Betriebspunkt** vorgeben und alle veränderlichen Größen darum herum **linearisieren**.

Die Regelung soll als zweischleifige Kaskade mit einem inneren I-Regler für die Speisewasserpumpe und

einem äußeren PI-Regler für den Wasserstand erfolgen. Das weitere Vorgehen wird in folgende Schritte zerlegt:

- Erstellen eines Signalflussplans
- Dimensionierung der Regler
- Störübertragungsfunktion mit und ohne Störgrößenaufschaltung
- Antwort auf einen Sollgrößensprung der Wasserstandsregelung und auf einen Sprung der Dampfentnahme ohne und mit Störgrößenaufschaltung

## **Signalflussplan:**

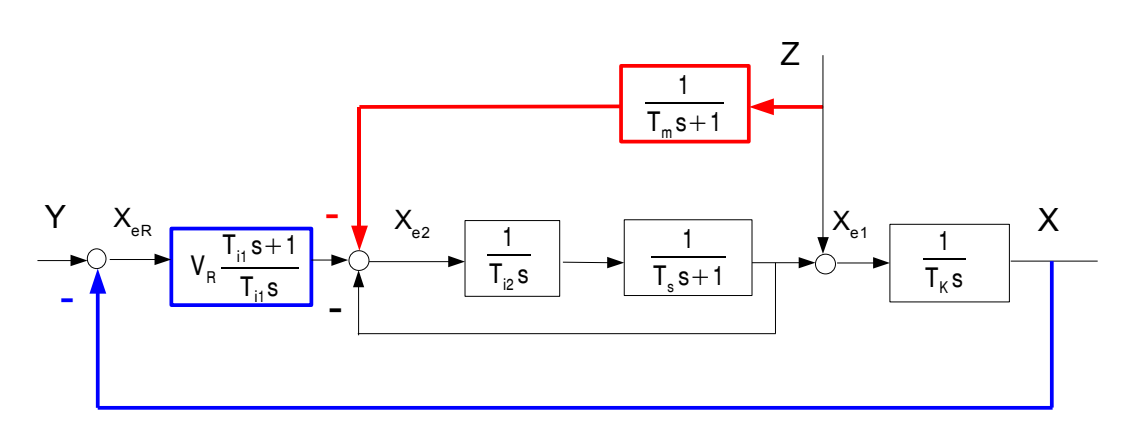

**Bild 63:** *Wasserstandsregelung mit Störgrößenaufschaltung bei einem Dampfkessel*

## **Dimensionierung der Regler**

Die innere Speisewasser-Regelschleife hat die Kreisübertragungsfunktion

.

$$
H_{\text{klnn}}(s) \hspace{-1mm}=\hspace{-1mm} \frac{1}{T_{i2}\,s\!\cdot\!(T_s\,s\!+\!1)}
$$

Die Übertragungsfunktion  $H_{\text{alm}}$  (s) wird damit

$$
H_{\text{glnn}}(s) = \frac{1}{1 + \frac{1}{T_{i2} s (T_s s + 1)}} = \frac{1}{T_{i2} \cdot T_s \cdot s^2 + T_{i2} \cdot s + 1} \quad .
$$

Für optimale Dämpfung  $D_{\text{glnn}} = \frac{1}{\sqrt{2}}$  $\frac{1}{\sqrt{2}}$  muss  $T_{12} = 2 \cdot T_2$  gewählt werden.

Für den äußeren Wasserstands-Regelkreis kann man die Übertragungsfunktion der inneren Schleife zur Vereinfachung der weiteren Rechnung durch ein Verzögerungsglied erster Ordnung mit der Ersatzzeit Teannähern:

$$
H_{\text{glnn}}(s) {\approx}\, \frac{1}{T_{\text{e}} s{+}1} {=} \frac{1}{2{:}T_{\text{s}} s{+}1} \quad , \quad T_{\text{e}} {=} 2{:}T_{\text{s}} \quad .
$$

Soll die äußere Schleife eine Integralanteil im Regler enthalten, muss wegen des integrierenden Verhaltens des Kessels zur Sicherstellung der Stabilität wenigstens ein PI-Regler gewählt werden. Die Dimensionierung erfolgt dann mit dem Verfahren des symmetrischen Optimums (siehe Anhang, Abschnitt III), wobei über den dort üblichen Normierungsfaktor a die gewünschte Dämpfung D<sub>gäu</sub> eingestellt werden kann:

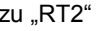

$$
a = 2D_{g\tilde{A}uB} + 1
$$
  
\n
$$
T_{i1} = a^2 T_e = a^2 \cdot 2 \cdot T_s \text{ und } V_r = \frac{1}{a} \cdot \frac{T_k}{T_e} = \frac{1}{a} \cdot \frac{T_k}{2T_s}.
$$

Um ein Überschwingen im Wasserstand klein zu halten, liegt es nahe, als Dämpfung den aperiodischen Grenzfall, also  $D_{g\text{AuB}}$  =1 zu wählen. Damit wird a =3 und man erhält

$$
T_{11} = a^2 \cdot 2 \cdot T_e = 18 T_s
$$
 und  $V_R = \frac{1}{a} \frac{T_k}{T_e} = \frac{1}{6} \cdot \frac{T_k}{T_s}$ 

#### **Störübertragungsfunktion ohne und mit Störgrößenaufschaltung**

**Ohne** Störgrößenaufschaltung ist die Störübertragungsfunktion H<sub>zo</sub>

$$
H_{z_0}(s) = \frac{X}{Z} = \frac{\frac{1}{T_{\kappa}s}}{1 + H_{\kappa}(s)} = \frac{1}{T_{\kappa}s \cdot \left(1 + \frac{a^2 \cdot 2 \cdot T_s s + 1}{4 \cdot a^3 \cdot T_s^2 \cdot s^2 \cdot (2 \cdot T_s \cdot s + 1)}\right)}
$$

Um diesen Ausdruck etwas übersichtlicher zu gestalten, kann man die Abkürzung

q=a⋅2⋅T<sub>s</sub>⋅s verwenden. Damit wird

$$
H_{z_0}(s) = \frac{2 \cdot a T_s}{T_K} \cdot \frac{q(q+a)}{q^3 + aq^2 + aq + 1}
$$
, bzw. mit der Dimensionierung a = 3:  

$$
H_{z_0}(s) = \frac{6 \cdot T_s}{T_K} \cdot \frac{q(q+3)}{(q+1)^3} = \frac{1}{V_K} \cdot \frac{q(q+3)}{(q+1)^3}
$$

Mit Störgrößenaufschaltung erhält man Hzm als

$$
H_{zm}(s) = \frac{X}{Z} = H_{zo} - \frac{1}{T_{M}s + 1} \cdot \frac{1}{T_{e}s + 1} \cdot \frac{1}{T_{K}s} \cdot \frac{1}{1 + H_{k}(s)} = H_{zo} - \frac{1}{T_{M}s + 1} \cdot \frac{1}{T_{e}s + 1} \cdot H_{zo}
$$
  
\n
$$
H_{zm}(s) = \frac{X}{Z} = H_{zo} \cdot \left(1 - \frac{1}{T_{M}s + 1} \cdot \frac{1}{T_{s}s + 1}\right) = H_{zo} \cdot \left(1 - \frac{1}{\frac{T_{M}}{a \cdot 2 \cdot T_{s}} \cdot q + 1} \cdot \frac{1}{\frac{2 \cdot T_{s}}{a \cdot 2 \cdot T_{s}} \cdot q + 1}\right) \text{ oder }
$$
  
\n
$$
H_{zm}(s) = \frac{1}{V_{k}} \cdot \frac{q^{2} \left(\frac{T_{M}}{6 \cdot T_{s}} \cdot q + \frac{T_{M}}{2 \cdot T_{s}} + 1\right)}{(q + 1)^{3} \cdot \left(\frac{T_{M}}{6 \cdot T_{s}} \cdot q + 1\right)}.
$$

Mit einer sehr schnellen Messglied-Dynamik ( $T_M \rightarrow 0$ ) wäre

$$
H_{zm}(s) = \frac{1}{V_k} \cdot \frac{q^2}{(q+1)^3} .
$$

Die folgenden Schritte erfordern einige Größenangaben:

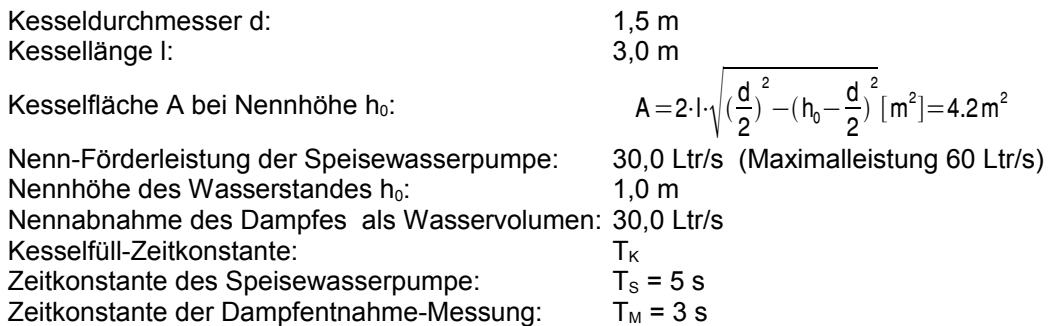

Die Kesselfüll-Zeitkonstante lässt sich aus der Differentialgleichung "Volumenänderung über der Fläche A mit der Wasserstandshöhe h pro Zeiteinheit = Zufluss – Abfluss" ermitteln:

$$
A\cdot\frac{dh}{dt}=Q_w-Q_D\quad\rightarrow\quad A\cdot h_0\cdot\frac{d(\frac{h}{h_0})}{dt}=Q_w-Q_D\quad\rightarrow\quad\frac{A}{Q_0}\cdot h_0\cdot\frac{d(\frac{h}{h_0})}{dt}=\frac{Q_w}{Q_0}-\frac{Q_D}{Q_{\text{c}}}=T_{\text{k}}\,\frac{dx}{dt}=q_w-q_D
$$

Damit ist

A  $\frac{A}{Q_0} \cdot h_0 = \frac{4.2}{0.03}$ 

Zunächst wird die Reaktion des Regelkreises bei Kesselbefüllung ohne Dampfentnahme untersucht. Bild 64a zeigt die Sprungantwort für die soeben berechnete Kesselfüll-Zeitkonstante, linearisiert um den Betriebspunkt.

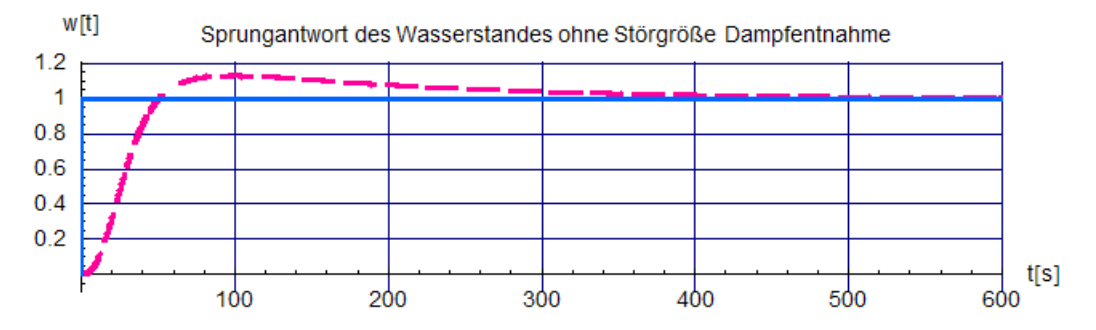

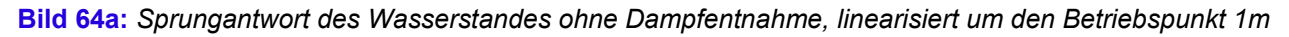

Bild 64b stellt die Pumpenleistung dar (Ausgang der inneren Schleife).

 $\frac{-2}{0.03}$  · 1 = 140 s .

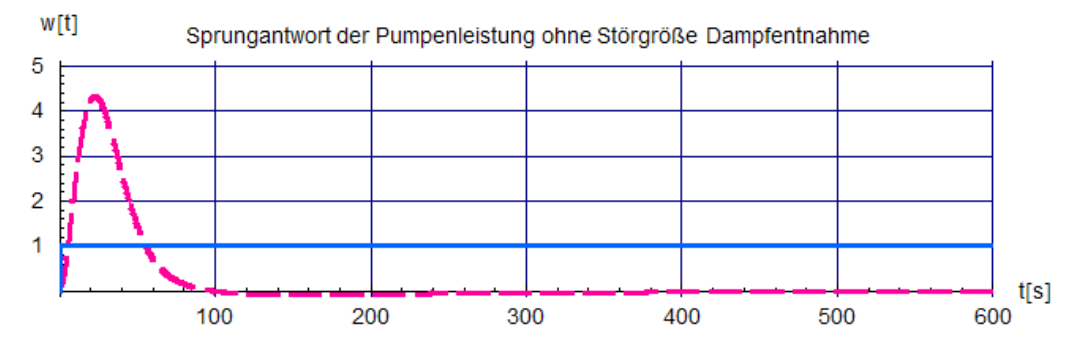

**Bild 64b:** *Sprungantwort der Pumpenleistung ohne Dampfentnahme, linearisiert um den Betriebspunkt "Wasserstand 1 m"*

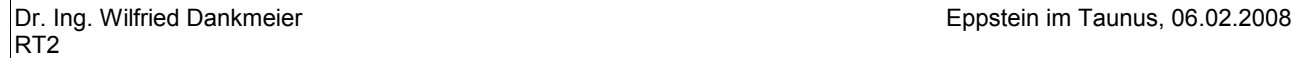

Da der äußere Kreis nach dem Verfahren des symmetrischen Optimums ausgelegt wurde, tritt wegen der verschwindenden Regelfläche auch bei aperiodischer Dämpfung ein Überschwingen auf. Am Verlauf der Pumpenleistung ist außerdem zu sehen, dass diese Simulation nicht alle realen Verhältnisse erfasst, da sie einerseits stark überschwingt, was bei der angenommenen Maximalleistung von 60 Ltr/s nicht möglich wäre (real tritt eine Begrenzung auf  $x_2 = 2$  ein, stärkere Pumpen wären mit höheren Kosten verbunden). Zum anderen läuft sie auch schwach in negative Bereiche, was bedeutet, dass Wasser aus dem Kessel abgepumpt würde. Hier träte real ebenfalls eine Begrenzung ein.

#### **Antwort auf einen Sollgrößensprung sowie auf einen Sprung der Dampfentnahme mit und ohne Störgrößenaufschaltung**

Der Wasserstand soll nun von aktuell 0.1 m auf die Nennhöhe 1 m angehoben werden, wobei der Einfachheit halber eine sofortige Dampfentnahme auf Nenngröße (=30 Ltr/s) angenommen ist (z. B. weil die Kesselfeuerung die kleine Menge Wasser entsprechend 0.1 m Höhe bereits auf 100 Grad Celsius erhitzt hat). Im üblichen Inbetriebnahmeablauf würde hier zunächst einen gesteuerte Befüllphase auf Nennhöhe vorgeschaltet und erst dann auf Regelungsbetrieb umgeschaltet.

Die Wasserstandsregelung zeigt nun bis t = 300 s gemäß Bild 64c kein Überschwingen mehr, da gleichzeitig zum Führungsgrößensprung auch der Störgrößensprung durch die Dampfentnahme wirkt und die Regelgröße zusätzlich "formt".

Der Sprung in der Dampfentnahme bei 300 s wird durch den Wegfall eines Verbrauchers hervorgerufen, der 80% der Dampfmenge (= 24 Ltr/s) abgenommen hatte.

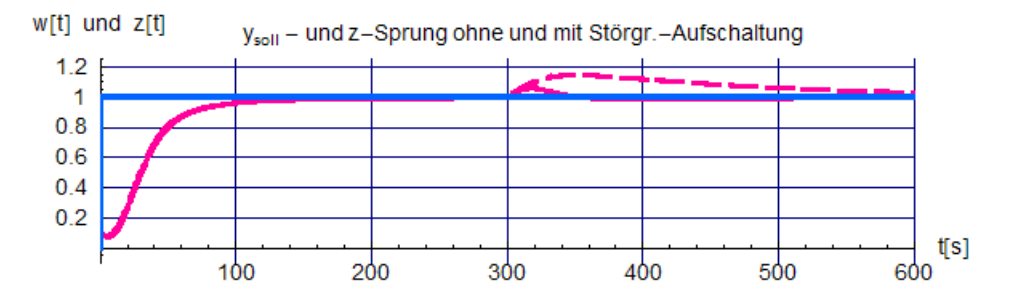

**Bild 64c:** *Antwort des Kessel-Wasserstandes auf einen Sollgrößensprung von 0.1 Meter auf Nennhöhe (1 Meter) und Antwort auf Wegfall eines Dampfabnehmers von 80% der Nennmenge (30·0.8 = 24 Lit/s) ohne (gestrichelt) und mit Störgrößenaufschaltung (durchgezogen).*

Während die Ausregelung des Dampfentnahmesprunges ohne Störgrößenaufschaltung über 300 s dauert, ist sie mit Störgrößenaufschaltung nach 50 s beendet. Ein weiterer Vorteil des Verfahrens liegt darin, dass der Wasserstand nur um etwa 5 cm überschwingt, während er ohne Störgrößenaufschaltung bis auf 18 cm über die Nennhöhe hochgeht und somit das System eher in den Nichtlinearitätsbereich gelangt.

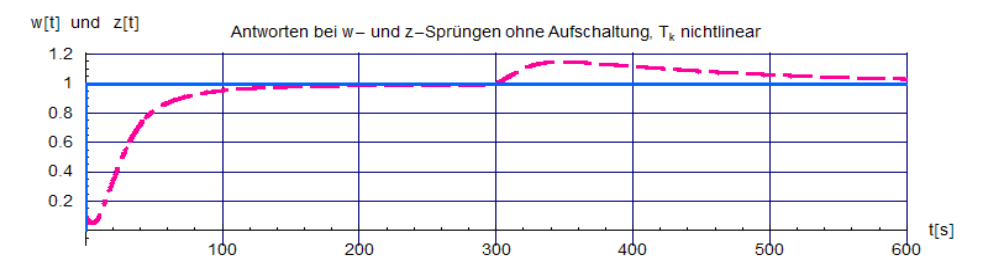

**Bild 64d:** *Antwort des Kessel-Wasserstandes auf einen Sollgrößensprung von 0.1 Meter auf Nennhöhe (1 Meter) und Antwort auf Wegfall eines Dampfabnehmers von 80% der Nennmenge (30·0.8 = 24 Lit/s) ohne Störgrößenaufschaltung wie in Bild 64c, aber TK nichtlinear.*

Um sich auch einen Eindruck über die Nichtlinearität der Kesselfüll-Zeitkonstanten T<sub>K</sub> verschaffen zu können, wurden die Parameter des PI-Reglers zwar wieder fest für den Betriebspunkt dimensioniert, allerdings ändert sich nun  $T_K$  in Abhängigkeit des Wasserstandes  $x_1$  gemäß

$$
T_{\kappa}\!=\!\frac{A}{Q_{_{0}}} \!\cdot \! h_{0} \!=\! \frac{2 \cdot \!\sqrt{h_{_{1}} \cdot (d-h_{_{1}})}}{Q_{_{0}}} \cdot \! h_{0} \!=\! \frac{A}{Q_{_{0}}} \cdot \! h_{0} \!=\! \frac{2 \cdot \!\sqrt{\frac{h_{_{0}} h_{_{1}}}{h_{_{0}}} \cdot (d-\frac{h_{_{0}} h_{_{1}}}{h_{_{0}}})}}{Q_{_{0}}} \cdot \! h_{0} \!=\! \frac{2 \cdot \!\sqrt{h_{_{0}} \frac{x_{_{1}}}{h_{_{0}}} \cdot (d-h_{_{0}} x_{_{1}})}}{Q_{_{0}}} \cdot h_{0}}
$$

Für kleine Füllhöhen startet sie gemäß der oben aufgestellten Funktion als kleine Größe, erreicht bei  $x_1 = d/2$ den Maximalwert und sinkt dann wieder ab. Die Veränderung des Regelergebnisses zeigt Bild 64d, sie ist vernachlässigbar und nur am Verlauf der Zahlenwerte überhaupt zu identifizieren. Der Grund liegt in der relativen Größe von  $T_K$  im Vergleich zu den anderen Streckenzeitkonstanten.

Auch bei den Pumpenleistungen gibt es nur vernachlässigbare Unterschiede, wie die Bilder 64e und 64f erkennen lassen.

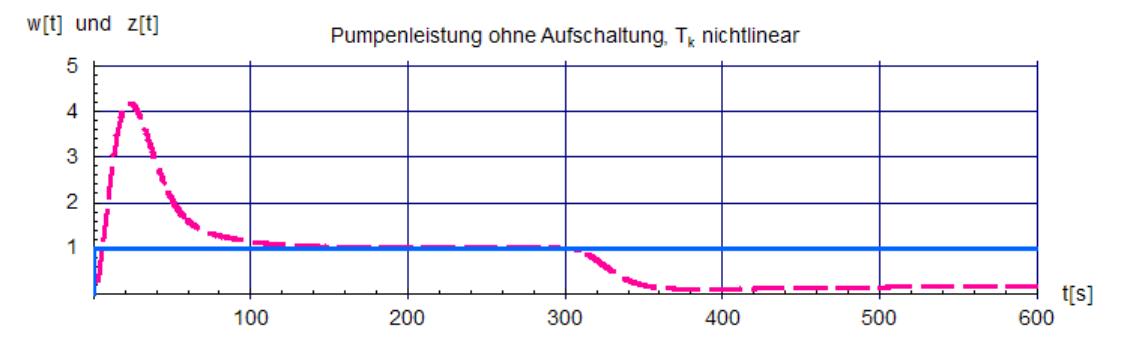

**Bild 64e:** *Pumpenleistung zum Verlauf in Bild 64d*

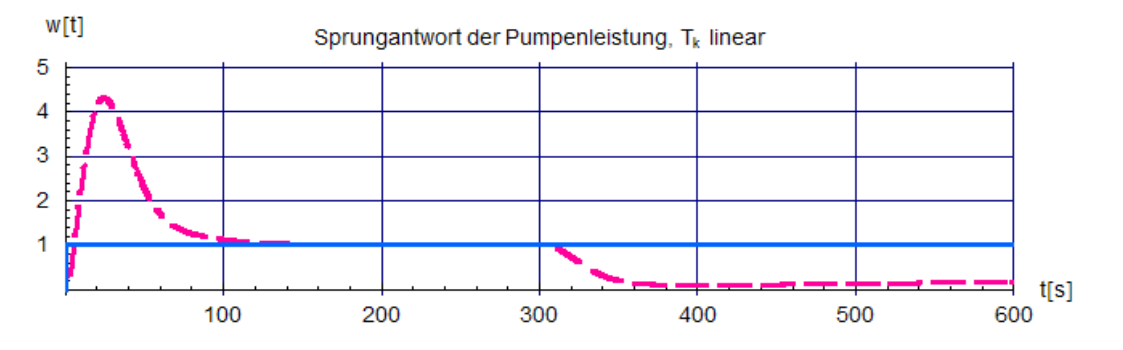

**Bild 64f:** *Pumpenleistung zum Verlauf in Bild 64c als Vergleich, ebenfalls ohne Störgrößenaufschaltung*

# **Mehrgrößenregelung (am Beispiel der Zweigrößenregelung)**

Die Aufgabe, nur eine einzige Ausgangsgröße einer dynamischen Strecke regeln zu müssen, tritt zwar sehr häufig auf, jedoch gibt es nicht selten auch die Forderung, mehrere Ausgangsgrößen, die dann untereinander meistens lose oder stark gekoppelt sind, möglichst unabhängig voneinander beeinflussen und regeln zu müssen. Beispiele: Die Regelung von

- Luftfeuchte und und Raumtemperatur
- Spannung und Frequenz eines Generators im Inselbetrieb
- Blech- Dicke und -Austrittsgeschwindigkeit bei einer Walzstraße

Analyse und Auswahl einer geeigneten Regelkreisstruktur sind hier im Allgemeinen wesentlich aufwändiger und vor allem schwieriger als bei der Auslegung einer Regelung für eine einzige Regelgröße. Insbesondere gibt es bisher keine geschlossenen Theorie für eine beliebige Anzahl von Regelgrößen. Dagegen können für die Regelung von 2 Ausgangsgrößen in vielen Fällen bereits brauchbare Lösungen erzielt werden. Bild 65 zeigt die grundsätzliche Struktur.

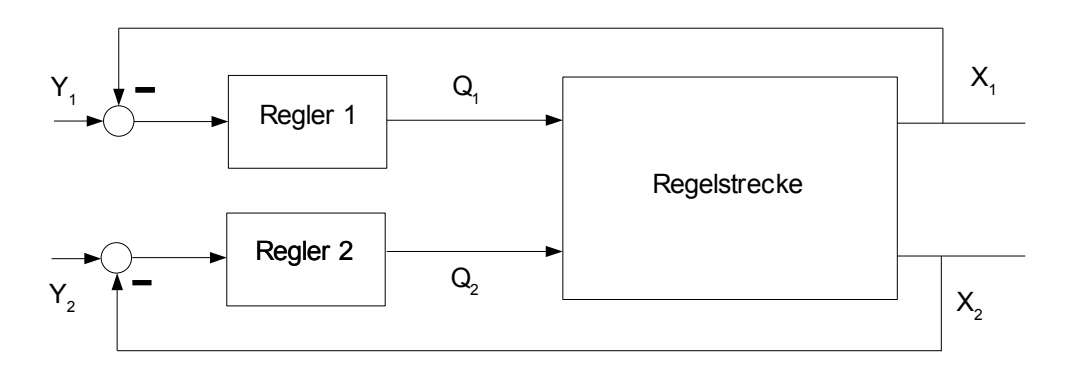

#### **Bild 65:** *Struktur einer Zweigrößenregelung*

Da die Regelgrößen X<sub>1</sub> und X<sub>2</sub> meistens verkoppelt sind, lässt sich diese Grobstruktur gemäß Bild 66 etwas verfeinern, Störgrößen werden zunächst nicht berücksichtigt.

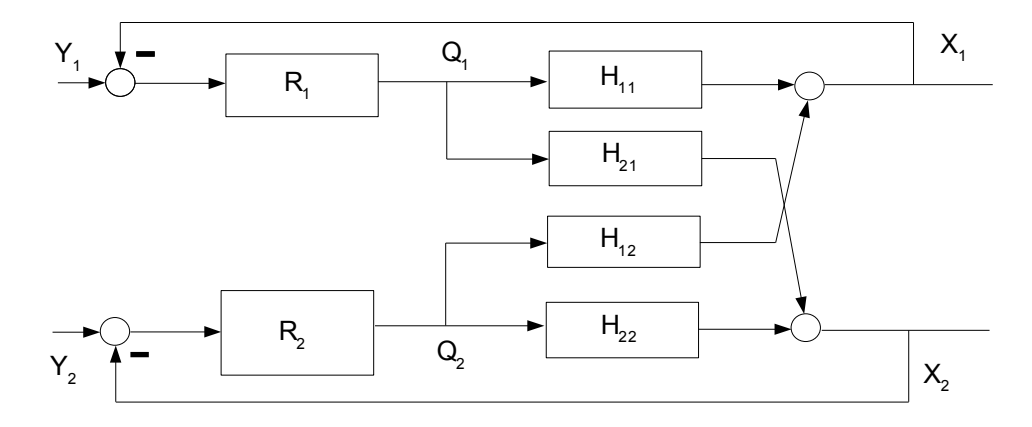

## **Bild 66:** *Koppelstruktur einer Zweigrößenregelung*

Die Übertragungsfunktionen der geschlossenen Kreise ergeben sich nach Elimination von  $Q_1$  und  $Q_2$  aus

$$
X_{1} = H_{11} \cdot Q_{1} + H_{12} \cdot Q_{2}
$$
\n
$$
X_{2} = H_{22} \cdot Q_{2} + H_{21} \cdot Q_{1}
$$
\n
$$
Q_{1} = R_{1} \cdot Y_{1} - R_{1} \cdot X_{1}
$$
\n
$$
Q_{2} = R_{2} \cdot Y_{2} - R_{2} \cdot X_{2}
$$
\n
$$
X_{3} = H_{11} \cdot R_{1} \cdot Y_{1} - H_{11} \cdot R_{1} \cdot X_{1} + H_{12} \cdot R_{2} \cdot Y_{2} - H_{12} \cdot R_{2}
$$

als  $X_1 = H_{11} \cdot R_1 \cdot Y_1 - H_{11} \cdot R_1 \cdot X_1 + H_{12} \cdot R_2 \cdot Y_2 - H_{12} \cdot R_2 \cdot X_2$  (e)  $X_2 = H_{22} \cdot R_2 \cdot Y_2 - H_{22} \cdot R_2 \cdot X_2 + H_{21} \cdot R_1 \cdot Y_1 - H_{21} \cdot R_1 \cdot X_1$  (f). RT2

Wenn man (f) nach  $X_2$  auflöst

$$
X_2 \cdot (1 + H_{22} \cdot R_2) = H_{22} \cdot R_2 \cdot Y_2 + H_{21} \cdot R_1 \cdot Y_1 - H_{21} \cdot R_1 \cdot X_1
$$
 (g)  

$$
X_2 = \frac{H_{22} \cdot R_2 \cdot Y_2 + H_{21} \cdot R_1 \cdot Y_1 - H_{21} \cdot R_1 \cdot X_1}{(1 + H_{22} \cdot R_2)}
$$
 (h)

und (h) in (e) einsetzt, erhält man für  $X_1$  einen Ausdruck, der nur noch von den beiden Sollgrößen  $Y_1$  und  $Y_2$ abhängt:

$$
X_1 = H_{11} \cdot R_1 \cdot Y_1 - H_{11} \cdot R_1 \cdot X_1 + H_{12} \cdot R_2 \cdot Y_2 - H_{12} \cdot R_2 \cdot \frac{H_{22} \cdot R_2 \cdot Y_2 + H_{21} \cdot R_1 \cdot Y_1 - H_{21} \cdot R_1 \cdot X_1}{(1 + H_{22} \cdot R_2)}
$$
 (i)

Nach Zusammenfassung ergibt (i) den gewünschten Ausdruck für X1:

$$
X_1\!=\!\!\left[1\!-\!\frac{1\!+\!H_{22}\!\cdot\!R_2}{(1\!+\!H_{11}\!\cdot\!R_1)(1\!+\!H_{22}\!\cdot\!R_2)\!-\!H_{12}\!\cdot\!H_{21}\!\cdot\!R_1\!\cdot\!R_2}\right]\!\cdot\!Y_1\!+\!\left[\frac{H_{12}\!\cdot\!R_2}{(1\!+\!H_{11}\!\cdot\!R_1)(1\!+\!H_{22}\!\cdot\!R_2)\!-\!H_{12}\!\cdot\!H_{21}\!\cdot\!R_1\!\cdot\!R_2}\right]\!\cdot\!Y_2\quad \ (j).
$$

In ähnlicher Weise errechnet sich  $X_2$ :

$$
X_2 = \left[\frac{H_{21} \cdot R_1}{(1+H_{22} \cdot R_2)(1+H_{11} \cdot R_1) - H_{21} \cdot H_{12} \cdot R_2 \cdot R_1}\right] \cdot Y_1 + \left[1 - \frac{1+H_{11} \cdot R_1}{(1+H_{22} \cdot R_2)(1+H_{11} \cdot R_1) - H_{21} \cdot H_{12} \cdot R_2 \cdot R_1}\right] \cdot Y_2 \quad (k).
$$

Etwas kompakter haben die Gleichungen (j) und (k) die Form

$$
X_1(s) = H_{g11}(s) \cdot Y_1(s) + H_{g12}(s) \cdot Y_2(s) \quad (I)
$$
  

$$
X_2(s) = H_{g21}(s) \cdot Y_1(s) + H_{g22}(s) \cdot Y_2(s) \quad (m).
$$

Falls H<sub>912</sub> = H<sub>921</sub> = 0 ist, liegen zwei ungekoppelte Regelstrecken vor, die jeweils für sich betrachtet und weiterbehandelt werden können:

$$
X_1(s) = \left[ H_{g11}(s) \cdot Y_1(s) = 1 - \frac{1 + H_{22} \cdot R2}{(1 + H_{11} \cdot R_1)(1 + H_{22} \cdot R_2)} \right] \cdot Y_1 = \frac{H_{11} \cdot R_1}{1 + H_{11} \cdot R_1} \cdot Y_1
$$
 (n)  

$$
X_2(s) = H_{g22}(s) \cdot Y_2(s) = \frac{H_{22} \cdot R_2}{1 + H_{22} \cdot R_2} \cdot Y_2
$$
 (o)

Ist wegen  $H_{12} = 0$  nur eine einseitige Kopplung vorhanden, so wird

$$
X_{1}(s) = \frac{H_{11} \cdot R_{1}}{1 + H_{11} \cdot R_{1}} \cdot Y_{1} \quad (p)
$$

$$
X_{2} = \left[ \frac{H_{21} \cdot R_{1}}{(1 + H_{22} \cdot R_{2})(1 + H_{11} \cdot R_{1})} \right] \cdot Y_{1} + \left[ \frac{H_{22} \cdot R_{2}}{1 + H_{22} \cdot R_{2}} \right] \cdot Y_{2} \quad (q)
$$

Die Stabilität des Gesamtsystems wird in diesem Fall dann gewahrt, wenn sich beide Teilsysteme jeweils für sich stabil verhalten.

## **Block 11 (18.12.2007)**

#### **Entkopplung von geregelten Zweigrößensystemen**

Da sich die Kopplungen störend auf das Verhalten des Gesamtsystems auswirken, kann man versuchen, diese dynamisch auszugleichen. Das gelingt – zumindest theoretisch – durch Einfügen geeigneter Entkopplungsglieder an geeigneten Stellen der Anordnung. In Bild 67 ist dies dargestellt:

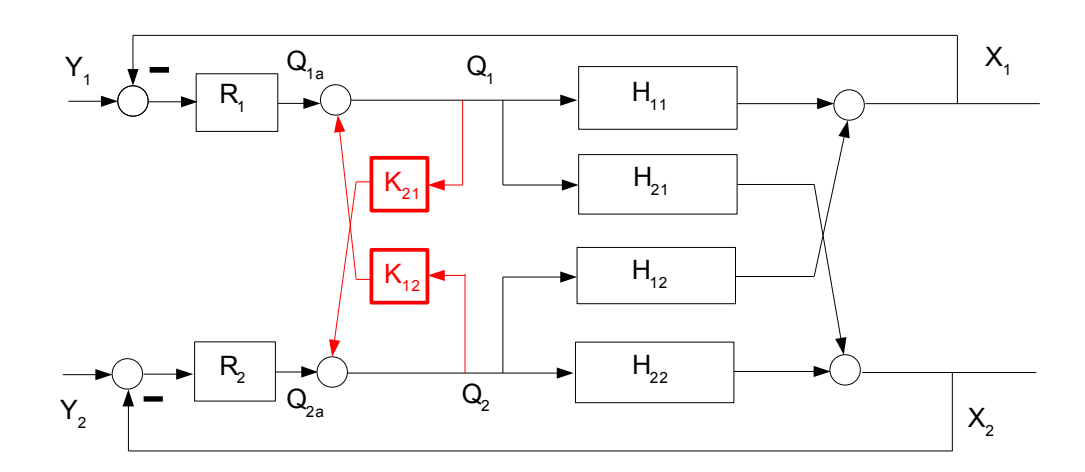

**Bild 67:** Einfügung von Entkopplungsgliedern in das geregelte Zweigrößensystemen

Für die Entkopplungsglieder gelten die Zusammenhänge:

$$
Q_1 = Q_{1a} + K_{12} \cdot Q_2 \quad (r)
$$
  

$$
Q_2 = Q_{2a} + K_{21} \cdot Q_1 \quad (s)
$$

Setzt man (s) in (r) ein, erhält man

$$
Q_1 = Q_{1a} + K_{12} \cdot (Q_{2a} + K_{21} \cdot Q_1) \longrightarrow Q_1 = \frac{Q_{1a} + K_{12} \cdot Q_{2a}}{1 - K_{12} \cdot K_{21}} \quad (t)
$$

und  $Q_2=Q_{2a}+K_{21}\cdot (Q_{1a}+K_{12}\cdot Q_2) \rightarrow$ 

und mit (t) und (u) in (a) bzw. ((b) schließlich

$$
X_{1} = \frac{1}{1 - K_{12} \cdot K_{21}} \cdot [H_{11} \cdot (Q_{1a} + K_{12} \cdot Q_{2a}) + H_{12} \cdot (Q_{2a} + K_{21} Q_{1a})] \quad (v)
$$
  

$$
X_{1} = \frac{1}{1 - K_{12} \cdot K_{21}} \cdot [(H_{11} + H_{12} \cdot K_{21}) \cdot Q_{1a} + (H_{12} + H_{11} \cdot K_{12}) \cdot Q_{2a}] \quad (w)
$$

 $\frac{1}{1-K_{12}\cdot K_{21}}\left[ (H_{21}+H_{22}\cdot K_{21})\cdot Q_{1a} + (H_{22}+H_{21}\cdot K_{12})\cdot Q_{2a} \right]$  (x)

bzw.  $X_2 = \frac{1}{1 + K}$ 

Will man (w) und (x) entkoppeln, müssen die jeweils zweiten Terme verschwinden und man erhält die **Entkopplungsbedingungen**

) →  $Q_2 = \frac{Q_{2a} + K_{21} \cdot Q_{1a}}{1 + K_{1a} K_{1a}}$ 

 $\frac{2a}{1-K_{12} \cdot K_{21}}$  (u)

$$
K_{12} \!\!=\!\! -\frac{H_{12}}{H_{11}} \quad \text{und} \qquad \qquad K_{21} \!\!=\!\! -\frac{H_{21}}{H_{22}}
$$

## **Block 12 (08.01.2008)**

Ein Beispiel soll die Überlegungen zur Zweigrößenregelung veranschaulichen. Dazu wird nach Bild 68 eine Einrichtung zum Mischen von zwei Flüssigkeitsströmen mit den Durchflüssen  $Q_1$  und  $Q_2$  sowie den Temperaturen  $\delta_1$  und  $\delta_2$  betrachtet, siehe Bild 68. Sie besteht aus zwei Zuführungsrohren, die in einem gemeinsamen Rohr zusammenlaufen und sich dort zu einem Summenstrom der Durchflussmenge Q vereinigen.

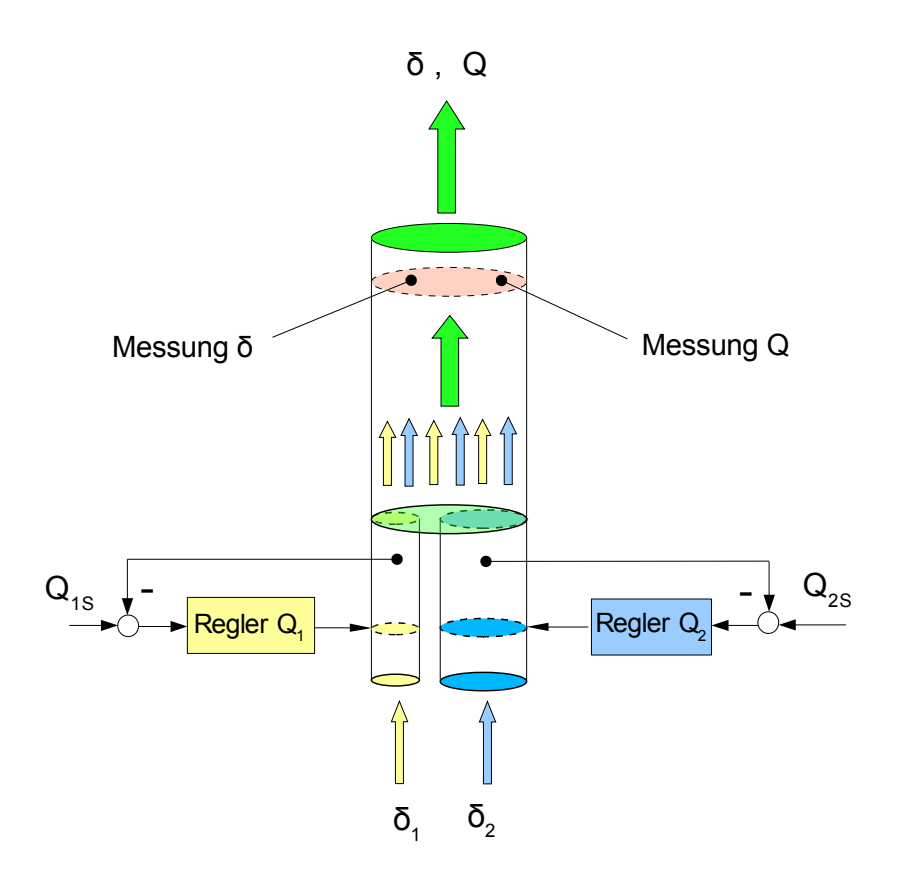

**Bild 68:** *Mischeinrichtung für zwei Flüssigkeitsströme*

Für den Summenstrom gilt  $Q = Q_1 + Q_2$ .

Die Summentemperatur ist gemäß der Wärmebilanz

$$
\begin{array}{cccc} \displaystyle (Q_1+Q_2)\cdot \delta=Q_1\,\delta_1+Q_2\cdot \delta_2 & \rightarrow & \displaystyle \delta=\!\frac{Q_1}{Q}\cdot \delta_1+\frac{Q_2}{Q}\cdot \delta_2\end{array}.
$$

Die Durchflüsse werden über geregelte Pumpen erzeugt, die mit Verzögerungsverhalten erster Ordnung wirken und sich mit den beiden gleichen Übertragungsfunktionen

$$
H_{\mathbf{Q}_1}(\mathbf{s}) = \frac{1}{T_{\mathbf{Q}_1} \mathbf{s} + 1}
$$
 and  $H_{\mathbf{Q}_2}(\mathbf{s}) = \frac{1}{T_{\mathbf{Q}_2} \mathbf{s} + 1}$ ,  $T_{\mathbf{Q}_1} = T_{\mathbf{Q}_2}$ ,

beschreiben lassen. In einiger Entfernung von der Zusammenführung ist die Summenströmung homogen und hat die gleichmäßige Summentemperatur δ. Beide Größen werden dort durch Einrichtungen gemessen,

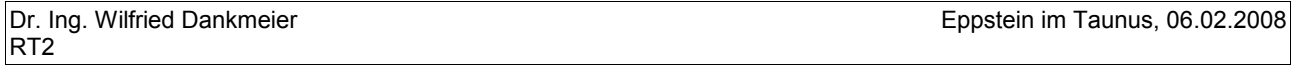

die selbst ein Verzögerungsverhalten erster Ordnung aufweisen.

Ziel einer Regelung kann es sein, sowohl die **Summenströmung** als auch die **Summentemperatur** unabhängig voneinander vorgeben zu können. Die genannten Regelgrößen sind in der Strecke zunächst stark gekoppelt. Veränderungen des einen Durchflusses wirken sich sowohl auf die Summenströmung als auch auf die Summentemperatur aus. Für den Aufbau zweier – möglicherweise – entkoppelbaren Kreise muss zunächst die Strecke selbst analysiert und als Signalflussplan dargestellt werden, siehe Bild 69.

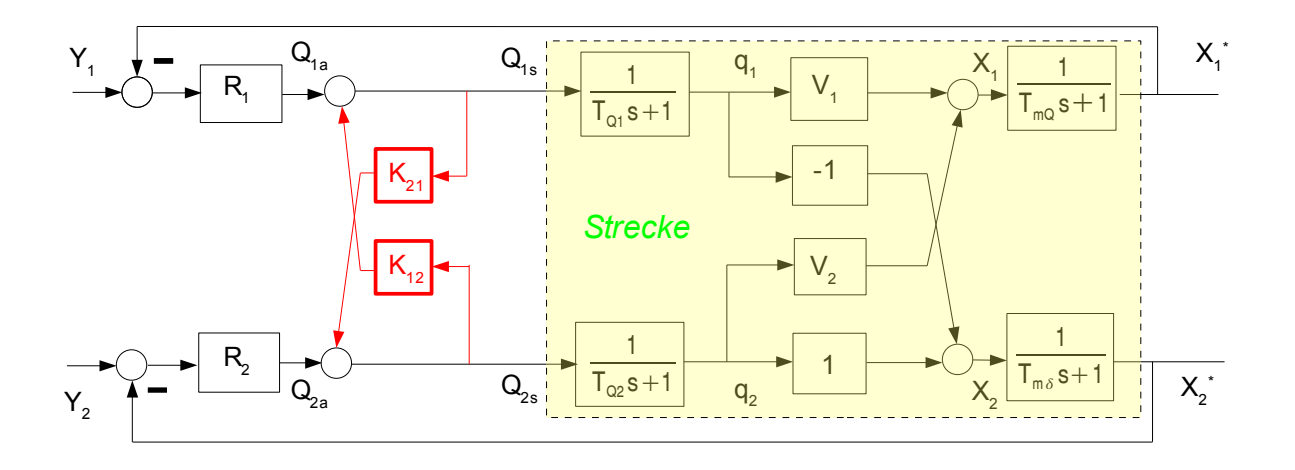

## **Bild 69:** *Signalflussplan der Mischeinrichtung als Zweigrößenregelung*

Hierzu werden einige Normierungsgrößen definiert. Die Nennbetriebsströmungen  $Q_{10}$  und  $Q_{20}$  ergeben die Summen-Nennbetriebsströmung  $Q_0$ :

$$
Q_0 = Q_{10} + Q_{20} \quad .
$$

Kleine Änderungen  $\Delta Q$  der Summenströmung lassen sich auf die Summen-Nennbetriebsströmung  $Q_0$ beziehen:

$$
x_1\!=\!\frac{\Delta\,Q}{Q_0}\!=\!\frac{Q_{10}}{Q_0} \!\cdot\!\frac{\Delta\,Q_{1}}{Q_{10}}\!+\!\frac{\Delta\,Q}{Q_0}\!=\!\frac{Q_{20}}{Q_0} \!\cdot\!\frac{\Delta\,Q_{2}}{Q_{20}}\!=\!V_1\!\cdot\!q_1\!+V_2\!\cdot\!q_2
$$

Dieser Zusammenhang ist linear und nicht von einem Betriebspunkt abhängig. Anders verhält es sich mit der Summentemperatur des Gemisches als Funktion der beiden Einzelströmungen. Wird angenommen, dass die beiden Zuflusstemperaturen konstant sind (etwa durch eine vorgeschaltete Temperaturregelung), dann ergibt sich wegen

$$
\mathsf{Q}\!\cdot\!\delta\!=\!\mathsf{Q}\!\!\vphantom{^{\phantom{a}}_1}\!\!\!\!\cdot\delta_1\!+\!\mathsf{Q}\!\!\vphantom{^{\phantom{a}}_2}\!\!\!\!\cdot\delta_2
$$

eine Nenn-Summentemperatur

$$
Q_0 \cdot \delta_0 = Q_{10} \cdot \delta_1 + Q_{20} \cdot \delta_2
$$

$$
\delta_0 = V_1 \cdot \delta_1 + V_2 \cdot \delta_2
$$

Sind  $\Delta Q_1$  und kleine Abweichungen von den Nenn-Betriebsströmungen  $Q_{10}$  und  $Q_{20}$  und bezeichnet man in ähnlicher Weise mit Δδ eine kleine Abweichung von der Nenn-Summentemperatur δ<sub>0</sub>, so kann Δδ um den Nennbetriebespunkt Q<sub>0</sub> und δ<sub>0</sub> herum angenähert als lineare Funktion von  $ΔQ_1$  und  $ΔQ_2$  ausgedrückt werden:

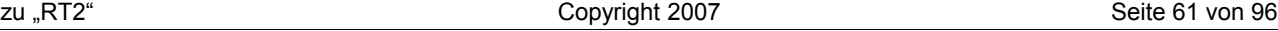

$$
\Delta \delta = \delta - \delta_0 = \left[ \frac{\partial \delta}{\partial \mathsf{Q}_1} \right]_0 \cdot \Delta \mathsf{Q}_1 + \left[ \frac{\partial \delta}{\partial \mathsf{Q}_2} \right]_0 \cdot \Delta \mathsf{Q}_2 \quad .
$$

Die beiden partiellen Ableitungen sind hierbei:

$$
\frac{\partial\,\delta}{\partial\,Q_{_1}}\!\!=\!\!\left[\frac{(Q_{_1}\!+\!Q_{_2})\!-\!Q_{_1}}{\left(Q_{_1}\!+\!Q_{_2}\right)^2}\!\cdot\!\delta_{_1}\!-\!\frac{Q_{_2}}{\left(Q_{_1}\!+\!Q_{_2}\right)^2}\!\cdot\!\delta_{_2}\right]\!\!\!=\!\frac{Q_{_{20}}}{Q_{_0}^2}\!\cdot\!\delta_{_1}\!-\!\frac{Q_{_{20}}}{Q_{_0}^2}\!\cdot\!\delta_{_2}\!\!=\!\!-\frac{Q_{_{20}}}{Q_{_0}^2}\!\cdot\!(\delta_{_2}\!-\!\delta_{_1})
$$

$$
\frac{\partial \, \delta}{\partial \, Q_2}\!\!=\!\!\left[-\frac{Q_1}{\left(Q_1\!+\!Q_2\right)^{\!2}}\!\cdot \delta_1\!+\!\frac{\left(Q_1\!+\!Q_2\right)\!-\!Q_2}{\left(Q_1\!+\!Q_2\right)^{\!2}}\!\cdot \delta_2\right]\!\!\right]\!\!=\!-\frac{Q_{10}}{Q_0^2}\!\cdot \delta_1\!+\!\frac{Q_{10}}{Q_0^2}\!\cdot \delta_2\!\!=\!-\frac{Q_{10}}{Q_0^2}\!\cdot \left(\delta_2\!-\!\delta_1\right)
$$

Werden sie in die obige Formel eingesetzt, erhält man

$$
\begin{split} &\Delta\,\delta\!=\!-\!\frac{\mathsf{Q}_{20}}{\mathsf{Q}_{0}^{2}}\!\cdot\!(\delta_{2}\!-\!\delta_{1})\!\cdot\!\Delta\,\mathsf{Q}_{1}\!+\!\frac{\mathsf{Q}_{10}}{\mathsf{Q}_{0}^{2}}\!\cdot\!(\delta_{2}\!-\!\delta_{1})\!\cdot\!\Delta\,\mathsf{Q}_{2}\!=\!\\ &=\!-\frac{\mathsf{Q}_{10}\!\cdot\!\mathsf{Q}_{20}}{\mathsf{Q}_{0}^{2}}\!\cdot\!(\delta_{2}\!-\!\delta_{1})\!\cdot\!\frac{\Delta\,\mathsf{Q}_{1}}{\mathsf{Q}_{10}}\!+\!\frac{\mathsf{Q}_{10}\!\cdot\!\mathsf{Q}_{20}}{\mathsf{Q}_{0}^{2}}\!\cdot\!(\delta_{2}\!-\!\delta_{1})\!\cdot\!\frac{\Delta\,\mathsf{Q}_{2}}{\mathsf{Q}_{20}}\!=\!\\ &=\!\frac{\mathsf{Q}_{10}\!\cdot\!\mathsf{Q}_{20}}{\mathsf{Q}_{0}^{2}}\!\cdot\!(\delta_{2}\!-\!\delta_{1})\!\cdot\!\left(\!\frac{\Delta\,\mathsf{Q}_{2}}{\mathsf{Q}_{20}}\!-\!\frac{\Delta\,\mathsf{Q}_{1}}{\mathsf{Q}_{10}}\!\right) \end{split}
$$

Kürzt man mit dem konstanten Faktor  $δ<sub>m</sub>$  ab,

$$
\delta_{\rm m}\!=\!\frac{\mathsf{Q}_{\rm 10}\!\cdot\!\mathsf{Q}_{\rm 20}}{\mathsf{Q}_{\rm 0}^{\phantom{-2}}}\!\cdot\!(\,\delta_{\rm 2}\!-\!\delta_{\rm 1})\!=\!\mathsf{V}_{\rm 1}\!\cdot\!\mathsf{V}_{\rm 2}\!\cdot\!(\,\delta_{\rm 2}\!-\!\delta_{\rm 1})\quad,\quad
$$

so erhält man schließlich

$$
\mathbf{x}_2\hspace{-0.05cm}=\hspace{-0.05cm}\frac{\Delta\,\delta}{\delta_{\rm m}}\hspace{-0.05cm}=\hspace{-0.05cm}\mathbf{q}_{\rm 2}\hspace{-0.05cm}-\hspace{-0.05cm}\mathbf{q}_{\rm 1}\hspace{0.2cm}.
$$

Die beiden Messstrecken werden in die Vorwärtskreise integriert, ebenfalls die geregelten Pumpen. Damit lässt sich nun der Signalfluss in Bild 69 darstellen. Die Summenströmung wird über die Teilstrecke mit der stärkeren Strömung, also bei V<sub>1</sub> > 0.5 mit Y<sub>1</sub>, die Summentemperatur über die mit der schwächeren Strömung, also bei  $V_2$  < 0.5 mit  $Y_2$ , eingestellt. Die Streckenübertragungsfunktionen sind:

$$
\begin{aligned} & H_{11}(s) \! = \! V_1 \! \cdot \! H_{Q1}(s) \! \cdot \! H_{mQ}(s) \\ & H_{12}(s) \! = \! V_2 \! \cdot \! H_{Q2}(s) \! \cdot \! H_{mQ}(s) \! = \! (1 \! - \! V_1) \! \cdot \! H_{Q1}(s) \! \cdot \! H_{mQ}(s) \\ & H_{22}(s) \! = \! - \! H_{Q2}(s) \! \cdot \! H_{m\delta}(s) \! = \! - \! H_{Q1} \! \cdot \! H_{m\delta}(s) \\ & H_{21}(s) \! = \! H_{Q2}(s) \! \cdot \! H_{m\delta}(s) \! = \! H_{Q1} \! \cdot \! H_{m\delta}(s) \end{aligned}
$$

Daraus lassen sich die beiden Entkopplungsglieder bestimmen:

$$
\begin{aligned} K_{12}(s) & = -\frac{H_{12}}{H_{11}} = -\frac{V_2}{V_1} = -\frac{1-V_1}{V_1} \\ K_{21}(s) & = -\frac{H_{21}}{H_{22}} = 1 \end{aligned}
$$

Damit stellen sich die entkoppelten Strecken als

$$
\frac{X^{'}_{1}}{Q_{1s}} = H_{11}(s) = V_{1} \cdot H_{\alpha1} \cdot H_{m\alpha}
$$
\n
$$
\frac{X^{'}_{2}}{Q_{2s}} = H_{11}(s) = H_{\alpha2} \cdot H_{m\delta} = H_{\alpha1} \cdot H_{m\delta}
$$

dar. Die beiden Regler werden nun geeignet auf diese Strecken ausgelegt. Es empfiehlt sich, Regler mit Integralanteil zu wählen. Da das dynamische Verhalten der beiden Messeinrichtungen gut definiert ist, können PI-Regler vorgesehen werden, deren Vorhalte die Messglied-Verzögerungen kompensieren:

$$
\begin{aligned} &H_{\textrm{kt}}\!=\!V_{\textrm{R1}}\!\cdot\!\frac{T_{\textrm{it}}s\!+\!1}{T_{\textrm{it}}s}\!\cdot\!V_{\textrm{i}}\!\cdot\!\frac{1}{T_{\textrm{q1}}s\!+\!1}\!\cdot\!\frac{1}{T_{\textrm{m2}}s\!+\!1}\!=\!V_{\textrm{R1}}\!\cdot\!\frac{1}{T_{\textrm{m2}}s}\!\cdot\!V_{\textrm{i}}\!\cdot\!\frac{1}{T_{\textrm{q1}}s\!+\!1}\!=\!V_{\textrm{kt}}\!\cdot\!\frac{1}{T_{\textrm{m3}}s}\!\cdot\!\frac{1}{T_{\textrm{q1}}s\!+\!1}\!=\!V_{\textrm{kt}}\!\cdot\!\frac{1}{T_{\textrm{m3}}s}\!\cdot\!\frac{1}{T_{\textrm{q1}}s\!+\!1}\!=\!V_{\textrm{kt}}\!\cdot\!\frac{1}{T_{\textrm{m3}}s}\!\cdot\!\frac{1}{T_{\textrm{q2}}s\!+\!1}\!=\!V_{\textrm{kt}}\!\cdot\!\frac{1}{T_{\textrm{q3}}s}\!\cdot\!\frac{1}{T_{\textrm{q2}}s\!+\!1}\!=\!V_{\textrm{kt}}\!\cdot\!\frac{1}{T_{\textrm{q3}}s}\!\cdot\!\frac{1}{T_{\textrm{q2}}s\!+\!1}\!=\!V_{\textrm{kt}}\!\cdot\!\frac{1}{T_{\textrm{q3}}s}\!\cdot\!\frac{1}{T_{\textrm{q2}}s\!+\!1}\!.\end{aligned}
$$

Die Dimensionierung kann in beiden Fällen z. B. auf Dämpfung  $D = \frac{1}{\sqrt{2}}$  $\frac{1}{\sqrt{2}}$  erfolgen. Das ergibt

$$
V_{R1} = \frac{1}{V_1} \cdot \frac{T_{mQ}}{2 \cdot T_{Q1}} \quad \text{und} \quad V_{R2} = \frac{T_{m\delta}}{2 \cdot T_{Q2}} \quad .
$$

Zunächst wird die gekoppelte Strecke (eingerahmter Teil in Bild 69) für sich betrachtet. Als Durchflüsse und Temperaturen sind dabei angenommen:

$$
Q_{10} = 7 \text{ Ltr/s}
$$
\n
$$
Q_{20} = 3 \text{ Ltr/s}
$$
\n
$$
Q_0 = 10 \text{ Ltr/s}
$$
\n
$$
\delta_1 = 40 \text{ Grad Celsius}
$$
\n
$$
\delta_2 = 90 \text{Grad Celsius}
$$

Aus den Durchflüssen ergeben sich die beiden "Verstärkungen"

$$
V_1 = 0.7
$$
 und  $V_2 = 0.3$ .

Die Zeitkonstanten sind:

$$
T_{\alpha 1} = T_{\alpha 2} = 5s
$$
,  $T_{mQ} = 3s$  and  $T_{m\delta} = 7s$ .

Nenn-Summen-Durchfluss und Nenn-Summen-Temperatur werden damit

 $Q_0$  = 10 Ltr/s ,  $\delta_0$  = 55 Grad Celsius und  $\delta_m$  = 10.5 Grad Celsius

Die im Signalflussplan von Bild 69 eingetragenen Ausgangsgrößen bzw. deren Messwerte für den normierten Summen-Durchfluss x<sub>1</sub>\* bzw. die normierte Summen-Temperatur x<sub>2</sub>\* beziehen sich wegen der **Linearisierung für die Temperaturabhängigkeit** auf kleine Abweichungen zu diesen Nenn-Betriebsgrößen. Bild 70a zeigt an der ungeregelten, gekoppelten Stecke, wie die Ausgangsgrößen für Sprünge der beiden Durchfluss-Sollwerte  $Q_{s1}$  und  $Q_{s2}$  reagieren.

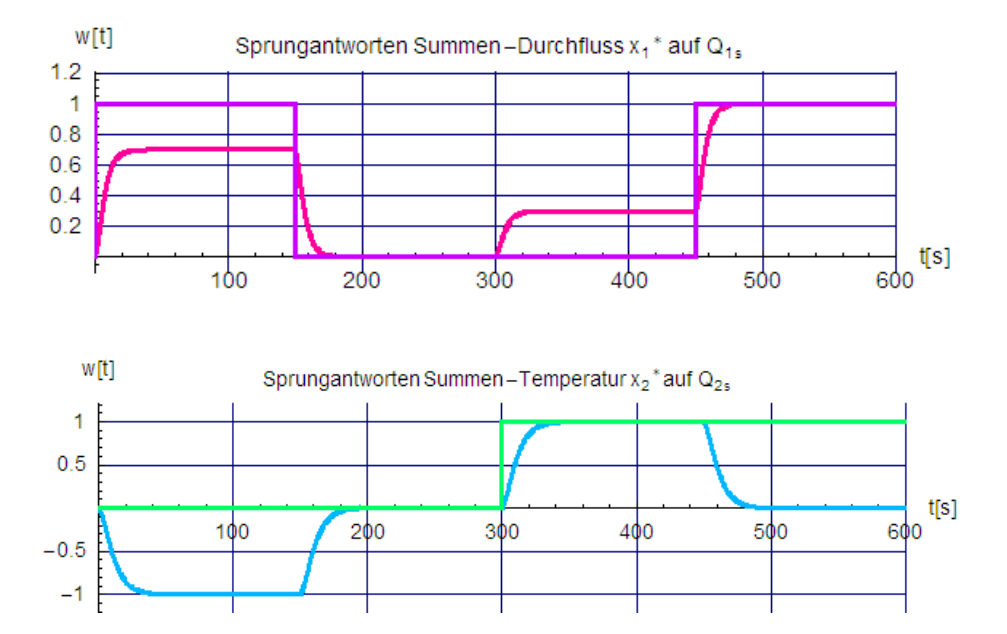

**Bild 70a:** *Verhalten der ungeregelten, gekoppelten Strecke bei Sprüngen der Pumpen-Sollwerte Q1a und Q2a, die Sollwertvorgaben und Antworten beziehen sich auf Abweichungen zu den Nenn-Betriebspunkten.*

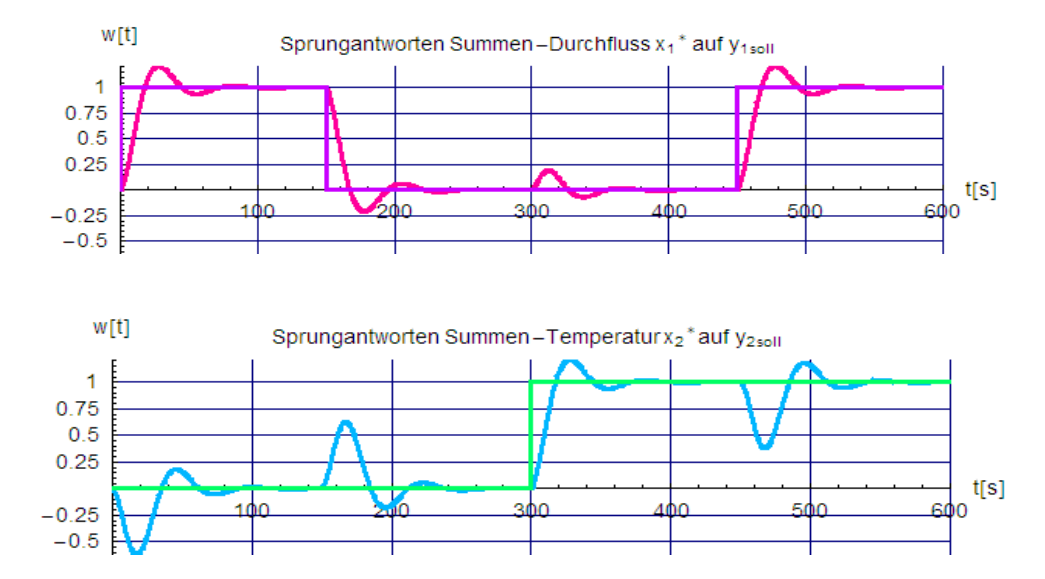

**Bild 70b:** *Verhalten der geregelten,* gekoppelten *Strecke bei Sprüngen der Sollwerte für den Summen-Durchfluss y1 und die Summen-Temperatur y<sup>2</sup>*

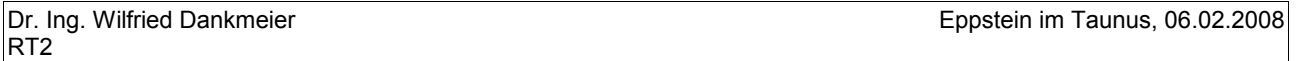

Die Strecke reagiert bei Sprüngen der Pumpen-Sollwerte Q<sub>1a</sub> und Q<sub>2a</sub> stark auf die beiden Ausgangsgrößen für Summen-Durchfluss und Summen-Temperatur. Mit einer reinen Steuerung könnte das Ziel einer unabhängigen Beeinflussung praktisch nicht erreicht werden.

Bild 70b zeigt das Verhalten der Ausgangsgrößen für die geregelten, aber weiterhin **nicht entkoppelten** Kreise. Stationär behalten diese ihre jeweils eingestellten Sollwerte  $y_1$  und  $y_2$ , werden aber wegen der Kopplungen temporär durch Regelvorgänge im anderen Kreis wie durch Störgrößen beeinflusst.

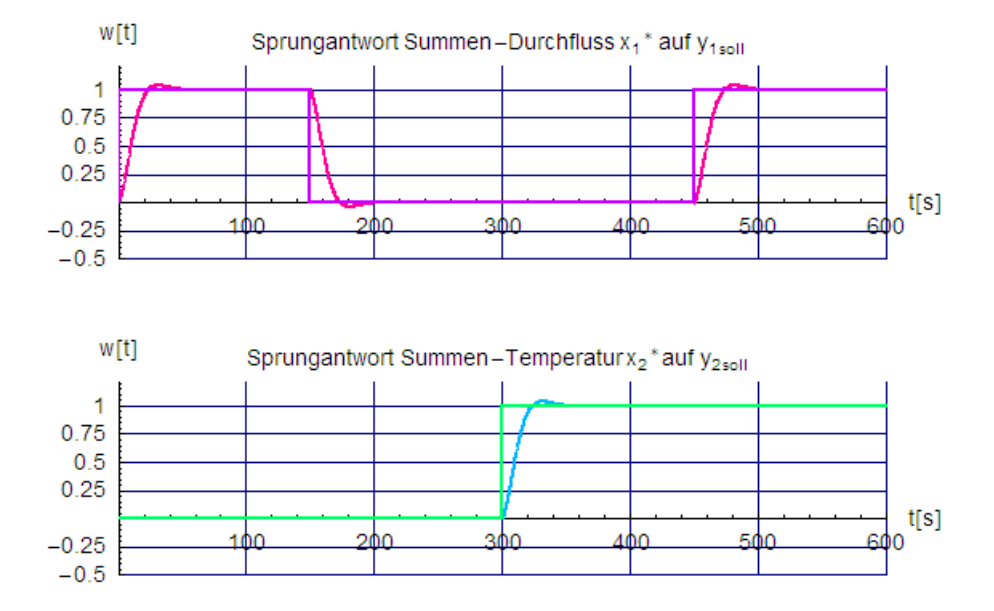

**Bild 70c:** *Verhalten der geregelten, entkoppelten Strecke bei Sprüngen der Sollwerte für den Summen-Durchfluss y1 und die Summen-Temperatur y<sup>2</sup>*

In Bild 70c ist schliesslich zu erkennen, dass die Entkopplung durch  $K_{12}$  und  $K_{21}$  beide Kreise trotz der nach wie vor vorhandenen Streckenkopplungen vollkommen unabhängig voneinander macht. Dabei ist aber zu bedenken, dass dies in dieser Qualität nur gilt, wenn sowohl die Streckenstruktur als auch die Streckenparameter genau bekannt sind. Allerdings würden die Regelungen auch bei nicht genauer Kenntnis für ein schnelles Ausregeln der dann durchschlagenden "Störungen" sorgen. Die Entkopplung ist also auch bei nicht genauer Kenntnis von Vorteil.

## **Block 13 (15.01.2008)**

## **Regelung mit Abtastern (AD-Wandlern) und Haltegliedern (DA-Wandler) – Diskrete Regelungen**

Die meisten Regelstrecken wirken zeitlich kontinuierlich, das heißt, alle darin vorkommenden, zeitlich veränderlichen Signale sind für jeden Zeitpunkt eindeutig definiert – und damit zumindest prinzipiell – als solche auch messbar. Das folgt schon aus der Tatsache, dass die Regelstrecken physikalische Energiespeicher (für potenzielle, kinetische, thermische, elektrostatische, magnetische Energie u a.) enthalten, deren Inhalte sich nur kontinuierlich und außerdem nur stetig ändern können (allerdings ist es möglich, dass die in den Regelstrecken vorkommenden Signale als Ergebnis einer Differenziation auch unstetig verlaufen).

Es liegt also nahe, das Verhalten eines diese Regelstrecken enthaltenden Kreises auch zeitkontinuierlich zu beschreiben. Die in Frage kommenden Regler sind vom Typ her P-, PD-, I-, PI-, und PID-Strecken, welche die mathematischen Funktionen "**integrieren**", **differenzieren**", "addieren" und "**subtrahieren**" nutzen. Solche Regler sind Analogrechner, die vor der Ära der Digitalrechner sehr erfolgreich zur Lösung vielfältiger rechentechnischer Aufgabenstellungen eingesetzt wurden, aber auch prinzipielle, technologisch bedingte Grenzen aufwiesen. Diese Grenzen wurden durch digitale – und immer kostengünstigere - Methoden vor

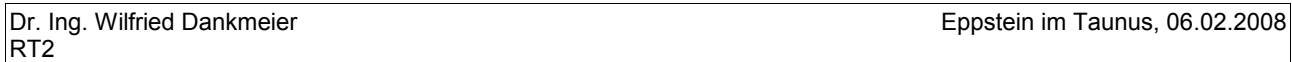

etwa 30 Jahren fast vollständig beseitigt. Die einzige Besonderheit liegt darin, dass die verarbeiteten Signale nur im Abstand bestimmter Zeiten T (= Abtastzeit) gemessen und verarbeitet werden. Bezogen auf die bis dahin analoge Regelungstechnik erforderte dies aber auch eine hieran angepasste neue Betrachtung.

Die Überlegenheit digitaler Methoden ist also überhaupt keine prinzipielle - da es wegen der diskreten Zeitpunkte der Messung und Verarbeitung sogar Einschränkungen gibt - sondern liegt in den weitaus besseren Realisierungsmöglichkeiten. Das heißt zugleich, dass viele der bewährten Strukturen und Verfahren der analogen Regelungstechnik in vollem Umfang auch mit digitalen Mitteln genutzt werden können. Im Einzelnen eröffnen sich zudem zusätzliche, vorteilhafte Möglichkeiten. Da die meisten Regelstrecken zeitkontinuierlich (= analog) arbeiten, muss für die Gestaltung digitaler Regelkreise eine geschlossenen Theorie bereit stehen, welche die gemeinsame Beschreibung analoger und digitaler Abläufe leistet. Im Folgenden wird versucht, hierzu einige Grundgedanken zu nennen. Der "sichtbare" Unterschied zwischen der Beschreibung kontinuierlicher und diskreter Systeme besteht darin, dass

#### **- analoge Kreise**

• im Zeitbereich durch **Differenzialgleichungen**, z. B.

$$
\frac{x^{\prime\prime}(t)}{(\omega_0^2)}{+}\frac{2D}{\omega_0}x^{\prime}(t){+}1{=}y(t)
$$

• im Frequenzbereich über die Laplace-Transformation durch kontinuierliche Übertragungsfunktionen H(s) , z. B.

$$
H(s) = \frac{X(s)}{Y(s)} = \frac{1}{\left(\frac{s}{\omega_0}\right)^2 + \frac{2D}{\omega_0}s + 1}
$$

dargestellt werden,

**- digitale Kreise** sich mit der diskreten Abtastzeit T und den Definitionen

$$
\mathbf{x}(\nu) = \mathbf{x}(\nu \cdot \mathbf{T}), \quad \mathbf{y}(\nu) = \mathbf{x}(\nu \cdot \mathbf{T})
$$

 $z = e^{T \cdot s}$ 

• im Zeitbereich durch **Differenzengleichungen**, z. B.

$$
x(\nu+2)+c_{1}\!\cdot\! x(\nu+1)+c_{0}\!\cdot\! x(\nu)\!=\!r_{1}\!\cdot\! y(\nu+1)\!+r_{0}\!\cdot\! y(\nu)
$$

• im Frequenzbereich ebenfalls über Laplace-Transformation durch diskrete Übertragungsfunktionen in der Form von Impulsübertragungsfunktionen H(z), z. B.

$$
H(z) = \frac{X(z)}{Y(z)} = \frac{r_1 \cdot z + r_0}{z^2 + c_1 \cdot z + c_0}
$$

beschreiben lassen. Die Signalflusspläne geschlossener Regelkreise in den Bildern 71a und 71b sollen dies etwas verdeutlichen. Beide Varianten weisen folgende Vor- und Nachteile auf.

## **Analoge Regelungen:**

- **Vorteil:**
- Zeitliche Änderungen von y,  $z_1$  und  $z_2$  wirken sofort und vollständig. Es gibt keinen Informationsverlust.

#### • **Nachteile:**

- Die Regler sind "Analogrechner" und unterliegen in der technischen Ausführung einigen Einschränkungen. So können z. B. bei weitem nicht alle erwünschten Algorithmen und Strukturen realisiert werden.
- Die einstellbaren Parameter weisen keine gute Langzeitstabilität auf.
- Parameterwechsel z. B. für eine Umschaltung auf andere Betriebspunkte um linearisierte Bereiche herum sind aufwändig oder unmöglich.

## **Digitale Regelungen:**

- **Nachteile:**
	- Zeitliche Änderungen von y, z<sub>1</sub> und z<sub>2</sub> werden nur zu den Abtastzeitpunkten t = ν T erfasst und verarbeitet. Daher ist keine sofortige Reaktion möglich. Außerdem gibt es keine unmittelbaren äußeren Informationen aus den Zeitabschnitten zwischen den Abtastzeitpunkten und der Regelkreis ist dort "offen". Dies beeinflusst u. a. auch die Stabilität und Dämpfung.
	- Durch Rechenzeit-Anforderungen im Verhältnis zur Abtastzeit T entstehen unerwünschte Laufzeiten, die ebenfalls die Stabilität gefährden können.

## **Vorteile:**

- Sehr gute Langzeitstabilität, sie wird nur von möglichen Veränderung bei A/D- und D/A-Wandlern bestimmt.
- Es sind beinahe beliebige Reglerstrukturen und Regelalgorithmen realisierbar.
- Parameteränderungen können z. B. durch Tabellenumschaltung oder Einsatz nichtlinearer Funktionen leicht umgesetzt werden.

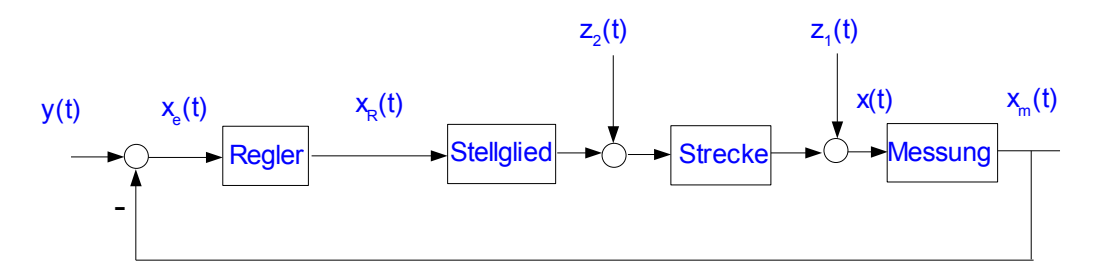

**Bild 71a:** *Zeitlich kontinuierliche Strecke mit analogem Regelkreis*

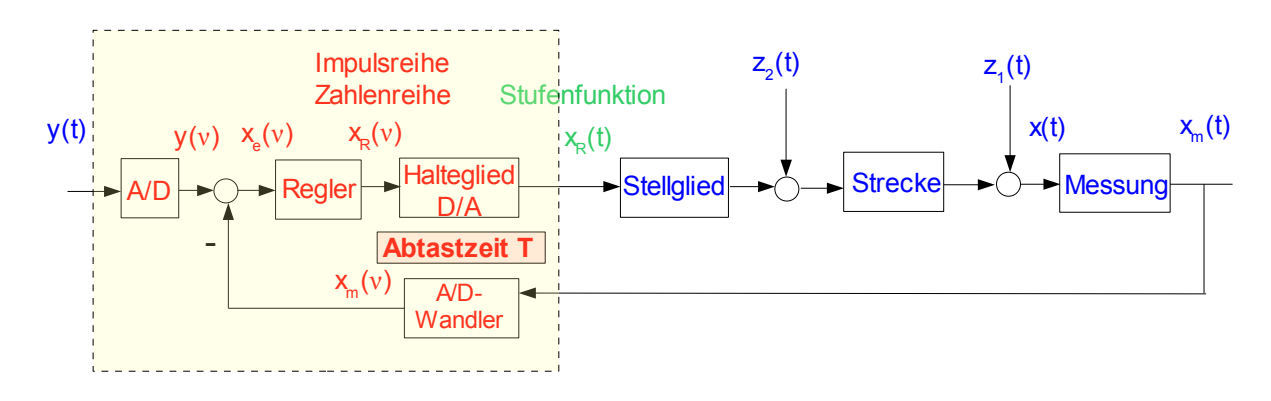

**Bild 71b:** *Zeitlich kontinuierliche Strecke mit digitalem Regler (Microcontroller)*

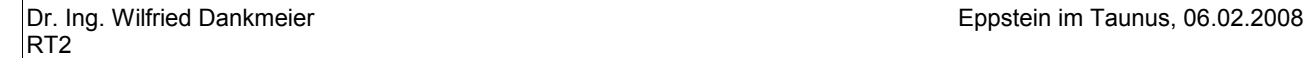

Die in Bild 71b erscheinenden **Abtastsignale** y(ν), x<sub>e</sub>(ν), x<sub>m</sub>(ν) und x<sub>R</sub>(ν) sind als **Zahlenreihen** mit den zeitlich kontinuierlichen Signalen y(t), x(t), x<sub>m</sub> (t), z<sub>1</sub>(t), z<sub>2</sub>(t) der Regelstrecke verknüpft. Da sich aus den zeitlich kontinuierlichen Signalen zwar Abtastwerte entnehmen, umgekehrt aus den Abtastwerten aber keine zeitlich kontinuierlichen Verläufe bilden lassen, muss man für eine geschlossene Beschreibung des Regelkreises eine Form finden, die ausschließlich Abtastwerte verarbeitet. Nur dann können systematische Analysen und Synthesen für **stabiles**, ausreichend **gedämpftes** Verhalten des geschlossenen Kreises durchgeführt werden.

Dies wird möglich, wenn man die interessierenden Signale als **Impulsreihen** darstellt. Real sind es die vom Microcontroller übernommenen, verarbeiteten und ausgegebenen **Zahlenreihen**. Man interpretiert diese Zahlenreihen als Modulationsgrößen für sogenannte **Einheitsimpulse**. Das sind - nur theoretisch existierende - Gebilde der zeitlichen "Breite" 0, aber unendlicher Höhe und haben die Fläche 1 s. Durch Multiplikation mit den Werten der Zahlenreihen erhalten die Einheitsimpulse "Zeitflächen", welche diese Werte wiedergeben, siehe Beispiel in Bild 72.

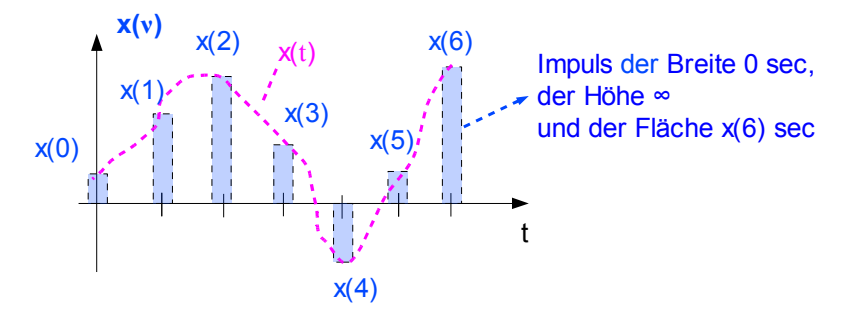

**Bild 72:** *Abtastfolge einer kontinuierlichen Zeitfunktion, die Impulse haben theoretisch die Breite "0" und die Höhe "unendlich", was im Diagramm nicht darstellbar ist.*

Werden diese Impulsreihen über die Laplace-Transformation in den Frequenzbereich abgebildet, erhält man als deren Verhältnis - wie H(s) bei der Transformation kontinuierlicher Signale - die Impulsübertragungsfunktion H(z). Im Vergleich stellt sich das so dar:

**Beschreibung zeitkontinuierlicher Signale im Frequenzbereich** mit x = x(t), y = y(t), x<sup>(n)</sup> = n-te Ableitung von x usw.:

Die Differenzialgleichung

$$
a_n x^{(n)} + a_{n-1} x^{(n-1)} + ... + a_1 x^2 + 1 = b_m y^{(m)} + b_{m-1} y^{(m-1)} + ... + b_1 y^2 + b_0
$$

geht in die Übertragungsfunktion

$$
\frac{X(s)}{Y(s)}\hspace{-0.1cm}=\hspace{-0.1cm}H(s)\hspace{-0.1cm}=\hspace{-0.1cm}\frac{b_m s^m\hspace{-0.1cm}+\hspace{-0.1cm}b_{m-1}\hspace{-0.1cm}s^{m-1}\hspace{-0.1cm}+\hspace{-0.1cm}... \hspace{-0.1cm}+\hspace{-0.1cm}b_1\hspace{-0.1cm}s\hspace{-0.1cm}+\hspace{-0.1cm}b_0}{a_n s^n\hspace{-0.1cm}+\hspace{-0.1cm}a_{n-1}\hspace{-0.1cm}s^{n-1}\hspace{-0.1cm}+\hspace{-0.1cm}... \hspace{-0.1cm}+\hspace{-0.1cm}a_1\hspace{-0.1cm}s\hspace{-0.1cm}+\hspace{-0.1cm}1}\hspace{-0.1cm}\text{ where}.
$$

**Beschreibung für zeitdiskrete Signale (Impulsreihen)** zu den Zeitpunkten t = ν T mit x(ν) = x(ν T) usw.:

Die Differenzengleichung

$$
x(\nu +n)+c_{n-1}x(\nu +n-1)+...+c_1x(\nu +1)+c_0x(\nu) = r_my(\nu +m)+r_{m-1}y(\nu +m-1)+...+r_1y(\nu)+r_0y(\nu)
$$

geht in die Impulsübertragungsfunktion

$$
\frac{X(z)}{Y(z)}=H(z)=\frac{r_{m}z^{m}+r_{m-1}z^{m-1}+...+r_{1}z+r_{0}}{z_{n}+c_{n-1}z^{n-1}+...+c_{1}z+c_{0}} \text{ über.}
$$

#### **Block 14 (22.01.2008)**

Wegen des engen Zusammenhangs zwischen den zeitkontinuierlichen Signalen und ihren zeitdiskreten Abtastwerten gibt es einen solchen auch zwischen den kontinuierlichen und den Impuls-Übertragungsfunktionen, der sich sehr einfach mit Hilfe der **Residuendarstellung** bilden lässt. Hierfür eignet sich besonders die Pol-Darstellung von H(s):

$$
H(s) = \frac{b_m s^m + b_{m-1} s^{m-1} + \dots + b_1 s + b_0}{a^{\prime} \cdot (s - s_n) \cdot (s - s_{n-1}) \cdot \dots \cdot (s - s_1)} = \sum_{\lambda = 1}^{n} \frac{R_{\lambda}}{s - s_{\lambda}}
$$

.

Mit

$$
z\!=\!e^{Ts},\quad z_\lambda\!=\!e^{Ts_\lambda}
$$

ist die Impulsübertragungsfunktion

$$
H(z) = T \cdot \sum_{\lambda=1}^{n} R_{\lambda} \cdot \frac{z}{z - z_{\lambda}}
$$

Hieran erkennt man auch, dass für stabiles Verhalten alle Pole  $z_\lambda$  wegen der negativen Realteile der Pole s<sub>λ</sub> im Einheitskreis der komplexen z-Ebene liegen müssen, siehe Bild 73.

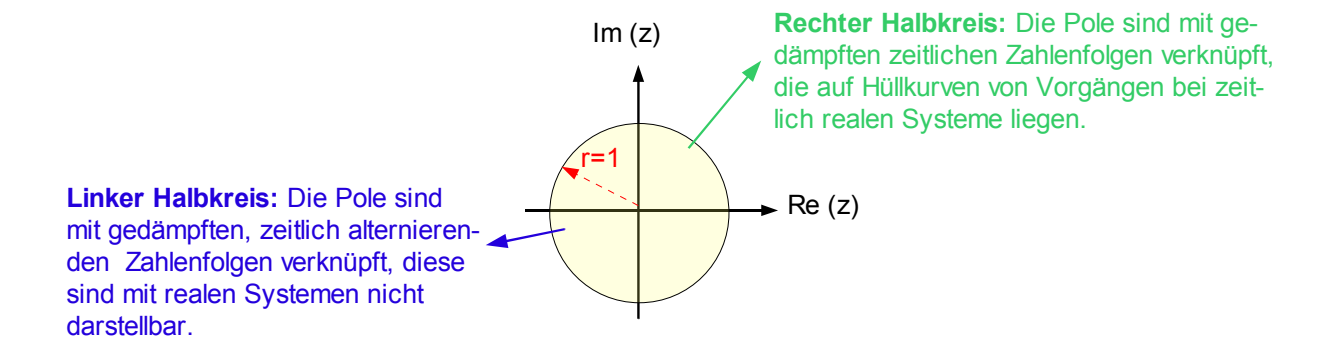

**Bild 73:** *Die stabilen Pole zλ von H(z) liegen im Einheitskreis der komplexen z-Ebene*

Beispiele zur **Berechnung der Residuen** sind im **Anhang in Abschnitt V** zu finden.

Die nahe liegende Idee, zur Bestimmung von H(z) wegen

$$
z\!=\!e^{T\,s}
$$

die inverse Funktion

$$
s = \frac{1}{T} \ln z
$$

in H(s) einzusetzen, ist leider ungeeignet, da man dann für H(z) keine rationalen Funktionen in z erhält, welche eine übersichtliche Weiterbehandlung ähnlich der bei zeitkontinuierlichen Systemen bewährten gestatten. Verwendet man allerdings den ersten Term der komplexen Reihenentwicklung

$$
\mathsf{zu}\,,\!\mathsf{RT2}^{\scriptscriptstyle\mathsf{st}}
$$

ln z=2·
$$
\frac{z-1}{z+1}
$$
+ $\frac{2}{3} \cdot \frac{(z-1)^3}{(z+1)^3}$ +.... ,  
s≈ $\frac{2}{T} \cdot \frac{z-1}{z+1}$ ,

so erhält man mit der Substitution von s bereits eine in Grenzen brauchbare Näherung für H(z), die sich auch in praktischen Fällen einsetzen lässt. Diese Näherung ist als **Tustin-Formel** bekannt und wird später in einem Beispiel benutzt.

Hat man H(z), so kann hiermit leicht die zugeordnete Differenzengleichung bestimmt werden, welche die Signale x(υ) und y(υ) im Zeitbereich verknüpft. Dabei wird verwendet, dass eine Multiplikation mit z wegen

 $z = e^{Ts}$ 

eine Verschiebung "in die Zukunft" um einen Zeittakt T, eine Multiplikation mit z<sup>2</sup> eine um 2 Zeittakte 2T usw. bewirkt. Aus

$$
X(z)z^{n} + c_{n-1}X(z)z^{n-1} + ... + X(z)c_{1}z + X(z)c_{0} = Y(z)r_{m}z^{m} + Y(z)r_{m-1}z^{m-1} + ... + Y(z)r_{1}z + Y(z)r_{0}
$$

ergibt sich die bereits zuvor genannte Differenzengleichung

$$
x(\nu +n)+c_{n-1}x(\nu +n-1)+...+c_1x(\nu +1)+c_0x(\nu) = r_my(\nu +m)+r_{m-1}y(\nu +m-1)+...+r_1y(\nu)+r_0y(\nu)
$$

Der jeweils aktuelle Wert x(υ + n) kann also aus den aktuellen und/oder zurückliegenden Werten berechnet werden. Dies entspricht im Diskreten der Lösung einer Differenzialgleichung, ist aber bedeutend einfacher:

$$
x(\nu + n) = -c_{n-1}x(\nu + n - 1) - ... - c_1x(\nu + 1) + c_0x(\nu) + r_my(\nu + m) + r_{m-1}y(\nu + m - 1) + ... + r_1y(\nu) + r_0y(\nu)
$$

Die genannte Verschiebung "in die Zukunft" bezieht sich auf den Betrachtungszeitpunkt. Wird dieser aktuell auf t =  $(y + n)$  T gelegt, z. B.  $(y + n) = 0$ , so bedeutet t =  $(y + n-1)$  T einen um einen Zeittakt T in der Vergangenheit **zurückliegenden** usw.

Mit den genannten Beziehungen stehen die Hilfsmittel zur Verfügung, um zeitdiskrete Regelkreise bilden zu können. Der Microcontroller hat dabei die Aufgabe, in jedem Abtasttakt T die als Regelalgorithmus ermittelte **Differenzengleichung** zwischen dem Regelsignal x<sub>R</sub>(υ) und der Regeldifferenz [y(υ) – x<sub>m</sub> (υ)] rekursiv zu lösen. Das Regelsignal wird dann dem Halteglied (= D/A-Wandler) zugeführt, welches daraus eine zeitkontinuierliche Stufenfunktion für die Regelstrecke bildet. Die gesamte Anordnung lässt sich gemäß Bild 74 als rückgekoppelte Kreis-Impulsübertragungsfunktion mit

$$
H_k(z)\!=\!H_R(z)\!\cdot\!\big[H_H(s)\!\cdot\!H_S(s)\big](z)
$$

darstellen.

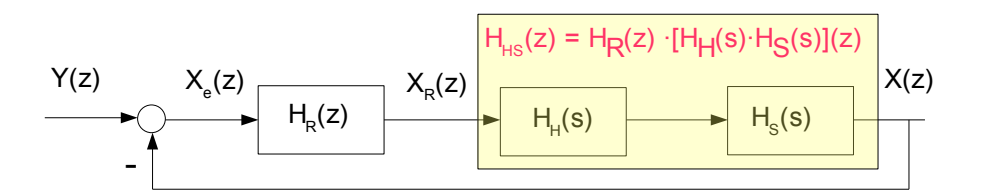

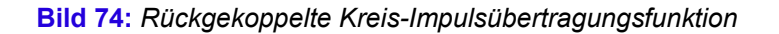

Für die Impulsübertragungsfunktion des geschlossenen Kreises gilt

.

$$
H_g(z) = \frac{H_k(z)}{1 + H_k(z)}
$$

Die Pole  $z_{\lambda}$  von H<sub>g</sub>(z) müssen nun über die Gestaltung der Regler-Impulsübertragungsfunktion H<sub>R</sub>(z) so festgelegt werden, dass der geschlossenen Kreis ein stabiles Verhalten mit gewünschter Dämpfung liefert. Die Pole werden also in jedem Fall im Einheitskreis der z-Ebene liegen (Bild 72). Da Pole im linken Einheits-Halbkreis aber alternierende Ausgangsfolgen erzeugen und diese die nachfolgende Strecke zu Schwingungen der halben Abtastfrequenz anregen würden, ist die Pollage letztlich auf den rechten Einheits-Halbkreis zu beschränken. Auf diesem Weg kann also die exakte Reglerauslegung erfolgen. Die Regler-Impulsübertragungsfunktion liefert schließlich die Regler-Differenzengleichung.

Leider ist die Ermittlung **exakter** Regler-Impulsübertragungsfunktionen im z-Bereich schwieriger als die der Regler-Übertagungsfunktionen im s-Bereich, wenn auch mit stark erweiterten Möglichkeiten. Z. B. lassen sich Regelalgorithmen bilden, die Einschwingvorgänge endlicher Dauer erzeugen. Dies wäre im Zeitkontinuierlichen theoretisch zwar auch machbar, scheitert aber an der sehr unhandlichen Realisierung.

Für's Erste gibt es allerdings gute **Näherungslösungen**, welche auf den Strukturen und Verfahren zeitkontinuierlicher Regelungen aufbauen und bei Beachtung einiger Besonderheiten zu brauchbaren Ergebnissen führen. Eines hiervon verwendet die **Rechteck-** bzw. **Trapezformel**, um das Zeitverhalten von Integratoren und Differenzierern als den wesentlichen Funktionsbausteinen analoger Regler auch über Differenzengleichungen nachbilden zu können. Als universeller Reglertyp kann der PID-Regler dienen, da sich aus ihm in seiner Darstellung als Parallelschaltung einfacher Funktionsbausteine alle anderen Grundtypen ableiten lassen. In der idealen Ausführung (diese kann mit einem diskreten Algorithmus nachgebildet werden) ohne parasitische Zeitkonstante hat er die Übertragungsfunktion

$$
H_{\text{RPID}}(s) \!=\! V_{\text{R}}\cdot\!\frac{(T_{\text{i}} s\!+\!1)(T_{\text{v}} s\!+\!1)}{T_{\text{i}} s} \!=\! V\cdot\!(1\!+\!\frac{1}{T_{\text{t}} s}\!+\!T_{\text{2}} s) \!=\! V\cdot\!\frac{T_{\text{i}} s\!+\!1\!+\!T_{\text{t}} T_{\text{2}} s^2}{T_{\text{1}} s}
$$

Ein Koeffizientenvergleich ergibt bei Vorgabe der üblichen Reglerparameter V<sub>B</sub>, T<sub>i</sub>, T<sub>v</sub> die Parameter V, T<sub>1</sub> und  $T_2$ :

$$
\mathsf{T}_1 = \mathsf{T}_1 + \mathsf{T}_\mathsf{v}, \qquad \mathsf{T}_2 = \frac{\mathsf{T}_1 \mathsf{T}_\mathsf{v}}{\mathsf{T}_1 + \mathsf{T}_\mathsf{v}}, \quad \mathsf{V} = \mathsf{V}_\mathsf{R} \cdot \frac{\mathsf{T}_1 + \mathsf{T}_\mathsf{v}}{\mathsf{T}_\mathsf{I}}
$$

Mit der Trapezregel für den Integrator und der Rechteckregel für den Differenzierer erhält man die die Impulsübertragungsfunktion

$$
H_{R,PID}(z) = \frac{X_R(z)}{X_e(z)} = V \cdot \left(1 + \frac{T}{2T_1} \cdot \frac{z+1}{z-1} + \frac{T_2}{T} \cdot \frac{z-1}{z}\right) = V \cdot \left(\frac{2T_1T \cdot z \cdot (z-1) + T^2 \cdot z \cdot (z+1) + 2 \cdot T_1T_2 \cdot (z-1)^2}{2T_1 \cdot T \cdot z (z-1)}\right)
$$

oder

$$
H_{R,PID}(z)\!=\!\frac{V}{2T_{1}\cdot T}\cdot\frac{(2T_{1}T+T^{2}\!+2T_{1}T_{2})z^{2}\!+(-2T_{1}T+T^{2}\!-4T_{1}T_{2})z\!+T_{1}T_{2}}{z^{2}\!-\!z}\!=\!\frac{r_{2}z^{2}\!+r_{1}z\!+r_{0}}{z^{2}\!+c_{1}z}
$$

Hieraus kann nun die **Regler-Differenzengleichung**

$$
x_{\rm R}(\nu+2)\!=\!-c_1x_{\rm R}(\nu\!+\!1)\!+\!r_2x_{\rm e}(\nu\!+\!2)\!+\!r_1x_{\rm e}(\nu\!+\!1)\!+\!x_{\rm e}(\nu)
$$

zur **Bearbeitung mit dem Microcontroller** aufgestellt werden.

.

Für einen realen PID-Regler mit parasitischer Zeitkonstante ist die Übertragungsfunktion

$$
H_R(s)\!=\!V_R\cdot\frac{(T_is\!+\!1)(T_vs\!+\!1)}{T_is(T_v's\!+\!1)}\!=\!V\cdot\!(1+\frac{1}{T_is}+\frac{T_2s}{T_2^{\phantom{.}'}s\!+\!1})\!=\!V\cdot\frac{T_is(T_2^{\phantom{.}'}s\!+\!1)+(T_2^{\phantom{.}'}s\!+\!1)+T_1T_2s^2}{T_is(T_2^{\phantom{.}'}s\!+\!1)}
$$

Wenn die Reglerparameter VR, Ti, Tv und Tv' vorgegeben sind, können auch hier über einen Koeffizientenvergleich die Parameter der Parallelschaltung bestimmt werden:

$$
H_{_R}(s)\!=\!V_{_R}\cdot\frac{T_{_1}T_{_v}s^2\!+\!(T_{_1}\!+\!T_{_v})s\!+\!1}{T_{_1}s(T_{_v}\!^{'}s\!+\!1)}\!=\!V\cdot\!\frac{(T_{_1}T_{_2}\!+\!T_{_1}T_{_2})^{'})s^2\!+\!(T_{_1}\!+\!T_{_2})^{'})s\!+\!1}{T_{_1}s(T_{_2}\!^{'}s\!+\!1)}
$$

Die Abbildung in den z-Bereich ergibt

$$
H_{R}(z) = \frac{X_{R}(z)}{X_{e}(z)} = V \cdot \left( 1 + \frac{T}{2T_{1}} \cdot \frac{z+1}{z-1} + \frac{2T_{2}}{T+2T_{2}} \cdot \frac{z-1}{z + \frac{T-2T_{2}}{T+2T_{2}}} \right)
$$

Für einen PI-Regler ist T<sub>2</sub> = 0, die Regler-Übertragungsfunktion vereinfacht sich zu

$$
H_{\text{R,PI}}(s) = V_{\text{R}} \cdot \frac{T_{\text{i}} s + 1}{T_{\text{i}} s} = V \cdot \left(1 + \frac{1}{T_{\text{i}} s}\right) = V \cdot \frac{T_{\text{i}} s + 1}{T_{\text{i}} s} \quad \text{mit} \quad V = V_{\text{R}} \quad \text{und} \quad T_{\text{i}} = T_{\text{i}}
$$
\n
$$
H_{\text{R,PI}}(z) = \frac{X_{\text{R}}(z)}{X_{\text{e}}(z)} = V \cdot \left(1 + \frac{T}{2T_{\text{i}}} \cdot \frac{z + 1}{z - 1}\right) = V \cdot \left(\frac{2T_{\text{i}} T \cdot z \cdot (z - 1) + T^{2} \cdot z \cdot (z + 1)}{2T_{\text{i}} \cdot T \cdot z (z - 1)}\right)
$$
\n
$$
H_{\text{R,PI}}(z) = \frac{V}{2T_{\text{i}}} \cdot \left(\frac{(2T_{\text{i}} + T) \cdot z + (-2T_{\text{i}} + T)}{z^{2} - z}\right) = \frac{r_{\text{i}} z + r_{\text{o}}}{z + c_{\text{o}}}
$$

Die Regler-Differenzengleichung wird hier

$$
x_{R}(\nu+1) = -c_{0}x_{R}(\nu) + r_{1}x_{e}(\nu+1) + r_{0}x_{e}(\nu) \quad .
$$

Man bestimmt nun die beiden Reglerparameter  $V_R$  und  $T_i$  für einen Kreis mit der analogen Strecke und setzt diese Parameter in die Koeffizienten der Regler-Differenzengleichung ein. Ist die kleinste Streckenzeitkonstante T<sub>min</sub>, dann soll hier wegen der Näherungen die Abtastzeit T < T<sub>min</sub> betragen. Am Beispiel der Regelung einer analoge Strecke zweiter Ordnung

$$
\mathsf{H}_{_{\mathrm{S}}}(s)\mathsf{=}\frac{\mathsf{V}}{(\mathsf{T}_{_{1}} s\mathsf{+}1)(\mathsf{T}_{_{2}} s\mathsf{+}1)},\quad \mathsf{V}\mathsf{=}3,\quad \mathsf{T}_{_{1}}\mathsf{=}500\;\;\text{ms},\quad \mathsf{T}_{_{2}}\mathsf{=}100\;\;\text{ms}
$$

inclusive Stell- und Messglied wird das Verfahren veranschaulicht. Der Reglervorhalt soll die langsamere Verzögerung mit der Zeitkonstanten T $_1$  kompensieren, also T $_1$  = T $_1$ . Für eine Dämpfung  $\,$  D $=$   $\frac{1}{6}$  $\frac{1}{\sqrt{2}}$  ist dann

$$
V_{R} = \frac{1}{V} \cdot \frac{T_{1}}{2T_{2}} = 0.83
$$

Die Koeffizienten der Regler-Differenzengleichung werden damit
$$
r_{1} = \frac{V_{r}}{2T_{1}} \cdot (2T_{1} + T)
$$

$$
r_{0} = \frac{V_{r}}{2T_{1}} \cdot (-2T_{1} + T)
$$

$$
c_{0} = -1
$$

In Bild 75 ist zunächst die Sprungantwort des analogen Kreises gezeigt. Bei t = 2 s wirkt ein Sprung der Stör $ar\eth\theta$ e z<sub>2</sub> = 0.5 ein.

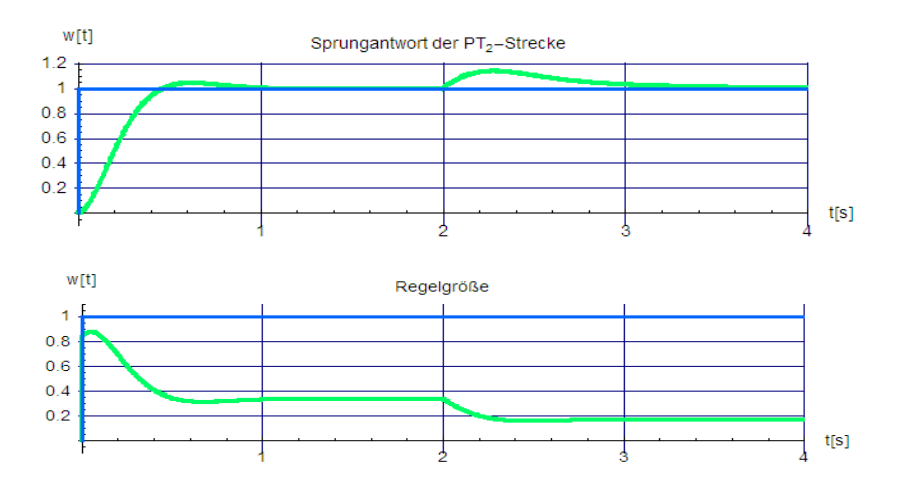

**Bild 75:** *Antworten der Regelgröße des analogen Kreises auf einen Sprung der Sollgröße y bei t = 0 von 0 auf 1 und der Störgöße z2 bei t =2 s von 0 auf 0.5. Am Verlauf des Regelsignals erkennt man, dass ein PI-Regler eingesetzt ist.*

Die Bilder 76 bis 78 stellen die Sprungantworten des digital geregelten Kreises dar für verschiedene Abtastzeiten dar.

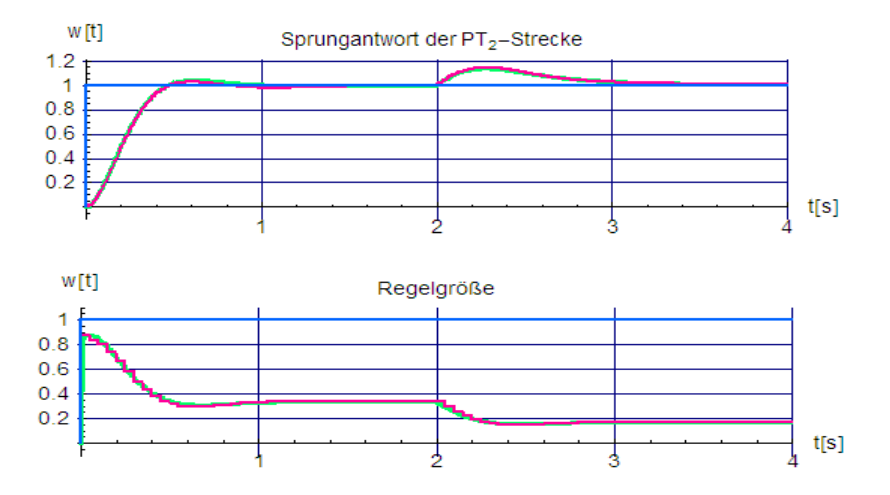

**Bild 76:** *Antworten der Regelgröße des Kreises mit digitalem Regler (T = 0.5 T2 ) auf einen Sprung der Sollgröße y bei t = 0 von 0 auf 1 und der Störgröße z2 bei t =2 s von 0 auf 0.5. Auch hier erkennt man am Verlauf des Regelsignals, dass die Regler-Differenzengleichung ein PI-Verhalten nachbildet.*

Bei T = 0.5 T<sub>2</sub> = 0.05 s (Bild 76) ist der Unterschied zum analog geregelten Kreises kaum zu erkennen, bei T  $T_2$  = 0.1 s (Bild 77) bleibt der Unterschied zum analog geregelten Kreises ebenfalls noch gering, allerdings sieht man bereits eine Tendenz zur schwächeren Dämpfung.

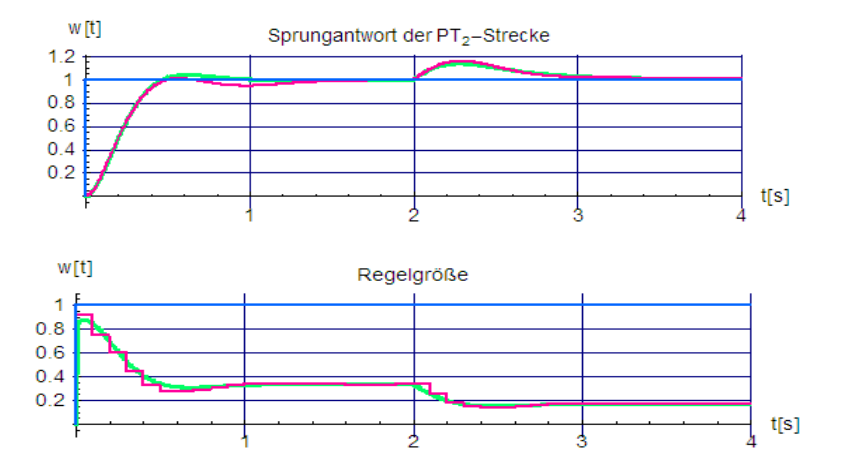

**Bild 77:** *Antworten der Regelgröße des Kreises mit digitalem Regler (T = 1.0 T ) auf einen Sprung der Sollgröße y bei t = 0 von 0 auf 1 und der Störgröße z2 bei t =2 s von 0 auf 0.5.* 

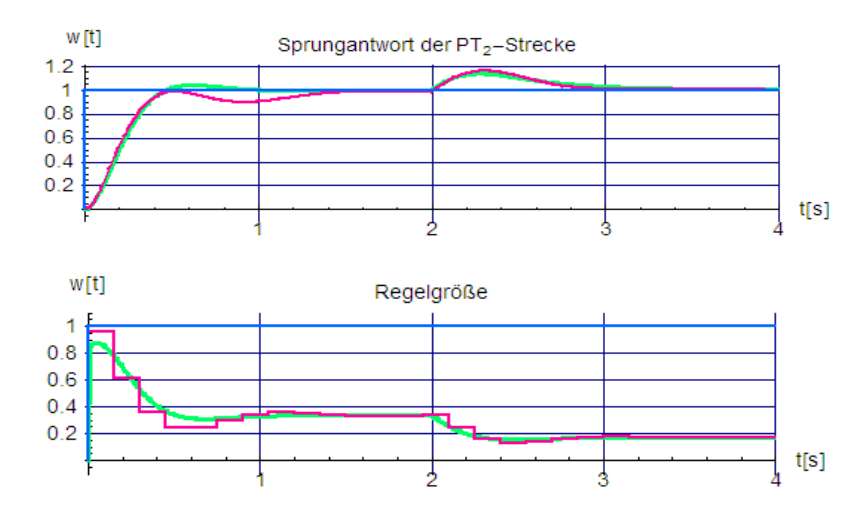

**Bild 78:** *Antworten der Regelgröße des Kreises mit digitalem Regler (T = 1.5 T2) auf einen Sprung der Sollgröße y bei t = 0 von 0 auf 1 und der Störgröße z2 bei t =2 s von 0 auf 0.5.* 

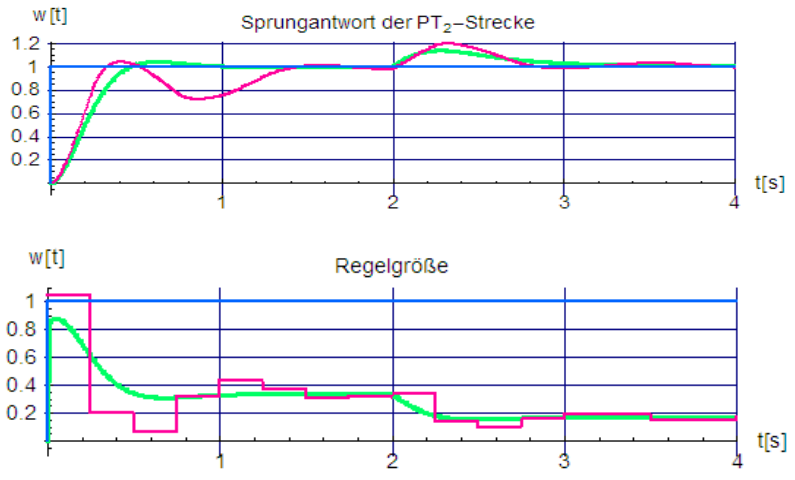

**Bild 79:** *Antworten der Regelgröße des Kreises mit digitalem Regler (T = 2.5 T2) auf einen Sprung der Sollgröße y bei t = 0 von 0 auf 1 und der Störgröße z2 bei t =2 s von 0 auf 0.5.* 

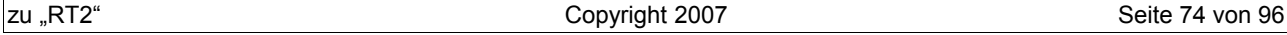

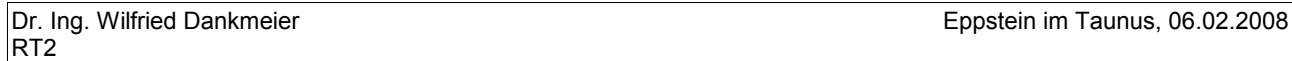

Bei T = 1.5  $T_2$  = 0.15 s (Bild 78 )wird die geringere Dämpfung bereits deutlich, mit T = 2.5  $T_2$  = 0.25 s ist sie schließlich unbrauchbar klein (Bild 79 ).

Eine bessere Näherung verspricht ein anderes, allerdings etwas aufwändigeres Auslegungsverfahren. Dazu wird die bereits erwähnte **Tustin-Formel** genutzt. Sie entsteht aus dem Wunsch, eine möglichst einfache Transformation der kontinuierlichen Übertragungsfunktion H(s) in die Impulsübertragungsfunktion H(z) durchführen zu können, was z. B. mit

$$
s\!\approx\!\frac{2}{T}\!\cdot\!\frac{z\!-\!1}{z\!+\!1}
$$

gelingt. Auch die Umkehrung

$$
z \approx \frac{2+T\cdot s}{2-T\cdot s}
$$

wird benötigt. Anders als beim zuvor erläuterten Weg besteht die Idee dieses Verfahrens darin, für das gewünschte dynamische Verhalten des Regelkreises eine geschlossene Beschreibung zu erzeugen, aus der sich wieder die Regler-Differenzengleichung bestimmen lässt, welche aber nun die Eigenheiten des Kreises besser berücksichtigt. Der Ablauf erfolgt in 5 Schritten, die anhand des auch zuvor verwendeten Streckenbeispiels dargestellt werden. Die Strecke ist also ein Verzögerungsglied zweiter Ordnung, jetzt jedoch mit (theoretisch) vorgeschaltetem Halteglied, als Regler soll wieder einer vom PI-Typ eingesetzt werden.

Die Rechnungen sind bereits bei diesen einfachen Verhältnissen umfangreich, ihre Durchführung lässt sich aber bei Verwendung eines der vielen algebraisch arbeitenden Mathematikprogrammen außerordentlich erleichtern. Im Folgenden werden nur einige Teil- und Zwischenergebnisse genannt.

**Schritt 1:** Exakte Transformation der um H<sub>H</sub>(s) erweiterten Strecke H<sub>s</sub>(s) in den z-Bereich mit Hilfe der Residuendarstellung:

$$
\begin{aligned} &H_{_{\mathsf{HS}}}(s) \!=\! H_{_{\mathsf{H}}}(s) \!\cdot\! H_{_{\mathsf{S}}}(s) \!=\!\frac{1\!-\!e^{-\texttt{T}\,s}}{\texttt{T}\,s} \!\cdot\! \frac{V}{(\texttt{T}_{_{\texttt{T}}} s \!+\! 1) (\texttt{T}_{_{\texttt{2}}} s \!+\! 1)} \!=\!\frac{z \!-\! 1}{z} \!\cdot\! \frac{V}{\texttt{T}\,s \!\cdot\! (\texttt{T}_{_{\texttt{T}}} s \!+\! 1) (\texttt{T}_{_{\texttt{2}}} s \!+\! 1)} \\ &H_{_{\mathsf{HS}}}(s) \!=\!\frac{z \!-\! 1}{z} \!\cdot\! \frac{V}{\texttt{T}\!\cdot\! \texttt{T}_{_{\texttt{T}}} \!\cdot\! \texttt{T}_{_{\texttt{2}}}} \!\cdot\! \frac{1}{\texttt{s} \!\cdot\! (s - s_{_{\texttt{T}}}) (s - s_{_{\texttt{2}}})} \!=\!\frac{z \!-\! 1}{z} \!\cdot\! \frac{V}{\texttt{T}\!\cdot\! \texttt{T}_{_{\texttt{T}}} \!\cdot\! \texttt{T}_{_{\texttt{T}}} \!\cdot\! \texttt{T}_{_{\texttt{T}}} \!\cdot\! \frac{R_{_{\texttt{T}}} }{s \!\cdot\! s \!-\! s_{_{\texttt{T}}} \!+\! \frac{R_{_{\texttt{2}}}}{s - s_{_{\texttt{T}}}}}\!\bigg] \end{aligned}
$$

nach dem im Anhang, Kapitel V, beschriebenen Verfahren ergeben sich die 3 Residuen daraus als

$$
R_0 = \frac{1}{s_1 \cdot s_2} = T_1 T_2, \quad R_1 = \frac{1}{s_1 \cdot (s_1 - s_2)} = -\frac{T_1^2 \cdot T_2}{T_1 - T_2}, \quad R_2 = \frac{1}{s_2 \cdot (s_2 - s_1)} = -\frac{T_1 \cdot T_2^2}{T_1 - T_2}.
$$

Über

$$
H_{HS}(z) \! = \! \frac{z-1}{z} \! \cdot \! \frac{V}{T \! \cdot \! T_{1} \! \cdot \! T_{2}} \! \cdot \! T \! \cdot \! \left[ R_{0} \! \cdot \! \frac{z}{z-1} \! + \! R_{1} \! \cdot \! \frac{z}{z-z_{1}} \! + \! R_{2} \! \cdot \! \frac{z}{z-z_{2}} \right]
$$

und einigen Zwischenrechnungen wird die gesuchte z-Transformierte schliesslich

$$
H_{HS}(z) \hspace{-0.3ex} = \hspace{-0.3ex} V \cdot \frac{[-T_1 \cdot (z_1 \hspace{-0.3ex} - \hspace{-0.3ex} 1) \hspace{-0.3ex} + \hspace{-0.3ex} T_2 \cdot (z_2 \hspace{-0.3ex} - \hspace{-0.3ex} 1)] \cdot z \hspace{-0.3ex} + \hspace{-0.3ex} [-T_2 z_1 (z_2 \hspace{-0.3ex} - \hspace{-0.3ex} 1) \hspace{-0.3ex} + \hspace{-0.3ex} T_1 \cdot z_2 (z_1 \hspace{-0.3ex} - \hspace{-0.3ex} 1)]}{(T_1 \hspace{-0.3ex} - \hspace{-0.3ex} T_2) \cdot (z \hspace{-0.3ex} - \hspace{-0.3ex} z_1) (z \hspace{-0.3ex} - \hspace{-0.3ex} z_2)}
$$

oder in abkürzender Form

,

$$
H_{HS}(z) \! = \! \frac{r_1 z \! + \! r_0}{z^2 \! + \! c_1 z \! + \! c_0}
$$

Schritt 2: Rücktransformation von H<sub>HS</sub>(z) nach H<sub>HS</sub>(s) mit Hilfe der inversen Tustin-Formel:

$$
H_{_{\text{HS}}}(s)\!\approx\!\frac{r_{\text{+}}\!\!\left(\frac{2+T\,s}{2-Ts}\right)\!+r_{\text{o}}}{\left(\frac{2+T\,s}{2-Ts}\right)^2\!+c_{\text{+}}\!\!\left(\frac{2+T\,s}{2-Ts}\right)\!+c_{\text{o}}}\!=\!\frac{r_{\text{+}}(2-Ts)(2+Ts)\!+r_{\text{o}}(2-Ts)^2}{(2+TS)^2\!+c_{\text{+}}(2-Ts)(2+Ts)\!+c_{\text{o}}(2-Ts)^2}
$$

Man erhält also eine Übertragungsfunktion zweiter Ordnung des Typs

.

$$
H_{HS}(s) \! = \! \frac{b_2 s^2 \! + \! b_1 s \! + \! b_0}{a_2 s^2 \! + \! a_1 s \! + \! a_0}
$$

Von den beiden Nullstellen des Zählerpolynoms ist eine meistens positiv, so dass diese Strecke einen **Allpassanteil** enthält, siehe auch weiter unten. Dies muss bei der Reglerauswahl eventuell berücksichtigt werden.

**Schritt 3:** Auswahl und Dimensionierung eines Reglers H<sub>R</sub>(s) für H<sub>HS</sub>(s) im s-Bereich:

Wird, wie beabsichtigt, hier ein PI-Regler eingesetzt, so hat die Übertragungsfunktion des offenen Kreises die Form

$$
H_k(s) \!=\! H_R(s) \cdot H_{HS}(s) \!=\! V_R \cdot \frac{T_i s \!+\! 1}{T_i s} \cdot \frac{b_2 s^2 \!+\! b_1 s \!+\! b_0}{(T_i's \!+\! 1)(T_2's \!+\! 1)a_0} \quad \text{mit} \quad V' \!\!=\!\! \frac{b_0}{a_0} \quad .
$$

Ist T<sub>1</sub>' die langsamere Streckenzeit, so kann man mit dem Reglervorhalt die Kompensation des zugehörigen Verzögerungsteils vornehmen, also  $T_i = T_1'$ . Für optimale Dämpfung wird

$$
V_R\!=\!\frac{1}{V},\frac{T_1}{2T_2},
$$

**Schritt 4:** Transformation des in Schritt 3 gefundenen Reglers H<sub>R</sub>(s) nach H<sub>R</sub>(z) mit der Tustin-Formel:

$$
H_{R}(z) = \frac{X_{r}(z)}{X_{e}(z)} = V_{R} \cdot \frac{(T + 2T_{i})z + (T - 2T_{i})}{2T_{i}(z - 1)} = \frac{r_{1}z + r_{0}}{z + c_{0}}
$$

**Schritt 5:** Aufstellung der Regler-Differenzengleichung aus H<sub>R</sub>(z)

.

$$
x_{R}(\nu+1) \!=\! -c_{0}x_{R}(\nu)+r_{1}x_{e}(\nu+1)+r_{0}x_{e}(\nu)
$$

Für die zuvor angegebenen Streckenparameter und eine Abtastzeit T =  $T_1$  erhält man

.

$$
H_{HS}(s) = \frac{-0.0003 s^2 - 0.022 s + 0.55}{0.009 s^2 + 0.11 s + 0.183}
$$

Die den Null- und Polstellen sind

$$
q_1 = -101, \quad q_2 = +20
$$

 $s_1=-9.24, s_2=-1.99$ 

Die Koeffizienten der Regler-Impulsübertragungsfunktion

 $r_1 = 0.849$ ,  $r_0 = -0.695$ ,  $c_0 = -1$ 

liefern die Differenzengleichung gemäß Schritt 5. Bild 80 schließlich zeigt die Sprungantworten der Regelgröße x1(t) und des Regelsignals xe(ν). Im Vergleich zum analogen Kreis (grün) ist der Unterschied kaum zu erkennen und entspricht etwa den Verläufen in Bild 77 für das erste Näherungsverfahren.

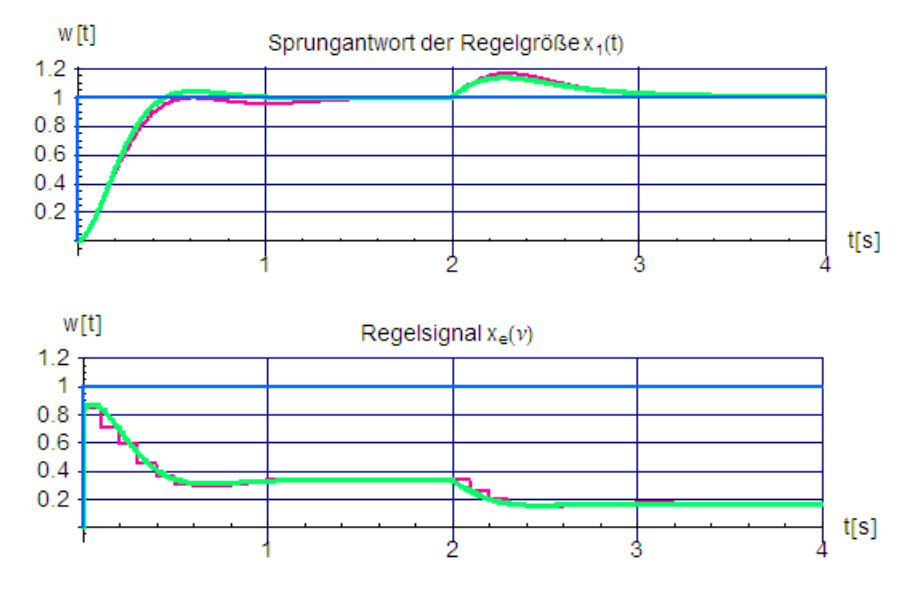

**Bild 80:** *Sprungantworten von Regelgröße und Regelsignal bei T = T<sup>2</sup>*

Mit der Abtastzeit T = 1.5  $T_2$  erhält man

$$
H_{HS}(s) = \frac{-0.00157 s^2 - 0.0515 s + 0.966}{0.019 s^2 + 0.200 s + 0.322}
$$

Hier sind die Null- und Polstellen

$$
q_1 = -46.1, \quad q_2 = +13.3
$$
  

$$
s_1 = -8.47, \quad s_2 = -1.98
$$

die Koeffizienten der Regler-Impulsübertragungsfunktion haben die Werte

$$
\mathsf{r_1}\text{=}0.817, \quad \mathsf{r_0}\text{=} \text{--}0.605, \quad \mathsf{c_0}\text{=} \text{--}1
$$

In Bild 81 sind wieder die Sprungantworten der Regelgröße x<sub>1</sub>(t) und des Regelsignals x<sub>e</sub>(v) dargestellt. Zwar zeigen sich hier schon deutliche Abweichungen zu den Verläufen des analogen Kreises, im Vergleich zu denen von Bild 78 bleibt aber die Dämpfung weitgehend unverändert.

.

Abschließend wird noch der Fall einer Abtastzeit T = 2.5 T<sub>2</sub> betrachtet. Die Null- und Polstellen sind hier

 $q_1 = -17.6$ ,  $q_2 = +8$ 

 $s_1=-6.79$ ,  $s_2=-1.96$ 

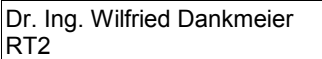

die Koeffizienten der Regler-Impulsübertragungsfunktion

 ${\sf r_1}\text{=}$ 0.849,  ${\sf r_0}\text{=}$  $\text{--}$ 0.695,  ${\sf c_0}\text{=}$  $\text{--}1$  .

Die Verläufe in Bild 82 zeigen auch hier, dass der Regelkreis wie bei Bild 79 unbrauchbar wurde, im Gegensatz hierzu bleibt allerdings die Dämpfung weitgehend erhalten. Insgesamt kann man daraus erahnen, dass die Abtastzeit bei diesen Näherungsverfahren den Wert der kleinsten Streckenzeitkonstante nicht überschreiten sollte.

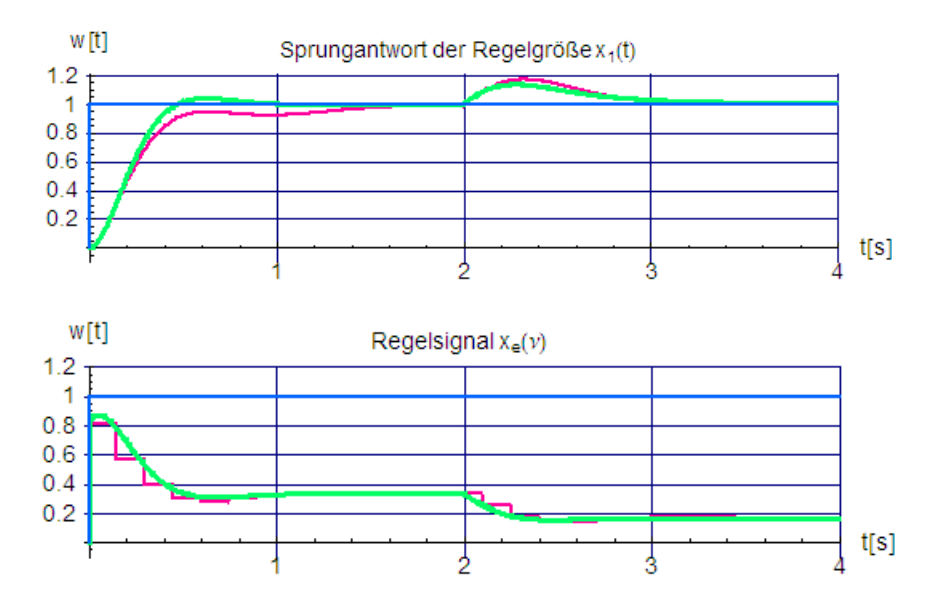

**Bild 81:** *Sprungantworten von Regelgröße und Regelsignal bei T = 1.5 T<sup>2</sup>*

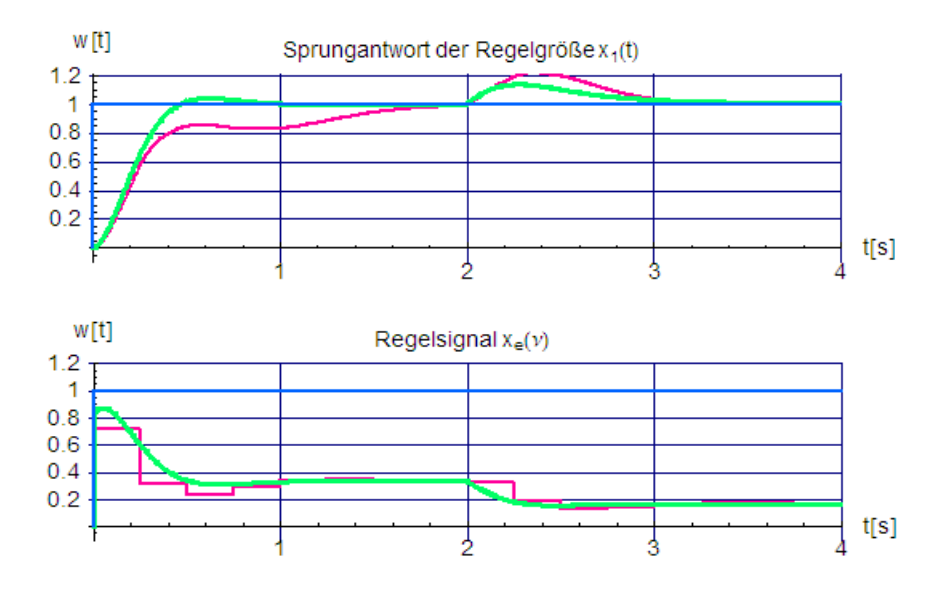

**Bild 81:** *Sprungantworten von Regelgröße und Regelsignal bei T = 2.5 T<sup>2</sup>*

Der Vorzug des zweiten Näherungsverfahrens gegenüber dem ersten zeigt sich deutlich erst bei komplexeren Strecken und Regelkreisen. In jedem Fall bietet der zweite Weg einen wesentlich größeren Spielraum, da man praktisch sehr viele der aus den analogen Regelkreisen bekannten Verfahren direkt verwenden kann. Für den Einsatz bei Abtastregelkreisen ist damit bereits eine gute Grundlage vorhanden, auf der sich

weiter aufbauen lässt.

(Ende für das WS 2007/2008, wird aber erweitert und fortgesetzt)

# **Anhang**

## **I. Zum Hurwitz-Stabilitätskriterium**

Ist die Übertragungsfunktion  $H<sub>q</sub>$  (s)

$$
H_g(s)\!=\!\frac{b_ms^m+b_{m-1}s^{m-1}\!+\ \dots \ +b_2s^2+b_1s+b_0}{a_ns^n+a_{n-1}s^{n-1}\!+\ \dots \ +a_2s^2+a_1s+a_0}\!=\!\frac{b_ms^m+b_{m-1}s^{m-1}\!+\ \dots \ +b_2s^2+b_1s+b_0}{(s-s_n)\cdot(s-s_{n-1})\ \dots \ (s-s_2)\cdot(s-s_1)},\qquad a_n\!=\!1
$$

eines geschlossenes Regelkreises eine gebrochen rationale Polynomfunktion in der komplexen Frequenzvariablen s, so kann die Stabilität anhand der n Pole sy von H<sub>0</sub>(s) (= Nullstellen des Nennerpolynoms) überprüft werden. Dazu sind zunächst diese Nullstellen zu berechnen, für Stabilität müssen deren Realteile alle negativ sein. Die Berechnung wird von Hand für n > 3 aufwändig, kann aber heute mit vielen Mathematikprogrammen durchgeführt werden.

Da die Koeffizienten a<sub>n</sub>, a<sub>n-1, ..., a<sub>2</sub>, a<sub>1</sub>, a<sub>0</sub> Funktionen der Nullstellen s<sub>1</sub>, s<sub>2</sub>, ..., s<sub>n</sub> sind, lässt sich die Überprü-</sub> fung auf negative Realteile auch an den Koeffizienten selbst vornehmen. Die Koeffizienten sind Summen aller möglichen Produktkombinationen der Nullstellen, siehe auch den **Wurzelsatz von Vieta**. Für n=3 ergibt sich zum Beispiel

$$
N_g = s^3 + a_2s^2 + a_1s + a_0 = s^3 - (s_1 + s_2 + s_3)s^2 + (s_1s_2 + s_1s_3 + s_2s_3)s - s_1s_2s_3
$$

Im Falle nur negativer Nullstellen werden die Koeffzienten alle positiv und von 0 verschieden (**notwendige Bedingung**). Sind aber nur einige Nullstellen negativ, die anderen positiv, können die Koeffizienten trotzdem alle positiv und von 0 verschieden sein. Das Hurwitzkriterium gibt nun über die **Hurwitzdeterminanten** auch **hinreichende Bedingungen** an:

$$
D_{1} = a_{1} > 0, \t D_{2} = \begin{vmatrix} a_{1} & a_{0} \\ a_{3} & a_{2} \end{vmatrix} = a_{1}a_{2} - a_{0}a_{3} > 0, \t D_{3} = \begin{vmatrix} a_{1} & a_{0} & 0 \\ a_{3} & a_{2} & a_{1} \\ a_{5} & a_{4} & a_{3} \end{vmatrix} = a_{1}a_{2}a_{3} + a_{0}a_{1}a_{5} - a_{1}a_{1}a_{4} - a_{0}a_{3}a_{3} > 0 \dots
$$
  
\n
$$
\dots D_{n} = \begin{vmatrix} a_{1} & a_{0} & 0 & \dots & 0 \\ a_{3} & a_{2} & a_{1} & \dots & 0 \\ \dots & \dots & \dots & \dots & \dots \\ a_{2n-1} & a_{2n-2} & a_{2n-3} & \dots & a_{n} \end{vmatrix} > 0
$$

Diese Determinanten müssen also **alle positiv** und **von 0 verschieden** sein. Ein Beispiel:

Das Nennerpolynom der in Bild 55 dargestellten dreischleifigen Kaskade hat den Grad n = 4 und ist für einen beliebigen Faktor a und eine beliebige Ersatzzeit Te

$$
N_g(s) = 1 + a^3 T_e \cdot s + a^5 T_e^2 \cdot s^2 + a^6 T_e^3 \cdot s^3 + a^6 T_e^4 \cdot s^4 ,
$$

für  $T_e = 1s$  $(s)=1+a^3\cdot s+a^5\cdot s^2+a^6\cdot s^3+a^6\cdot s^4$ .

In letzterem Fall nehmen die 5 Koeffizienten die Gestalt

$$
a_0=1, \quad a_1=a^{3}, \quad a_2=a^{5}, \quad a_3=a^{6}, \quad a_4=a^{6} \quad \text{an.}
$$

Wie an Bild 55 zu erkennen ist, kann man Instabilität im Bereich nahe a = 1.45 erwarten. Die Koeffizienten haben dann die Werte

$$
a_0=1, \quad a_1=3.05, \quad a_2=6.41, \quad a_3=9.29, \quad a_4=9.29 \quad,
$$

die 4 Determinanten sind

 $D_1=3.05$ ,  $D_2=10.25$ ,  $D_3=7.63$ ,  $D_4=82.29$ 

Für a >0 nehmen die Koeffizienten immer einen positiven und von Null verschiedenen Wert an, so dass die **notwendige Stabilitätsbedingung** von vornherein erfüllt ist. Da auch die 4 Hurwitzdeterminanten positiv und von 0 verschieden sind, ist die **hinreichende Bedingung** ebenfalls gegeben.

Für a =1.41 wird

$$
a_0=1, \quad a_1=2.80, \quad a_2=5.57, \quad a_3=7.85, \quad a_4=7.85 \quad ,
$$

die Determinanten sind

 $D_1=2.80$ ,  $D_2=7.76$ ,  $D_3=3.55$ ,  $D_4=-5.77$  .

Die notwendige Bedingung positiver Koeffizienten wird hier zwar erfüllt, jedoch weist Determinante D<sub>4</sub> einen negativen Wert auf. Demnach gibt es mindestens einen Pol mit positivem Realteil. Die Polberechnung zeigt:

$$
s_{1,2} = -0.50 \pm j 0.32
$$
 and  $s_{3,4} = +0.002 \pm j 0.597$ .

Für die praktische Verwendung ist das Verfahren bei großen n aber wenig geeignet. Insbesondere gehen die Reglerparameter in komplizierter Weise **nichtlinear** in die Koeffizienten ein, so dass eine gezielte Festlegung für gut gedämpftes Verhalten sehr aufwändig wird und nur mit numerischen Suchverfahren überhaupt Aussicht auf Erfolg böte.

Besser wäre es dann, für jeden Parameter einen Wertebereich vorzugeben und hierfür den Verlauf der Polstellen in der komplexen s-Ebene darzustellen. Diesen Weg beschreitet z. B. das **Wurzelortskurven-Verfahren**, siehe Bilder 57a - 57c. Die Einfachheit des **Nyquist-Ortskurvenverfahrens** wird allerdings hierdurch trotzdem nicht erreicht.

## **II. Dämpfung und Pole**

Eine Verzögerungsstrecke zweiter Ordnung kann im allgemeinen in 4 verschiedenen Formen dargestellt werden.

 $\overline{V}$ 

Koeffizienten-Form:

$$
H(s) = \frac{x}{Y} = \frac{V}{a_2 s^2 + a_1 s + 1} = \frac{\frac{V}{a_2}}{s^2 + \frac{a_1}{a_2} s + \frac{1}{a_2}}
$$

Nullstellenform allgemein:

$$
(s) = \frac{X}{Y} = \frac{V}{(\frac{s}{s_1} + 1)(\frac{s}{s_2} + 1)}
$$

 $H$ 

Nullstellenform:

$$
H(s) = \frac{X}{Y} = \frac{V}{(T_1 s + 1)(T_2 s + 1)} = \frac{V}{T_1 \cdot T_2 s^2 + (T_1 + T_2)s + 1}
$$
, falls s<sub>1,2</sub> reell ist.

RT2

Hierzu gehört im Zeitbereich die Sprungantwort:

$$
w(t) = 1 - \frac{T_1}{T_1 - T_2} \cdot e^{-\frac{t}{T_1}} - \frac{T_2}{T_1 - T_2} \cdot e^{\frac{-t}{T_2}}
$$

Dämpfungsform:

 $H(s) = \frac{X}{s}$  $\frac{X}{Y} = \frac{V}{(S_1)^2 + (S_2)^2}$  $\overline{S}$  $\left(\frac{S}{\omega_0}\right)^2 + 2 \cdot \frac{D}{\omega}$  $\frac{D}{\omega_0}$ s+1, falls s<sub>1,2</sub> konjugiert komplex ist.

Die Sprungantwort im Zeitbereich ist hier:

$$
w(t)\!=\!1\!-\!\frac{e^{-D\omega_{\text{b}}t}}{\sqrt{1\!-\!D^2}}\!\cdot\!\sin(\sqrt{1\!-\!D^2}\omega_{\text{0}}t\!+\!\arccos D)
$$

Diese unterschiedlichen Formen beschreiben jeweils den gleichen technischen Sachverhalt in unterschiedlichen, aber zweckmäßigen Darstellungen. Bei der Dämpfungsform z. B. ist zu erkennen, dass sich bei wachsendem D die reale Frequenz der Schwingung verkleinert, siehe auch Bild ILa..

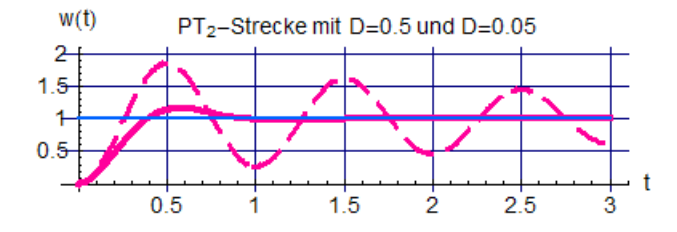

**Bild IIa:** *Sprungantworten zweier periodischer Verzögerungsstrecken* 

## **III. Zur Wahl des Vorhalts bei PD- und PI-Reglern**

Geht man zunächst von einer Verzögerungsstrecke 3. Ordnung mit den 3 **definierten** (d. h. "gut" bekannten) Zeitkonstanten  $T_1 > T_2 > T_3$  aus,

$$
H_s(s)\!=\!\frac{V_s}{(T_1s\!+\!1)(T_2s\!+\!1)(T_3s\!+\!1)}\quad,
$$

so können die folgende Dimensionierungs-Empfehlungen gegeben werden.

Bei Einsatz eines **PD-Reglers** wird die Kreisübertragungsfunktion

$$
H_{_k}(s)\!=\!V_{_R}\cdot\frac{T_{_v}s\!+\!1}{T_{_v}\cdot s\!+\!1}\cdot\frac{V_{_s}}{(T_1s\!+\!1)(T_2s\!+\!1)(T_3s\!+\!1)}\!=\!V_{_k}\cdot\frac{T_{_v}s\!+\!1}{T_{_v}\cdot s\!+\!1}\cdot\frac{1}{(T_1s\!+\!1)(T_2s\!+\!1)(T_3s\!+\!1)}\quad,
$$

mit der -bei elektronischer Realisierung unvermeidlichen - **parasitischen Verzögerungszeit** T<sub>v</sub> ≤ 0.1 T<sub>v</sub>.

Es liegt nahe, mit dem Vorhalt eine der Streckenverzögerungen zu **kompensieren**. Die geringstmögliche stationäre Regelabweichung des geschlossenen Kreises wird wegen des proportionalen Verhaltens erreicht, wenn die Kreisverstärkung Vk hoch ist. Das ist der Fall, wenn man mit dem Vorhalt die **mittlere** Streckenverzögerung "kürzt", also  $\bar{T}_v = T_2$ :

$$
H_k(s)\!\!=\!\frac{V_k}{T_{v'}s\!+\!1}\!\cdot\!\frac{1}{(T_1s\!+\!1)(T_3s\!+\!1)}
$$

Die Kreisverstärkung und damit die Reglerverstärkung  $V_R$  kann nun z. B. für eine gewünschte Dämpfung dimensioniert werden, siehe auch die Bemerkungen zu Bild 48.

Anders verhält es sich, wenn ein **PI-Regler** vorgesehen werden kann:

$$
H_k(s)\!=\!V_R\cdot\!\frac{T_is\!+\!1}{T_is}\cdot\!\frac{V_s}{(T_is\!+\!1)(T_2s\!+\!1)(T_3s\!+\!1)}\!=\!V_k\cdot\!\frac{T_is\!+\!1}{T_is}\cdot\!\frac{1}{(T_is\!+\!1)(T_2s\!+\!1)(T_3s\!+\!1)}
$$

Da die stationäre Regelgenauigkeit des geschlossenen Kreises hier von vornherein garantiert ist, bietet es sich an, mit dem Vorhalt die **langsamste** Streckenverzögerung zu kompensieren, also Ti = T1:

$$
H_k(s) \! = \! \frac{V_k}{T_i s} \! \cdot \! \frac{1}{(T_2 s \! + \! 1) (T_3 s \! + \! 1)} \! = \! \frac{1}{T_i \!}{\frac{T_i}{V_k} s} \! \cdot \! \frac{1}{(T_2 s \! + \! 1) (T_3 s \! + \! 1)} \quad \text{mit} \quad T_i \! := \! \frac{T_i}{V_k} \quad .
$$

Die neue Integrierzeit T<sub>i</sub>' kann nun mit der noch freien Kreisverstärkung V<sub>k</sub> bzw. mit der Reglerverstärkung V<sub>R</sub> wieder so dimensioniert werden, dass sich auch in diesem Fall eine gewünschte Dämpfung ergibt.

**Nochmals:** Es handelt sich stets nur um Empfehlungen, die in vielen Fällen gute Ergebnisse bringen, nicht aber um notwendige Vorschriften. Im einzelnen lassen sich möglicherweise durch Fein-Tuning noch Verbesserungen erzielen. Außerdem sind diese Empfehlungen unter bestimmten Voraussetzungen schon aus Stabilitätsgründen nicht anwendbar, z. B. dann, wenn die Strecke einen Integralanteil enthält,

$$
H_s(s) = \frac{1}{T_{si}s} \cdot \frac{1}{T_i s + 1} ,
$$

und wegen der geforderten Regelgenauigkeit auch der Regler einen Integrator aufweisen muss. Eine solche Anordnung ist ohne Vorhalt in der Kreisübertragungsfunktion überhaupt nicht stabilisierbar (die beiden Integratoren liefern ja bereits einer Phasenbeitrag von -180 Grad!), so dass wenigstens ein PI-Regler vorgesehen werden muss:

$$
H_{\kappa}(s)\hspace{-0.7mm}=\hspace{-0.7mm}V_{\textrm{R}}\hspace{-0.7mm}\cdot\hspace{-0.7mm}\frac{T_{\textrm{i}}\hspace{-0.7mm}s\hspace{-0.7mm}+\hspace{-0.7mm}1}{T_{\textrm{i}}\hspace{-0.7mm}s\hspace{-0.7mm}\cdot\hspace{-0.7mm}\frac{1}{T_{\textrm{s}}\hspace{-0.7mm}s\hspace{-0.7mm},}\frac{1}{T_{\textrm{1}}\hspace{-0.7mm}s\hspace{-0.7mm}+\hspace{-0.7mm}1}\hspace{-0.7mm}\cdot\hspace{-0.7mm}.
$$

Mit dessen Vorhalt darf aber eine Streckenverzögerung nicht kompensiert werden, da die Phasendrehung dadurch nicht über den -180 Grad-Pegel angehoben würde. Vielmehr ist die Reglervorhalt-Zeitkonstante T<sup>i</sup> so zu wählen, dass der Phasenverlauf wenigstens im kritischen Frequenzbereich oberhalb von -180 Grad liegt, was erst einmal T<sub>i</sub> > T<sub>1</sub>. bedingt. Die genaue Festlegung erfolgt nach den Dimensionierungsvorschriften für das **symmetrischen Optimum**.

Sieht man vom konstanten Phasenbeitrag der Integratoren ab, so bleibt in  $H<sub>K</sub>$  der Anteil

$$
H(s) = \frac{T_i s + 1}{T_i s + 1}
$$
  übrig.

Die Ortskurve ist ein Halbkreis im ersten Quadranten der komplexen H(jω)-Ebene, der maximale Phasenwinkel beträgt

$$
\phi_{\text{max}} = \text{arctg} \sqrt{\frac{T_i}{T_i}} - \text{arctg} \sqrt{\frac{T_i}{T_i}}
$$
und tritt bei der Frequenz  

$$
\omega_{\text{max}} = \frac{1}{\sqrt{T_i T_i}} \quad \text{auf.}
$$

An Hand des Bodediagramms lässt sich überlegen, dass man die beste Dämpfung erzielt, wenn man als Durchtrittsfreguenz 
$$
\omega_d
$$
 diese Frequenz  $\omega_{\text{max}}$  wählt, also

$$
\left|H_{K}(j\omega_{\max})\right|=1.
$$

 $\overline{\sqrt{\mathsf{T}_{\text{i}}\!\cdot\! \mathsf{T}_{\text{i}}}}$  auf.

Die Bezeichnung "symmetrisches Optimum" stammt daher, dass mit dieser Dimensionierung sowohl der Betrags- als auch der Phasenverlauf symmetrisch zu ω<sub>max</sub> liegt. Normiert man die Integratorzeit mit dem Faktor a auf die Streckenverzögerung,

$$
T_i = a^2 \cdot T_1 ,
$$

so lässt sich der maximale Phasenabstand und damit die gewünschte Dämpfung über a vorgeben. Als Ergebnis erhält man nach einigen Zwischenrechnungen die Reglerverstärkung

$$
V_R = \frac{1}{a} \cdot \frac{T_{si}}{T_1}
$$

und bei Vorgabe einer gewünschten Dämpfung D den Zusammenhang

$$
D=\frac{a-1}{2} \quad bzw. \quad a=2\cdot D+1 \quad .
$$

Für D=

$$
= \frac{1}{\sqrt{2}} \quad \text{etwa wird} \quad a = 1 + 2\frac{1}{\sqrt{2}} = 1 + \sqrt{2} \approx 2.4 \quad , \quad T_i = 5.8 \, T_1 \quad \text{und} \quad V_R = \frac{1}{2.4} \cdot \frac{T_{si}}{T_1}
$$

Die Übertragungsfunktion H<sub>k</sub> (s) des offenen Kreises nimmt mit den genannten Dimensionierungen die Form

$$
H_{\kappa}(s) \!=\! \frac{1}{a^3 \cdot (T_1 \cdot s)^2} \cdot \frac{a^2 T_1 s + 1}{T_1 s + 1} \quad ,
$$

die des geschlossenen Kreises die Form

$$
H_g(s)\!=\!\frac{a^2T_1s\!+\!1}{a^3\!\cdot\!(T_1s)^3\!+\!a^3\!\cdot\!(T_1s)^2\!+\!a^2\!\cdot\!T_1s\!+\!1}\quad\text{an.}
$$

Dabei entsteht die Besonderheit, dass die Koeffizienten bei s<sup>1</sup> in Zähler und Nenner gleich sind. Dies erzwingt in der Sprungantwort eine verschwindende Regelfläche, was trotz guter Dämpfung zu starkem Überschwingen führt, siehe Bild IIIa:

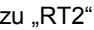

.

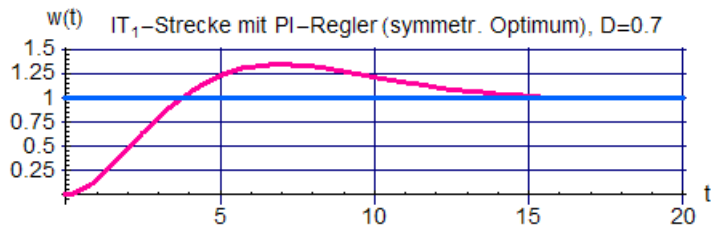

**Bild IIIa:** *Sprungantwort einer nach dem symmetrischen Optimum dimensionierten, PI-geregelten Verzögerungsstrecke mit Integrator. Trotz guter Dämpfung schwingt der Verlauf stark über, da die Regelfläche verschwinden muss*

# **IV. Zum Nyquist-Stabilitätskriterium**

Dieses Verfahren dient zur Stabilitätsprüfung des geschlossenen Kreises anhand der Ortskurve des komplexen Frequenzgangs H<sub>K</sub> (jω) des offenen Kreises und wurde 1932 von dem Ingenieur Harry Nyquist in seinem Aufsatz *"Regeneration Theory"* vorgeschlagen. Da man diese Ortskurve auf verhältnismäßig einfache Weise sowohl berechnen, in vielen Fällen auch nach Betrag und Phase messen und insbesondere den Einfluss der Reglerparameter direkt beobachten kann, eignet sich das Nyquist-Verfahren besonders gut für den praktischen Gebrauch.

Es nutzt eine spezielle Eigenschaft der komplexen **analytischen** Funktionen, die gerade auch in der Regelungstechnik in Form der üblichen rationalen und/oder transzendeten Übertragungsfunktionen (also Verzögerungs-, Integrator- und Laufzeit-Strecken) vorliegen. Diese Eigenschaft besagt, dass das Linienintegral über irgendeine analytische Funktion H(s) längs eines beliebigen **geschlossenen** Weges A in der komplexen s-Ebene

- den Wert 0 ergibt, wenn sich innerhalb des geschlossenen Weges A weder Pol- noch Nullstellen von H(s) befinden
- den Wert j  $2\pi \cdot (K_p K_0)$  annimmt, wenn H(s) innerhalb des geschlossenen Weges A K<sub>p</sub>-Polstellen und K<sub>0</sub>-Nullstellen besitzt.

Der entsprechende mathematische Ausdruck liefert also einen rein imaginären Wert, das Vorzeichen hängt nur vom Umlaufsinn ab und ist in der hier gewählten Form der Übertragungsfunktion bei Gegenuhrzeigersinn negativ:

$$
\oint\limits_A H(s)\,ds\!=\!-j\!\cdot\!2\!\cdot\!\pi\!\cdot\!(K_p\!-\!K_0)\quad,
$$

was zugleich bedeutet, dass die gesamte Phasendrehung φ<sub>αes</sub> von H(s) über den Weg A den Winkel

$$
\phi_{\rm ges}\!=\!2\,\pi\,(K_{\rm p}\!-\!K_{\rm 0})\qquad \qquad .
$$

durchläuft (der Realteil ist Null!). Da man für Stabilitätsprüfungen nur an der Wirkung positiver Pol- und Nullstellen interessiert ist, beschränkt man den geschlossenen Weg A auf die rechte s-Halbebene und bezieht ohne Einschränkung, da der Weg beliebig sein darf - die imaginäre Achse als Teilweg ein. Für einen Überblick der grundsätzlichen Verhältnisse werden zunächst einige Beispiele betrachtet.

**Beispiel 1:** Als Übertragungsfunktion H(s) dient

$$
H(s) = \frac{1}{(T_{1}s + 1)(T_{2}s + 1)(T_{3}s + 1)}
$$
 mit den instabilen Polen

$$
s_1 = \frac{1}{T_1} = -1
$$
  
\n
$$
s_2 = \frac{1}{T_2} = -\frac{1}{0.5}
$$
  
\n
$$
s_3 = \frac{1}{T_3} = -\frac{1}{0.35}
$$

.

Da H(s) als Funktion von s= σ + jω selbst zwei Dimensionen hat (Real- und Imaginärteil, Betrag und Phase), lässt sie sich grafisch nicht kompakt zeichnen. Einen ersten – jedoch unvollständigen - Eindruck erhält man z. B. durch den **Betragsverlauf**, siehe Bild IVa: An den 3 Polstellen wird er unendlich groß. Der Phasenverlauf ist wegen der sich durchdringenden **Riemannflächen** hier nicht ausreichend gut darstellbar.

Für das Linienintegral über einen geschlossenen Weg in der positiven s-Halbebene kann z. B. der in Bild IVb eingetragene quadratische Zug mit der Kantenlänge a = 4 gewählt werden. Er umfasst damit alle 3 Polstellen. Jeder andere, diese Polstellen einschliessende Weg wäre aber auch möglich.

Die Phasenverläufe der 4 Teilwege sind in Bild IVc dargestellt. Sie ergeben als Summe den erwarteten Wert  $-2\pi \cdot (K_p - K_0) = -2\pi \cdot (3 - 0) = -6\pi$ 

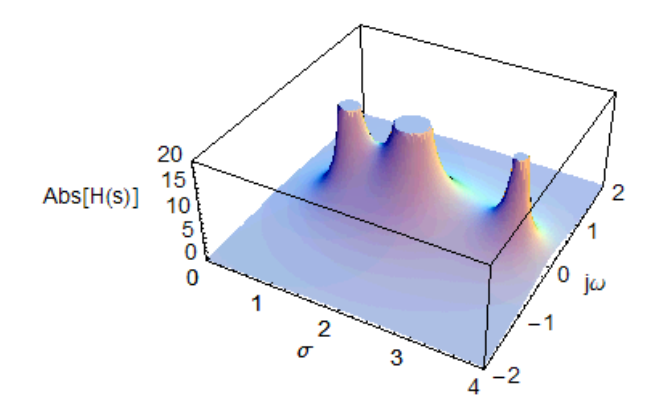

**Bild IVa:** *Betragsverlauf von H(s) für 3 reelle positive Pole*

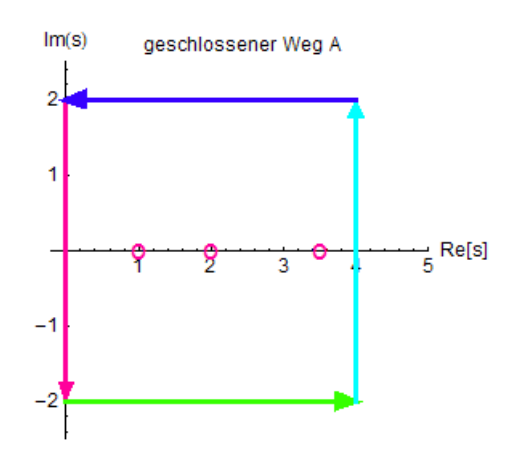

**Bild IVb:** *Weg A des Linienintegrals über H(s)*

Phasenverlauf der Übertragungsfunktion H(s) über einen geschlossenen Weg A in der s-Ebene, a = 4

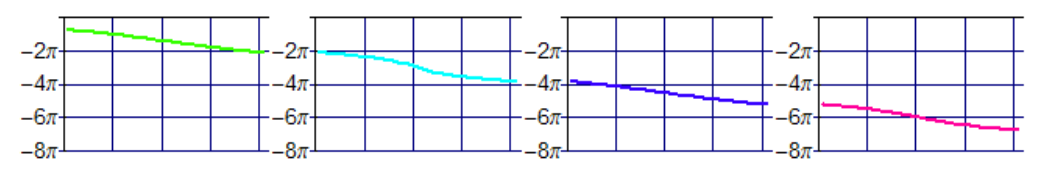

## **Bild IVc:** *Phasendrehungsbeiträge der 4 Teilwege, als Summe ergibt sich -2π·(K<sub>p</sub> – K<sub>0</sub>) = -2π·(3 – 0) = -6π*

Wird die Kantenlänge des Quadrats z. B. um den Faktor 30 erhöht, verändern sich zwar die Verhältnisse der Beiträge der 4 Teilwege, das Gesamtergebnis bleibt aber erhalten, wie Bild IVd zeigt. Daraus lässt sich zumindest erahnen, dass das Gesamtergebnis von der Kantenlänge unabhängig ist, solange die Pol- und Nullstellen alle eingeschlossen bleiben. Lässt man also a in einem **Grenzübergang** gegen ∞ laufen,

- so erfasst man einerseits **alle** positiven Pol- und Nullstellen in der rechten s-Halbebene,
- andererseits wird der Beitrag der Abbildung der imaginären Achse gleich dem **Doppelten der Gesamtphasendrehung** des komplexen Frequenzgangs H(jω). Der **Rest verteilt sich symmetrisch** auf die drei rechten Teilwege.

Im vorliegenden Beispiel hat die Gesamtphasendrehung von H(jω) wegen der 3 positiven Pole den Wert 3·0.5 π = 1.5 π. Da die linke (rote) Kante die Frequenz zweimal im Gegenuhrzeigersinn durchläuft, ist der hiervon herrührende Beitrag das negative Doppelte, also -3π. Die Summe aus grünem, hellblauen und dunkelblaue Weg liefert in diesem Fall den gleichen Beitrag, da der Wert des Umlaufintegrals weiterhin –j 6π beträgt.

Diese Gleichverteilung gilt natürlich nur für das gewählte Beispiel. Im Allgemeinen ist die Gesamtphasendrehung ja die Summe gegenläufiger und/oder gleichläufiger Anteile (positive Pole und negative Nullstellen je +π/2, negative Pole und positive Nullstellen je -π/2). Bei rationalen Funktionen wird die Summe demnach .ein Vielfaches von ±π/2. Da das vollständige Umlaufintegral aber immer den Wert j 2π (K<sub>p</sub> - K<sub>0</sub>) annimmt, verteilen sich die Beiträge von imaginärer Achse und den 3 rechten Kanten im Allgemeinen unterschiedlich, bei rationalen Übertragungsfunktionen jedoch in ganzzahligen Verhältnissen.

Phasenverlauf der Übertragungsfunktion H(s) über einen geschlossenen Weg A in der s-Ebene, a = 120

| $\sim$<br>- | $\sim$ | $\Omega$ |  |
|-------------|--------|----------|--|
| $-4\pi$     |        |          |  |
| $-6\pi$     | ັ      |          |  |
| -           |        |          |  |

**Bild IVd:** *Phasendrehungsbeiträge der 4 Teilwege wie in Bild IVc, aber Kantenlänge hier a = 120, Als Summe ergibt sich ebenfalls -2π·(Kp – K0) = -2π·(3 – 0) = -6π, der Anteil des roten Weges (imaginäre Achse) wächst aber zu Ungunsten der restlichen 3 Teilwege.*

Für Übertragungsfunktionen mit einem instabilen, konjugiert komplexen Polpaar und einem positiven reellen Pol erhält man das **Beispiel 2**:

$$
H(s) = \frac{1}{(\frac{s}{s_1} + 1)(\frac{s}{s_2} + 1)(T_s s + 1)}
$$
 mit den Polen

RT2

$$
s_1 = -1.5 + 21
$$
  
\n
$$
s_2 = -1.5 - 21
$$
  
\n
$$
s_3 = \frac{1}{T_3} = -\frac{1}{0.25}
$$

Der Betragsverlauf von H(s) ist gemäß Bild IVe:

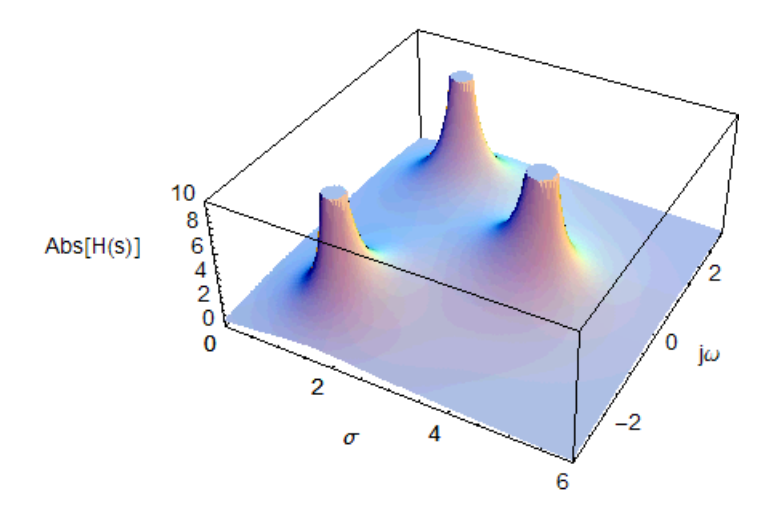

**Bild IVe:** *Betragsverlauf der Übertragungsfunktion mit einem reellen Pol und einem konjugiert komplexen Polpaar*

Der Weg des Linienintegrals in der s-Ebene umfasst nach Bild IVf auch hier die 3 instabilen Pole:

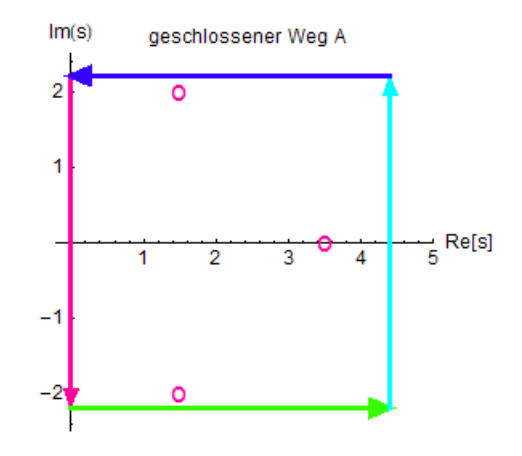

**Bild IVf:** *Weg A des Linienintegrals über H(s)*

Die vier Teilbeiträge addieren sich wieder zur erwarteten Gesamt-Phasendrehung -6π, wie man aus Bild IVg ersehen kann.

Phasenverlauf der Übertragungsfunktion H(s) über einen geschlossenen Weg in der s-Ebene

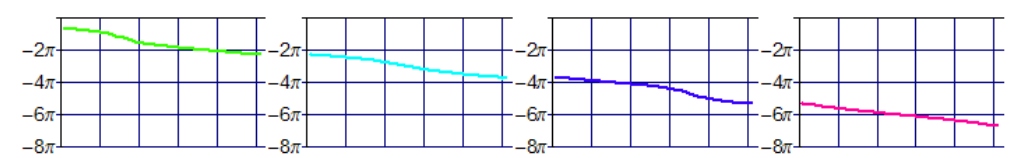

**Bild IVg:** *Phasendrehungsbeiträge der 4 Teilwege, als Summe ergibt sich auch hier-*2π·(K<sub>p</sub> – K<sub>0</sub>) = -2π·(3 –  $0$ ) =  $-6π$ 

Die Betrachtung erweist sich auch für den Fall richtig, dass H(s) eine positive Nullstelle T<sub>v</sub> enthält, also Allpass-haltig ist, wie in **Beispiel 3** zu sehen.

$$
H(s) = \frac{T_v s + 1}{(T_1 s + 1)(T_2 s + 1)(T_3 s + 1)}
$$
mit  
\n
$$
s_1 = \frac{1}{T_1} = -1
$$
  
\n
$$
s_2 = \frac{1}{T_2} = -\frac{1}{0.5}
$$
  
\n
$$
s_3 = \frac{1}{T_3} = -\frac{1}{0.35}
$$
  
\n
$$
s_v = \frac{1}{T_v} = -\frac{1}{0.25}
$$

Der Betragsverlauf geht aus Bild IVh hervor. Er unterscheidet sich nicht grundsätzlich von dem in Bild IVa.

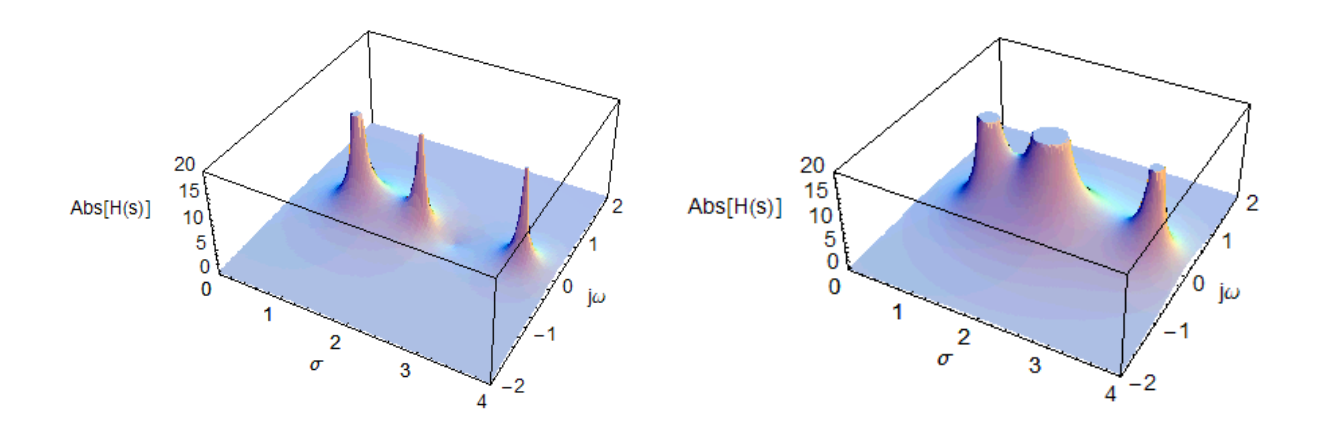

**Bild IVh:** *Links der Betragsverlauf der Übertragungsfunktion mit 3 reellen positiven Polen und einer positiven reellen Nullstelle, rechts zum Vergleich der Verlauf aus Bild 65 ohne Vorhalt*

Der Integrationsweg ist in Bild IVi dargestellt und umfasst auch die positive Nullstelle. Bild IVj zeigt schließlich den Phasenverlauf. Er beträgt wegen K<sub>0</sub> =1 hier nur  $2\pi \cdot (K_p - K_0) = -2\pi \cdot (3 - 1) = -4\pi$ .

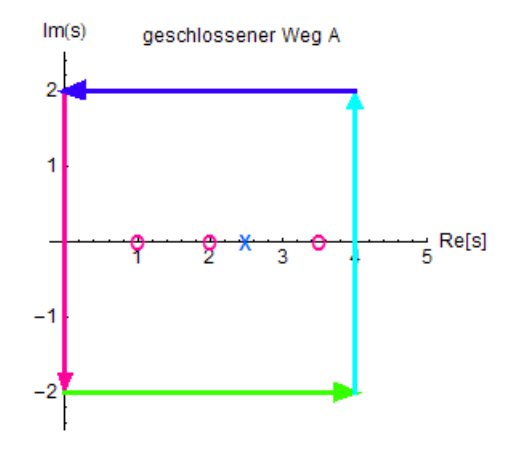

**Bild IVi:** *Integrationsweg für die Übertragungsfunktion mit 3 reellen instabilen Polstellen und einer positiven Nullstelle*

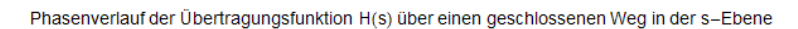

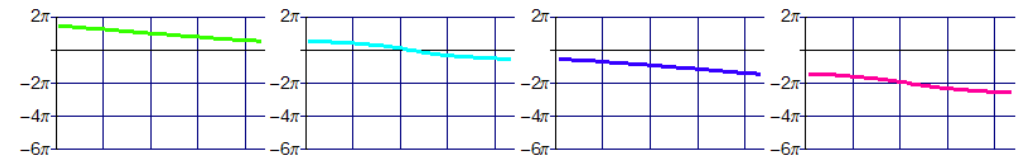

*Bild IVj: Phasenverlauf bei einem geschlossenen Weg für H(s) mit 3 instabilen Polstellen und einer positiven Nullstelle, er beträgt* -4π

Nun zum eigentlichen Stabilitätskriterium. Da die zuvor angestellten Überlegung ganz allgemein für beliebige Übertragungsfunktionen H(s) gelten, treffen sie uneingeschränkt auch Übertragungsfunktionen offener Kreise zu,  $H(s) = H_k(s)$  zu. Damit ist auch der Zusammenhang mit der Übertragungsfunktion des geschlossenen Kreises gegeben:

$$
H_g(s) = \frac{H_k(s)}{1 + H_k(s)} = \frac{\frac{Z_k(s)}{N_k(s)}}{1 + \frac{Z_k(s)}{N_k(s)}} = \frac{Z_k(s)}{N_k(s) + Z_k(s)}
$$

 $\sim$ 

Für Stabilitätsprüfungen muss also nicht das Umlaufintegral für **Hk(s)**, sondern das für **1 + Hk(s)** betrachtet werden. Wegen

.

$$
1+H_k(s)\!=\!1\!+\!\frac{Z_k(s)}{N_k(s)}\!=\!\frac{N_k(s)\!+\!Z_k(s)}{N_k(s)}
$$

gehen die Nullstellen von H<sub>k</sub>(s) in sehr unübersichtlicher Weise in die Nullstellen von 1 + H<sub>k</sub>(s) ein, während die Polstellen von H<sub>k</sub>(s) und 1 + H<sub>k</sub>(s) identisch sind. Anders ausgedrückt, findet man die Nullstellen von  $H_k(s)$  nicht unmittelbar in den Nullstellen von 1 + H<sub>k</sub>(s) wieder. Zwar lassen sich die Nullstellen von 1 + H<sub>k</sub>(s) berechnen – vorausgesetzt man kennt überhaupt den analytischen Ausdruck von  $H_k(s)$ , was bei technischen Umgebungen durchaus nicht der Fall sein muss – der Zusammenhang mit den Reglerparametern ist aber dennoch sehr unübersichtlich und für die praktisch Anwendung kaum geeignet.

Trotzdem liefert die vorige Überlegung eine einfache Folgerung, wenn wenigstens die Anzahl K<sub>p</sub> der instabilen Pole der Regelstrecke bekannt ist. Die Anzahl der positiven Nullstellen bleibt dabei uninteressant, da

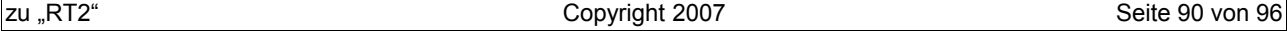

diese, wie zuvor geschildert, ohnehin nicht direkt in  $1 + H_k(s)$  eingehen:

Für **1 + HK (s)** muss gelten, dass keine positiven Nullstellen auftreten.

### **oder**

Falls K<sub>p</sub> die Anzahl der instabilen Pole in H<sub>K</sub> (s) ist, muss das Umlaufintegral zu 1 + H<sub>K</sub> (s) über einen geschlossenen Weg in der rechten s-Halbebene genau den Wert - j K<sub>p</sub> 2π liefern. Andernfalls hätte 1 + H<sub>K</sub> (s) zusätzliche positive Nullstellen, die als Pole von H<sub>g</sub> (s) Instabilität erzeugen würden.

Die – geniale – Idee von Nyquist war es nun, diesen Zusammenhang für eine einfach durchzuführende Stabilitätsprüfung zu nutzen: Dazu genügt es,

• die Phasendrehung der Ortskurve **1 + Hk(jω)** um den Ursprung der **1 + Hk(jω)** - Ebene

### **oder**

• die Phasendrehung der Ortskurve **Hk(jω)** um den Punkt -1 der **1 + Hk(jω)** – Ebene, (was dasselbe ist)

zu betrachten. Warum? Bildet man das Umlaufintegral über einen geschlossenen Weg in der positiven s-Halbebene für 1 + H<sub>k</sub>(jω), so wird die gesamte Phasendrehung 2π (K<sub>p</sub> -K<sub>0</sub>\*). Hierbei ist K<sub>p</sub> weiterhin die Anzahl der instabilen Pole des offenen Kreises, K<sub>0</sub>\* aber die Anzahl der positiven Nullstellen des geschlossenen Kreises. Für Stabilität muss  $K_0^*$  daher Null sein.

Macht man die Kantenlänge a des Umlaufweges sehr groß, so liefert das zugehörige Integral für die 3 rechten Kanten keinen Beitrag, da in H<sub>k</sub>(s) bei allen **technisch realisierbaren** Systemen für große komplexe Frequenzen (große Frequenzen bewirken keinen unbegrenzt ansteigenden Beitrag = **Tiefpasscharakter**) sowohl der Realteil als auch der Imaginärteil gegen Null laufen. Da der Realteil dann wegen 1 + H<sub>k</sub>(s) den Wert 1 behält, ist der Phasenbeitrag

$$
\arctg\left(\frac{\text{Im}\left[1+H_k(s)\right]}{\text{Re}\left[1+H_k(s)\right]}\right) \quad = \quad \arctg\left(\frac{0}{1}\right) = 0 \quad \text{Null}.
$$

Der Phasenbeitrag im Umlaufintegral wird also ausschließlich vom Anteil 1+ H<sub>K</sub>(jω) geliefert. Bei K<sub>p</sub> Polen ist das Ergebnis, wie dargestellt - j K<sub>p</sub> 2π. Es wird – bei sehr großer Kantenlänge a – über die gesamte imaginäre Achse erzeugt. Diese enthält den doppelten Frequenzgang von 1+ H<sub>K</sub>(jω). Es genügt daher, nur den halben Anteil zu untersuchenden. Anders ausgedrückt, reicht es, festzustellen, ob

- vom Ursprung aus betrachtet die Funktion **1+ HK(jω)**
- oder vom Punkt -1 aus betrachtet die Funktion **HK(jω)**

eine Phasendrehung von K<sub>p</sub> 2π liefert. Letztere Variante lässt sich besonders einfach durchführen, selbst dann, wenn **HK(jω)** nur als gemessener Verlauf vorliegt. Für technische Belange lassen sich folgende zwei Fälle unterscheiden:

- Hk(jω) **enthält selbst nur stabile Pole**, d. h., die Strecke verhält sich selbst stabil. Dann würden sich positive Nullstellen von 1 + H<sub>k</sub>(s) in einer von Null verschiedenen Phasendrehung der Ortskurve 1 + Hk(jω) um den Punkt 0 bzw. der Ortskurve Hk(jω) um den Punkt -1 zeigen. Der geschlossenen Kreis ist in diesem Fall also stabil, wenn die Phasendrehung der Ortskurve H<sub>k</sub>(jω) um den Punkt -1 herum insgesamt den Wert 0 ergibt, sieh auch Beispiel in Bild 10.
- Hk(jω) **enthält Kp instabile Pole**, d. h., die Strecke ist selbst instabil Dann würden sich positive Null-

stellen von 1+H<sub>k</sub>(s) nicht als eine (K<sub>o</sub> π)-Phasendrehung der Ortskurve H<sub>k</sub>(jω) um -1 herum zeigen. Der geschlossene Kreis ist hier nur dann stabil, wenn die Phasendrehung der Ortskurve H<sub>k</sub>(jω) um -1 herum genau ( $K<sub>p</sub>$  π) beträgt, sieh auch Beispiele in Bild 12 und 13.

Um das Kriterium anwenden zu können, ist also wenigstens die Kenntnis über das Vorhandensein der instabilen Streckenpole erforderlich, was eine sorgfältige Analyse notwendig macht. Oft müssen hierzu nichtlineare Kennlinien ausgewertet und Linearisierungen um geeignete Arbeitspunkte durchgeführt werden.

Ein Beispiel kann diese Überlegungen vielleicht noch etwas veranschaulichen. Eine Verzögerungsstrecke zweiter Ordnung mit einem instabilen Pol soll durch einen P-Regler stabilisiert werden, die Kreisübertragungsfunktion ist also

$$
H_k(s)\!=\!\!\frac{V_R}{(T_1s\!+\!1)(T_2s\!+\!1)}\quad,\quad T_1\!=\!1s,\quad T_2\!=\!-2s
$$

Das Umlaufintegral über einen geschlossenen Weh in der rechten s-Halbebene ergibt

$$
\oint\limits_A H_k(s)\,ds\!=\!-j{\cdot}2{\cdot}\pi{\cdot}(K_p\!-\!K_0)\!=\!-j2\,\pi
$$

was in Bild IVk auch an den Beiträgen der 4 Teilwege zu sehen ist (V<sub>R</sub> spielt als gemeinsamer Faktor hier noch keine Rolle):

Phasenverlauf der Übertragungsfunktion  $H_k(s)$  über einen geschlossenen Weg A in der s-Ebene, a = 120

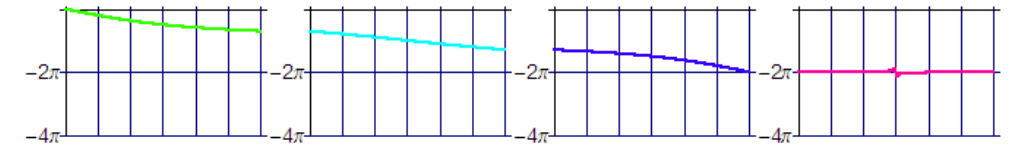

**Bild IVk:** *Phasenwinkel (–180 Grad) für den offenen Kreis mit einem instabilen Streckenpol. Der Gesamtphasenwinkel des doppelten Ortskurven-Beitrags ist Null (rote Kurve), da sich die Phasendrehungen des stabilen und des instabilen Pols aufheben.*

Für  $V_R$  = -0.9 hat das Umlaufintegrals von den Wert Null, siehe Bild Ivl. Es ist also eine positive Nullstelle hinzugekommen, welche die Phasenvordrehung des positiven Pols gerade rückgängig macht. Der geschlossenen Kries Hg (s) ist damit instabil.

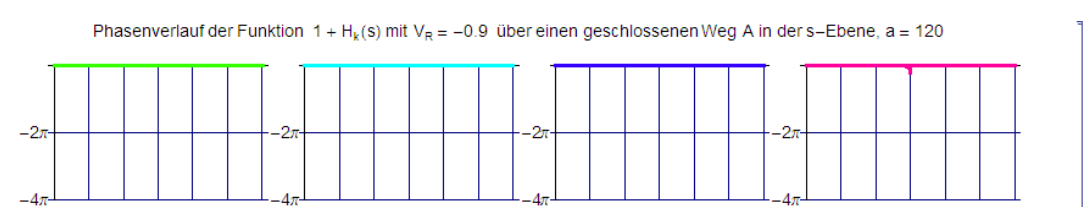

**Bild IVl:** *Phasenwinkel (= 0 Grad) für die Funktion 1 + Hk(s). Hier entstand eine positive Nullstelle, deren Beitrag von dem der instabile Polstelle gerade aufhebt. Der geschlossene Kreis ist instabil.*

Erhöht man den Betrag der Reglerverstärkung auf  $V_R$  = -1.25, so nimmt das Umlaufintegral wieder den Wert -180 Grad an, siehe Bild IVm. **1 + Hk(s)** enthält nun keine positiven Nullstellen mehr, der geschlossenen Kreis ist daher stabil.

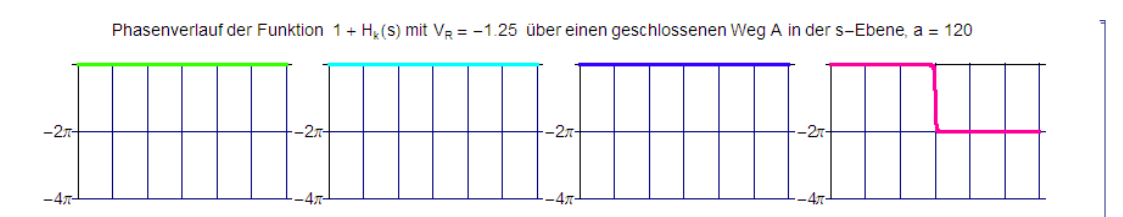

**Bild IVm:** *Phasen-Gesamtwinkel (= -180 Grad) für die Funktion 1 + Hk(s) bei VR =-1.25. Hier liefert nur der instabile Streckenpol einen Beitrag (rote Kurve → -360 Grad aus der Abbildung der gesamten imaginären Achse, die Beiträge aus den 3 rechten Teilwegen sind Null)). Eine positive Nullstelle (= Pol des geschlossenen Kreises) entstand nicht, weshalb der geschlossenen Kreis stabil ist.* 

Eine **Besonderheit** liegt vor, wenn die Strecke und/oder der offene Kreis einen Integrator enthält. Man legt dann den Weg für das Linienintegral so, dass er den Ursprung (= Lage des Integratorpols) in einem kleinen Kreisbogen umfährt und dessen Radius gegen Null laufen lässt. Für kleine Werte von s kann die Kreisübertragungsfunktion durch

$$
H_{\kappa}(s\!\rightarrow\!0)\!=\!\frac{1}{T_{i}s\!\cdot\!(T_{1}s\!+\!1)(T_{2}s\!+\!1)...(T_{n}s\!+\!1)}\!=\!\frac{1}{a_{n+1}s^{n+1}\!+\!a_{n}s^{n}\!+...a_{2}s^{2}\!+\!a_{1}s}\!\approx\!\frac{1}{a_{1}s}\!=\!\frac{1}{T_{i}s}
$$

angenähert werden, da dann die Anteile der Potenzen s<sup>i</sup> für i ≥ 2 im Vergleich zu s<sup>1</sup> verschwinden.

Der in H<sub>K</sub>(s) abgebildete Bogen erzeugt dort einen großen Kreis, der bei  $\omega$  = 0 im Unendlichen auf der positiven reellen Achse beginnt und durch den vierten Quadranten für ω → ∞ bis in den Ursprung geht. Damit liegen bezüglich der gesamten Phasendrehung wieder gleiche Verhältnisse wie bei Verzögerungsstrecken ohne Integrator vor.

### **V. Residuen-Berechnung, z. B. für die Bestimmung von Impulsübertragungsfunktio H(z) aus der kontinuierlichen Übertragungsfunktion H(s)**

Gebrochen rationale Funktionen H(s) in der Variablen s lassen sich bei Vorliegen der n **einfachen** Polstellen  $s_1, s_2, \ldots s_n$  in der Form

H s= bm s <sup>m</sup> ... b<sup>1</sup> sb<sup>0</sup> an s <sup>n</sup> ... a<sup>1</sup> s1 = bm s <sup>m</sup> ... b<sup>1</sup> sb<sup>0</sup> a '⋅ s−s<sup>n</sup> ⋅ s−sn−<sup>1</sup> ⋅ ... s−s<sup>1</sup> = R1 s−s<sup>1</sup> R2 s−s<sup>2</sup> ... Rn s−s<sup>n</sup> 

darstellen.. Die Konstanten R<sub>1</sub>, R<sub>2</sub>, ..., R<sub>n</sub> sind die Residuen und werden durch das Partialbruchverfahren ermittelt. Da kontinuierliche und diskrete Übertragungsfunktionen eng verwandt sind, gibt es einfache Überführungsvorschriften, wenn man die Polstellen und die Residuen kennt:

$$
H(s) = \frac{X(s)}{Y(s)} = \frac{R_1}{(s - s_1)} + \frac{R_2}{(s - s_2)} + \dots + \frac{R_n}{(s - s_n)}
$$

wird in H

$$
H(z) = \frac{X(z)}{Y(z)} = T \cdot R_1 \cdot \frac{e^{Ts}}{e^{Ts} - e^{Ts_1}} + T \cdot R_2 \cdot \frac{e^{Ts}}{e^{Ts} - e^{Ts_2}} + \dots + T \cdot R_n \cdot \frac{e^{Ts}}{e^{Ts} - e^{Ts_n}}
$$

$$
oder\ mit \hspace{1cm} z = e
$$

$$
z = e^{Ts}
$$
,  $z_1 = e^{Ts_1}$ ,  $z_1 = e^{Ts_2}$ , ...,  $z_1 = e^{Ts_n}$  in

$$
H(z) = \frac{X(z)}{Y(z)} = T \cdot R_1 \cdot \frac{z}{z - z_1} + T \cdot R_2 \cdot \frac{z}{z - z_2} + \dots + T \cdot R_n \cdot \frac{z}{z - z_n}
$$

abgebildet. Ein Beispiel mit einer Übertragungsfunktion dritter Ordnung und 3 negativ reellen Polen

$$
H(s)\!=\!\frac{\chi\left(s\right)}{\gamma\left(s\right)}\!=\!\frac{V}{\left(T_{1}s\!+\!1\right)\cdot\left(T_{2}s\!+\!1\right)\cdot\left(T_{3}s\!+\!1\right)}\!=\!\frac{V}{\left(T_{1}\cdot T_{2}\cdot T_{3}\right)\cdot\left(s\!-\!s_{1}\right)\cdot\left(s\!-\!s_{2}\right)\cdot\left(s\!-\!s_{3}\right)}\ \ \, \text{oder}
$$

$$
H(s) = \frac{V}{T_1 \cdot T_2 \cdot T_3} \cdot \left[ \frac{R_1}{(s - s_1)} + \frac{R_2}{(s - s_2)} + \dots + \frac{R_n}{(s - s_n)} \right]
$$

Der gemeinsame Faktor wurde der besseren Übersichtlichkeit wegen vor die eckige Klammer gezogen. Der Ausdruck in der eckigen Klammer ist damit

$$
\frac{1}{(s-s_1)\cdot(s-s_2)\cdot(s-s_3)} = \frac{R_1}{s-s_1} + \frac{R_2}{s-s_2} + \frac{R_3}{s-s_3} \quad \text{oder}
$$
\n
$$
\frac{1}{(s-s_1)\cdot(s-s_2)\cdot(s-s_3)} = \frac{R_1\cdot(s-s_2)\cdot(s-s_3) + R_2\cdot(s-s_1)\cdot(s-s_3) + R_3\cdot(s-s_1)\cdot(s-s_2)}{(s-s_1)\cdot(s-s_2)\cdot(s-s_3)}
$$

Der Ausdruck muss für alle s gültig sein, daher können die Residuen aus einem **Koeffizientenvergleich** bestimmt werden. Die Nennerpolynome sind gleich, weshalb es genügt, die Zähler zu betrachten:

$$
1\!=\!(\mathsf{R}_{{}_{1}}+\mathsf{R}_{{}_{2}}+\mathsf{R}_{{}_{3}})s^2\!-\!(\mathsf{R}_{{}_{1}}\!\cdot\!(\mathsf{s}_2+\mathsf{s}_3)\!+\mathsf{R}_{{}_{2}}\!\cdot\!(\mathsf{s}_{{}_{1}}+\mathsf{s}_3)\!+\mathsf{R}_{{}_{3}}\!\cdot\!(\mathsf{s}_{{}_{1}}+\mathsf{s}_{{}_{2}}))s\!+\!(\mathsf{R}_{{}_{1}}\!\cdot\!(\mathsf{s}_2\!\cdot\!\mathsf{s}_3)\!+\mathsf{R}_{{}_{2}}\!\cdot\!(\mathsf{s}_{{}_{1}}\!\cdot\!\mathsf{s}_{{}_{3}})\!+\mathsf{R}_{{}_{3}}\!\cdot\!(\mathsf{s}_{{}_{1}}\!\cdot\!\mathsf{s}_{{}_{2}}))
$$

Der Koeffizientenvergleich ergibt 3 Gleichungen für die 3 Residuen:

$$
\begin{array}{l} \displaystyle R_1\!+\!R_2\!+\!R_3\!=\!0\\ \\ \displaystyle -(R_1\!\cdot\!(s_2\!+\!s_3)\!+\!R_2\!\cdot\!(s_1\!+\!s_3)\!+\!R_3\!\cdot\!(s_1\!+\!s_2)\!) \!=\! 0\\ \\ \displaystyle R_1\!\cdot\!(s_2\!\cdot\! s_3)\!+\!R_2\!\cdot\!(s_1\!\cdot\! s_3)\!+\!R_3\!\cdot\!(s_1\!\cdot\! s_2) \!=\! 1 \end{array}
$$

**Dieser Weg ist allgemein gültig**, führt immer zum Ziel, ist aber etwas mühsam. Die Lösung wird für den hier vorliegenden Fall nur einfacher Polstellen bedeutend leichter, wenn man die bereits zuvor in **Block 5** beschriebene "Ausblend-Methode" benutzt. Da die obigen Gleichungen für alle s gelten, kann man z. B. s=s<sub>1</sub>, setzen. Dabei fallen die Terme mit R<sub>2</sub> und R<sub>3</sub> heraus und R<sub>1</sub> lässt sich direkt bestimmen

$$
1 = R_1 \cdot (s_1 - s_2) \cdot (s_1 - s_3) \quad \text{oder} \quad R_1 = \frac{1}{(s_1 - s_2) \cdot (s_1 - s_3)}
$$

Für die beiden anderen Residuen erhält man

$$
R_2 \!\!=\!\!\frac{1}{(s_2 \!-\! s_1) \!\cdot \! (s_2 \!-\! s_3)} \quad \text{und} \quad \ R_3 \!\!=\!\!\frac{1}{(s_3 \!-\! s_1) \!\cdot \! (s_3 \!-\! s_2)} \quad .
$$

Weist H(s) auch **mehrfache** Polstellen aus, ist die Ausblend-Methode leider nicht vollständig anwendbar, da für die Partialbruchzerlegung hier ein erweiterter Ansatz getroffen werden muss. Für einen Mehrfachpol der Potenz p fallen dabei z. B. p Residuen an: Ein Beispiel für eine Strecke 4. Ordnung mit einem Dreifachpol:

$$
H(s) = \frac{X(s)}{Y(s)} = \frac{V}{(T_1 s + 1)^3 \cdot (T_2 s + 1)} = \frac{V}{(T_1^3 \cdot T_2) \cdot (s - s_1)^3 \cdot (s - s_2)}
$$

Der Ansatz ist nun

$$
H(s) = \frac{V}{T_1^3 \cdot T_2} \cdot \left[ \frac{A_1}{(s - s_1)^3} + \frac{B_1}{(s - s_1)^2} + \frac{R_1}{(s - s_1)} + \frac{R_2}{(s - s_2)} \right]
$$

Wird der Klammerausdruck auf den gemeinsamen Nenner gebracht, so gilt für die Zähler

$$
\frac{V}{T_1^3 \cdot T_2} = \frac{V}{T_1^3 \cdot T_2} \cdot \left[ A_1 \cdot (s - s_2) + B_1 \cdot (s - s_1) \cdot (s - s_2) + R_1 \cdot (s - s_1)^2 \cdot (s - s_2) + R_2 \cdot (s - s_1)^3 \right] \quad bzw.
$$
  
\n
$$
1 = A_1 \cdot (s - s_2) + B_1 \cdot (s - s_1) \cdot (s - s_2) + R_1 \cdot (s - s_1)^2 \cdot (s - s_2) + R_2 \cdot (s - s_1)^3
$$

Der Koeffizientenvergleich liefert auch hier ein System von vier linearen Gleichungen. Der Lösungsaufwand lässt sich etwas verringern, wenn man mit der Ausblend-Methode durch Einsetzen einmal von  $s = s<sub>1</sub>$  und danach von  $s_2$  zunächst die Residuen  $A_1$  und  $R_2$  berechnet:

$$
1 = A_1 \cdot (s_1 - s_2) \quad \text{oder} \quad A_1 = \frac{1}{(s_1 - s_2)}
$$
\n
$$
1 = R_2 \cdot (s_2 - s_1)^3 \quad \text{oder} \quad R_2 = \frac{1}{(s_2 - s_1)^3}
$$

Die beiden restlichen Residuen können nun über einen Koeffizientenvergleich bei s<sup>o</sup> =1 und s<sup>1</sup> = s berechnet werden:

$$
1 = -A_1 s_2 + B_1 s_1 s_2 - R_1 s_1^2 s_2 - R_2 s_1^3
$$
  
\n
$$
0 = A_1 - B_1 (s_1 + s_2) + R_1 (s_1^2 + 2s_1 s_2) + R_2 3s_1.
$$

Man erhält zwei Gleichungen für die beiden unbekannten B<sub>1</sub> und R<sub>1</sub>. Die Ermittlung der Residuen kann also insgesamt aufwändig werden.

Da die kontinuierlichen Streckenanteile in Abtastregelkreisen immer von einem zeitlich kontinuierlichen Signal angesteuert werden müssen, wird die ansteuernde Impulsreihe (= Zahlenreihe) aus dem Mikrocontoller auf ein **Halteglied** geschaltet. Damit wird die kontinuierliche Übertragungsfunktion durch einen Integrator erweitert. Hat die Strecke ein Verzögerungsverhalten erster Ordnung, so ist die Impulsübertragungsfunktion

$$
H(z)\negthinspace =\negthinspace \left[\frac{1\negthinspace -\negthinspace e^{\hskip.01in {\rm I}\hskip-1.01in s}}{T\,\hskip-2.01in s}\cdot\frac{V}{T\,,s\,\negthinspace +\negthinspace 1}\right]_{z\Rightarrow e^{\hskip.01in {\rm I}\hskip-1.01in s}}(z)\negthinspace =\negthinspace \left[\frac{z\negthinspace -\negthinspace 1}{z}\cdot\frac{V}{T\,T\,,s}\cdot\frac{1}{s\,\negthinspace -\negthinspace s}\right]_{z\Rightarrow e^{\hskip.01in {\rm I}\hskip-1.01in s}}(z)\negthinspace =\negthinspace \left[\frac{z\negthinspace -\negthinspace 1}{z}\cdot\frac{V}{T\,T\,,s}\cdot\left(\frac{R_0}{s}+\frac{R_1}{s\,\negthinspace -\negthinspace s}\right)\right]_{z\Rightarrow e^{\hskip.01in {\rm I}\hskip-1.01in s}}(z)
$$

mit den beiden Residuen  $R_0$  und  $R_1$  zu bestimmen. Nach der obigen Vorschrift erhält man

$$
R_0 = -\frac{1}{s_1} \quad \text{und} \quad R_1 = +\frac{1}{s_1}
$$

Damit wird

$$
H(z)\!=\!\frac{V}{T \cdot T_{1}} \cdot \frac{z-1}{z} \cdot T \cdot \left(-\frac{1}{s_{1}} \cdot \frac{e^{Ts}}{e^{Ts} - e^{Ts_{0}}} + \frac{1}{s_{1}} \cdot \frac{e^{Ts}}{e^{Ts} - e^{Ts_{1}}}\right)\!=\! V \cdot \frac{z-1}{z} \cdot \left(-\frac{z}{z-1} + \frac{z}{z-z_{1}}\right)\!=\! V \cdot \frac{z_{1} - 1}{z-z_{1}} \quad .
$$

Bei einem verzögerten Integrator als kontinuierlichem Streckenteil wird die Impulsübertragungsfunktion einschliesslich Halteglied

$$
H(z)\!\!=\!\!\left[\frac{1\!-\!e^{Ts}}{Ts}\!\cdot\!\frac{V}{T_i\cdot\!\left(T_1s\!+\!1\right)}\right]_{z\!=\!e^{Ts}}\!\!\left(z\right)\!\!=\!\!\left[\frac{z\!-\!1}{z}\!\cdot\!\frac{V}{TT_iT_1}\!\cdot\!\frac{1}{s^2\cdot\!\left(s\!-\!s_1\right)}\right]_{z\!=\!e^{Ts}}\!\!\left(z\right)\!=\!\left[\frac{z\!-\!1}{z}\!\cdot\!\frac{V}{TT_iT_1}\!\cdot\!\left(\frac{A_0}{s^2}\!+\!\frac{R_0}{s}\!+\!\frac{R_1}{s\!-\!s_1}\right)\right]_{z\!=\!e^{Ts}}\!\left(z\right)\quad.
$$

Als Ergebnis erhält man

zu "RT2" Copyright 2007 Seite 95 von 96

$$
H(z) = \frac{V}{T_i} \cdot \frac{T(z-z_1) - T_1(1-z_1)(z-1)}{(z-1)(z-z_1)}
$$

.